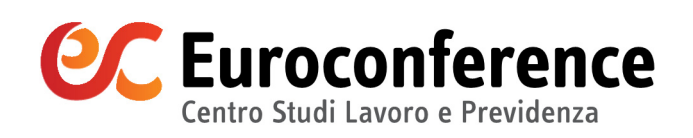

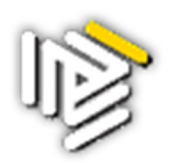

Ordine dei Consulenti del Lavoro<br>Consiglio provinciale di Firenze

Convegni di aggiornamento

# **COME MISURARE LA PRODUTTIVITÀ DELLO STUDIO PROFESSIONALE**

*in collaborazione con* 

**LA CIRCOLARE DI LAVORO E PREVIDENZA IL GIURISTA DEL LAVORO STRUMENTI DI LAVORO** 

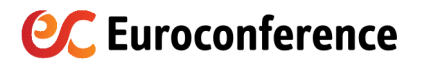

#### RESPONSABILE

Camilla Pedron

#### COORDINAMENTO DIDATTICO E ORGANIZZATIVO

Erika Ambrosi, Luca Vannoni

#### LOGISTICA CONGRESSUALE

Sara Scolari, Silvia Meneghello

#### SERVIZIO CLIENTI

Susanna Saccomani

ASSISTENZA E WEB MASTER Francesca Rossi

#### **GRUPPO EUROCONFERENCE S.P.A.**

Via E. Fermi, 11 37135 Verona Tel. 045/8201828 Fax 045/583111

Sito internet: www.euroconference.it e-mail: formazionelavoro@euroconference.it Tutti i diritti sono riservati È vietata la riproduzione anche parziale e con qualsiasi mezzo.

> Editing e impaginazione: Erica Cestaro

Stampa a cura di Officina Grafica Editoriale

Gli autori, pur garantendo la massima affidabilità dell'opera, declinano ogni responsabilità per eventuali errori e/o inesattezze relative all'elaborazione dei presenti contenuti.

> Chiuso per la stampa il 2/10/2017

# Indice

#### Schemi operativi di sintesi

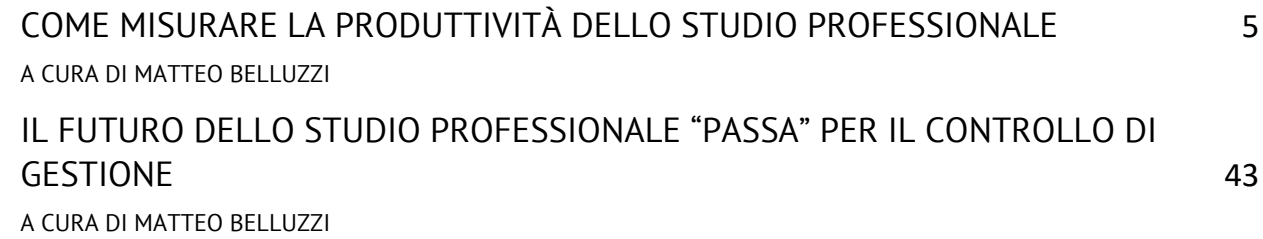

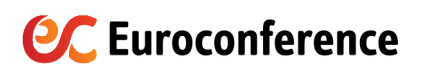

## **Schemi operativi di sintesi**

## **COME MISURARE LA PRODUTTIVITÀ DELLO STUDIO PROFESSIONALE**

A CURA DI MATTEO BELLUZZI

#### **MISURARE LA PRODUTTIVITA' - CONTENUTI:**

- . IL CONTROLLO DI GESTIONE NELLE AZIENDE DI SERVIZI
- · ECONOMIA DI UNO STUDIO PROFESSIONALE: L'EQUAZIONE DEL PROFITTO
- LA GESTIONE DEL FATTORE TEMPO: TIME SHEET E CONTRATTO
- . IL FULL COSTING APPLICATO ALLO STUDIO PROFESSIONALE
- LA REDDITIVITÀ DI CLIENTI E REPARTI
- LA GESTIONE DELLE TARIFFE
- . LA GESTIONE DELLE RISORSE UMANE: CARICHI DI LAVORO, REDDITIVITA' ED **EFFICIENZA**
- . LA BALANCED SCORECARD COME STRUMENTO DI MISURAZIONE
- LA FORMULA DI MAISTER

#### **LO STUDIO 2.0: IL FUTURO**

• "È incauto trarre lezioni dall'esperienza e fare affidamento sulle strategie e le tattiche utilizzate con successo in passato: anche se qualcosa ha funzionato, le circostanze cambiano in fretta e in modo imprevisto (e, forse, imprevedibile)" (cit. Zygmunt Bauman – Vita liquida).

• Lo studio professionale oggi più che mai deve essere capace di rimodellare costantemente le proprie strategie, i propri processi, l'organizzazione delle proprie risorse, il contenuto delle proprie prestazioni professionali, le modalità di interazione con gli interlocutori esterni, primi fra tutti i clienti.

• "Adotta una mentalità beta permanente: non considerarti mai un prodotto finito, sii aperto ai cambiamenti. Siamo tutti work in progress. Ogni giorno ci offre la possibilità di imparare di più, fare di più, essere di più, crescere di più nella vita privata e professionale". R. Hoffman, co-fondatore e Presidente di LinkedIn.

\_\_\_\_\_\_\_\_\_\_\_\_\_\_\_\_\_\_\_\_\_\_\_\_\_\_\_\_\_\_\_\_\_\_\_\_\_\_\_\_\_\_\_\_\_\_\_\_\_\_\_\_\_\_\_\_\_\_\_\_\_\_\_\_\_\_\_\_\_\_\_\_\_\_\_\_\_\_\_\_\_\_\_\_\_\_\_\_\_\_\_\_\_\_\_\_\_

\_\_\_\_\_\_\_\_\_\_\_\_\_\_\_\_\_\_\_\_\_\_\_\_\_\_\_\_\_\_\_\_\_\_\_\_\_\_\_\_\_\_\_\_\_\_\_\_\_\_\_\_\_\_\_\_\_\_\_\_\_\_\_\_\_\_\_\_\_\_\_\_\_\_\_\_\_\_\_\_\_\_\_\_\_\_\_\_\_\_\_\_\_\_\_\_\_

#### **LO STUDIO 2.0: I CONTENUTI**

• Organizzazione dei processi (procedure; mansionari; matrice delle competenze; certificazione di qualità)

• Controllo di gestione (sistemi di time sheet; full costing; marginalità di ASA, clienti, commesse; redditività ed efficienza dell'operatore)

• Strumenti per l'ottimizzazione del lavoro d'ufficio (spazio condiviso per lo scambio documentale con il cliente; sistema di pianificazione delle attività di studio; crm con modulistica di studio precompilata; archiviazione sostitutiva; smart working; importazione automatica movimenti bancari; outsorcing)

\_\_\_\_\_\_\_\_\_\_\_\_\_\_\_\_\_\_\_\_\_\_\_\_\_\_\_\_\_\_\_\_\_\_\_\_\_\_\_\_\_\_\_\_\_\_\_\_\_\_\_\_\_\_\_\_\_\_\_\_\_\_\_\_\_\_\_\_\_\_\_\_\_\_\_\_\_\_\_\_\_\_\_\_\_\_\_\_\_\_\_\_\_\_\_\_\_

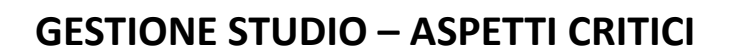

- "Quanto rende quel cliente?"
- "Quale prezzo devo applicare al nuovo cliente?"
- "A quale dipendente assegno il nuovo cliente?"
- "Quante ore "extra forfait" ho dedicato questo trimestre al cliente Tizio? Le ho valorizzate correttamente?"

\_\_\_\_\_\_\_\_\_\_\_\_\_\_\_\_\_\_\_\_\_\_\_\_\_\_\_\_\_\_\_\_\_\_\_\_\_\_\_\_\_\_\_\_\_\_\_\_\_\_\_\_\_\_\_\_\_\_\_\_\_\_\_\_\_\_\_\_\_\_\_\_\_\_\_\_\_\_\_\_\_\_\_\_\_\_\_\_\_\_\_\_\_\_\_\_\_

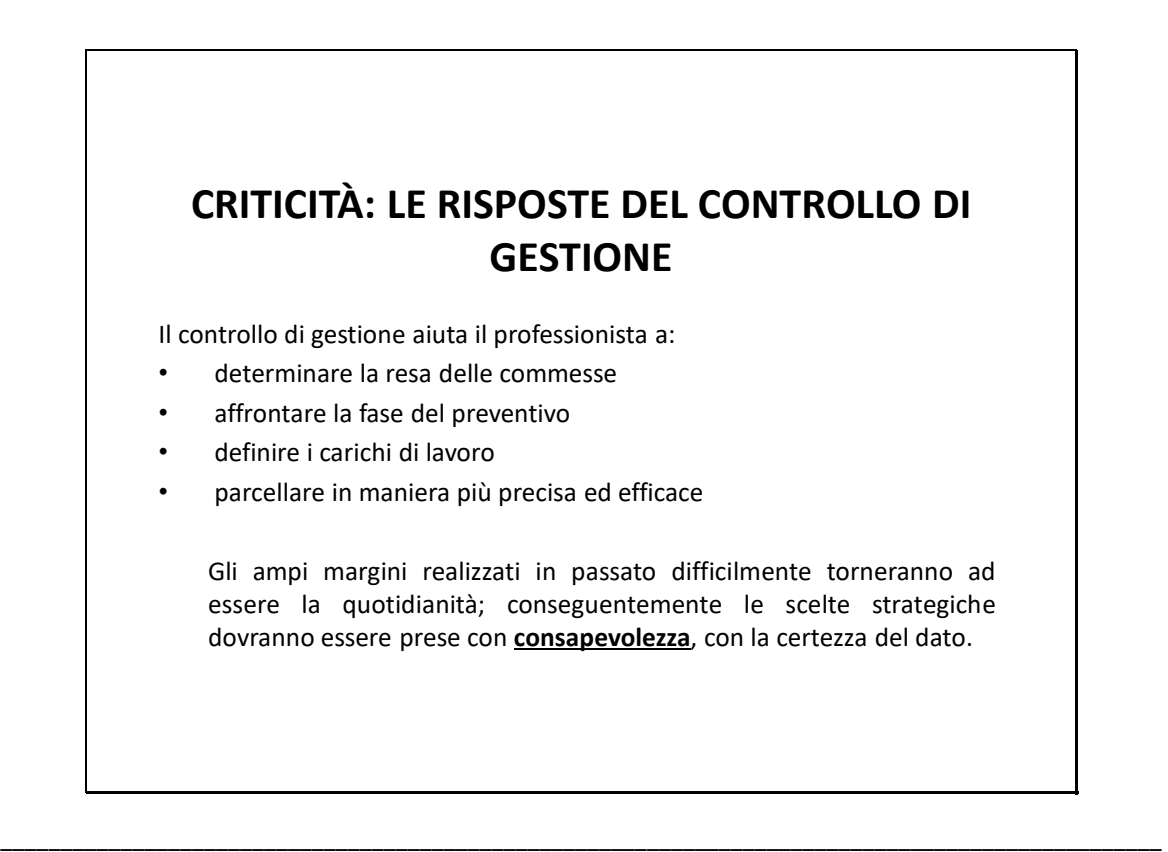

CONTROLLO DI GESTIONE: è l'insieme di attività e strumenti grazie ai quali la direzione aziendale riesce a verificare e monitorare il raggiungimento degli obiettivi prefissati, attraverso la quotidiana gestione aziendale.

#### **CONSAPEVOLEZZA: cognizione, presa di coscienza**.

Il professionista, avendo a disposizione i dati di sintesi generati dal controllo di gestione, deve poter prendere decisioni strategiche:

- cliente insolvente  $\rightarrow$  la commessa genera margine?
- nuovo cliente  $\rightarrow$  qual è il prezzo "corretto" (marginalità/mercato)?
- consulenza "extra forfait" al cliente posso permettermi di non addebitarla?
- nuovo cliente  $\rightarrow$  a quale operatore lo assegno (carichi di lavoro/efficienza)?
- Non sempre il professionista potrà scegliere la "via migliore" (mercato, rapporto con il cliente, etc.), ma lo farà consapevolmente.

\_\_\_\_\_\_\_\_\_\_\_\_\_\_\_\_\_\_\_\_\_\_\_\_\_\_\_\_\_\_\_\_\_\_\_\_\_\_\_\_\_\_\_\_\_\_\_\_\_\_\_\_\_\_\_\_\_\_\_\_\_\_\_\_\_\_\_\_\_\_\_\_\_\_\_\_\_\_\_\_\_\_\_\_\_\_\_\_\_\_\_\_\_\_\_\_\_

\_\_\_\_\_\_\_\_\_\_\_\_\_\_\_\_\_\_\_\_\_\_\_\_\_\_\_\_\_\_\_\_\_\_\_\_\_\_\_\_\_\_\_\_\_\_\_\_\_\_\_\_\_\_\_\_\_\_\_\_\_\_\_\_\_\_\_\_\_\_\_\_\_\_\_\_\_\_\_\_\_\_\_\_\_\_\_\_\_\_\_\_\_\_\_\_\_

## • In ambito aziendale, possiamo inquadrare lo studio professionale tra le AZIENDE DI SERVIZI: non produce beni fisici, ma eroga servizi di carattere intangibile. Il metodo di controllo di gestione applicabile alla singola azienda è fortemente influenzato da: Caratteristiche del soggetto che eroga il servizio; Caratteristiche del soggetto che usufruisce del servizio. segue… **STUDIO PROFESSIONALE – CARATTERISTICHE**

\_\_\_\_\_\_\_\_\_\_\_\_\_\_\_\_\_\_\_\_\_\_\_\_\_\_\_\_\_\_\_\_\_\_\_\_\_\_\_\_\_\_\_\_\_\_\_\_\_\_\_\_\_\_\_\_\_\_\_\_\_\_\_\_\_\_\_\_\_\_\_\_\_\_\_\_\_\_\_\_\_\_\_\_\_\_\_\_\_\_\_\_\_\_\_\_\_

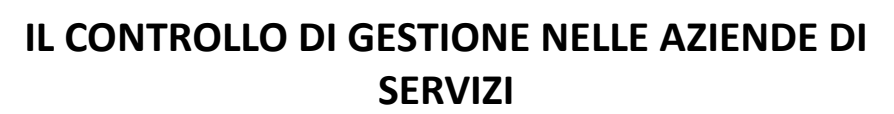

L'approccio tecnico in fase di costruzione del modello di controllo di gestione varia fortemente a seconda che l'azienda si trovi in una delle seguenti casistiche:

- erogazione da attrezzature ad attrezzature (es. servizi automatizzati quali lavaggio auto)
- erogazione da attrezzature a persone (es. solarium)
- erogazione da persone ad attrezzature (es. servizi di manutenzione e riparazione)

\_\_\_\_\_\_\_\_\_\_\_\_\_\_\_\_\_\_\_\_\_\_\_\_\_\_\_\_\_\_\_\_\_\_\_\_\_\_\_\_\_\_\_\_\_\_\_\_\_\_\_\_\_\_\_\_\_\_\_\_\_\_\_\_\_\_\_\_\_\_\_\_\_\_\_\_\_\_\_\_\_\_\_\_\_\_\_\_\_\_\_\_\_\_\_\_\_

\_\_\_\_\_\_\_\_\_\_\_\_\_\_\_\_\_\_\_\_\_\_\_\_\_\_\_\_\_\_\_\_\_\_\_\_\_\_\_\_\_\_\_\_\_\_\_\_\_\_\_\_\_\_\_\_\_\_\_\_\_\_\_\_\_\_\_\_\_\_\_\_\_\_\_\_\_\_\_\_\_\_\_\_\_\_\_\_\_\_\_\_\_\_\_\_\_

• erogazione da persone a persone (es. consulenza)

#### **IL CONTROLLO DI GESTIONE NELLE AZIENDE DI SERVIZI**

Servizi erogati da attrezzature a persone e da attrezzature ad attrezzature:

• si effettua una valorizzazione dei servizi a "costi standard"

• a differenza dei servizi erogati da persone decisamente più elevata è la possibilità di standardizzazione del servizio medesimo (vedi consumo di "materie" in autolavaggio)

\_\_\_\_\_\_\_\_\_\_\_\_\_\_\_\_\_\_\_\_\_\_\_\_\_\_\_\_\_\_\_\_\_\_\_\_\_\_\_\_\_\_\_\_\_\_\_\_\_\_\_\_\_\_\_\_\_\_\_\_\_\_\_\_\_\_\_\_\_\_\_\_\_\_\_\_\_\_\_\_\_\_\_\_\_\_\_\_\_\_\_\_\_\_\_\_\_

#### **IL CONTROLLO DI GESTIONE NELLE AZIENDE DI SERVIZI**

**ESEMPIO: autolavaggio (servizio erogato da attrezzature ad attrezzature)**

Nei servizi automatizzati (a gettone), indipendentemente dalla tipologia di autovettura, ogni tipo di lavaggio comporta sempre gli stessi costi diretti variabili:

\_\_\_\_\_\_\_\_\_\_\_\_\_\_\_\_\_\_\_\_\_\_\_\_\_\_\_\_\_\_\_\_\_\_\_\_\_\_\_\_\_\_\_\_\_\_\_\_\_\_\_\_\_\_\_\_\_\_\_\_\_\_\_\_\_\_\_\_\_\_\_\_\_\_\_\_\_\_\_\_\_\_\_\_\_\_\_\_\_\_\_\_\_\_\_\_\_

\_\_\_\_\_\_\_\_\_\_\_\_\_\_\_\_\_\_\_\_\_\_\_\_\_\_\_\_\_\_\_\_\_\_\_\_\_\_\_\_\_\_\_\_\_\_\_\_\_\_\_\_\_\_\_\_\_\_\_\_\_\_\_\_\_\_\_\_\_\_\_\_\_\_\_\_\_\_\_\_\_\_\_\_\_\_\_\_\_\_\_\_\_\_\_\_\_

- quantità di acqua
- quantità di sapone
- quantità di energia elettrica

#### **IL CONTROLLO DI GESTIONE NELLE AZIENDE DI SERVIZI ESEMPIO: Solarium (servizio erogato da attrezzature a persone)** Costo set lampadine per lampada abbronzante: € 1.800,00 Ore durata lampadine: 400 Minuti durata di una seduta: 10 Consumo lampada abbronzante: 14,2 kwh Costo al kwh: € 0,26 Possibilità di utilizzo costi standard: costo lampadine a seduta: € 1.800,00 / 400 / 6  $= 60.75$ costo dell'energia a seduta: €0,26 x 14,2 / 6  $= 60,62$ + quota parte costo personale e costi fissi di struttura

\_\_\_\_\_\_\_\_\_\_\_\_\_\_\_\_\_\_\_\_\_\_\_\_\_\_\_\_\_\_\_\_\_\_\_\_\_\_\_\_\_\_\_\_\_\_\_\_\_\_\_\_\_\_\_\_\_\_\_\_\_\_\_\_\_\_\_\_\_\_\_\_\_\_\_\_\_\_\_\_\_\_\_\_\_\_\_\_\_\_\_\_\_\_\_\_\_

#### **IL CONTROLLO DI GESTIONE NELLE AZIENDE DI SERVIZI**

Perché, in caso di **servizi erogati da persone a persone**, non posso utilizzare l'approccio a "costi standard" (es. elaborazione dati)?

• erogati "da persone": ogni operatore ha diversi livelli di efficienza (es. rapidità di imputazione nell'elaborazione dati) e di esperienza (anni di occupazione nel settore, anzianità di servizio nello studio specifico);

- erogati "a persone"; i singoli clienti:
	- appartengono a diversi settori di attività (criticità diverse da gestire)
	- hanno un diverso "livello di disciplina" (si veda raccolta documenti e telefonate)

\_\_\_\_\_\_\_\_\_\_\_\_\_\_\_\_\_\_\_\_\_\_\_\_\_\_\_\_\_\_\_\_\_\_\_\_\_\_\_\_\_\_\_\_\_\_\_\_\_\_\_\_\_\_\_\_\_\_\_\_\_\_\_\_\_\_\_\_\_\_\_\_\_\_\_\_\_\_\_\_\_\_\_\_\_\_\_\_\_\_\_\_\_\_\_\_\_

\_\_\_\_\_\_\_\_\_\_\_\_\_\_\_\_\_\_\_\_\_\_\_\_\_\_\_\_\_\_\_\_\_\_\_\_\_\_\_\_\_\_\_\_\_\_\_\_\_\_\_\_\_\_\_\_\_\_\_\_\_\_\_\_\_\_\_\_\_\_\_\_\_\_\_\_\_\_\_\_\_\_\_\_\_\_\_\_\_\_\_\_\_\_\_\_\_

### **IL CONTROLLO DI GESTIONE NELLE AZIENDE DI SERVIZI** Generalmente, in caso di **servizi erogati da persone a persone** (es. studio professionale) e da persone ad attrezzature (es. officina autoriparazioni), si utilizza il seguente approccio (punti di contatto con l'azienda che produce su commessa): • rilevazione dei tempi dedicati alla prestazione (time sheet)

• determinazione del costo pieno dell'ora lavoro

• moltiplicazione dei tempi dedicati (punto 1) per il costo pieno orario dell'operatore (punto 2) e determinazione della marginalità di commessa

\_\_\_\_\_\_\_\_\_\_\_\_\_\_\_\_\_\_\_\_\_\_\_\_\_\_\_\_\_\_\_\_\_\_\_\_\_\_\_\_\_\_\_\_\_\_\_\_\_\_\_\_\_\_\_\_\_\_\_\_\_\_\_\_\_\_\_\_\_\_\_\_\_\_\_\_\_\_\_\_\_\_\_\_\_\_\_\_\_\_\_\_\_\_\_\_\_

#### **ECONOMIA DI UNO STUDIO PROFESSIONALE: L'EQUAZIONE DEL PROFITTO**

Margine = onorario – (costo orario  $*(tempo)$ )

#### **ECONOMIA DI UNO STUDIO PROFESSIONALE: L'EQUAZIONE DEL PROFITTO**

\_\_\_\_\_\_\_\_\_\_\_\_\_\_\_\_\_\_\_\_\_\_\_\_\_\_\_\_\_\_\_\_\_\_\_\_\_\_\_\_\_\_\_\_\_\_\_\_\_\_\_\_\_\_\_\_\_\_\_\_\_\_\_\_\_\_\_\_\_\_\_\_\_\_\_\_\_\_\_\_\_\_\_\_\_\_\_\_\_\_\_\_\_\_\_\_\_

\_\_\_\_\_\_\_\_\_\_\_\_\_\_\_\_\_\_\_\_\_\_\_\_\_\_\_\_\_\_\_\_\_\_\_\_\_\_\_\_\_\_\_\_\_\_\_\_\_\_\_\_\_\_\_\_\_\_\_\_\_\_\_\_\_\_\_\_\_\_\_\_\_\_\_\_\_\_\_\_\_\_\_\_\_\_\_\_\_\_\_\_\_\_\_\_\_

L'impostazione di un sistema di controllo di gestione in uno studio professionale non può prescindere dall'utilizzo del time sheet. Time sheet ("foglio del tempo"): software per il monitoraggio dei tempi dedicati all'erogazione del servizio per ogni cliente di studio. È organizzato, generalmente, in 4 diverse anagrafiche: •utenti •clienti •ASA (famiglie) •Attività (prestazioni)

\_\_\_\_\_\_\_\_\_\_\_\_\_\_\_\_\_\_\_\_\_\_\_\_\_\_\_\_\_\_\_\_\_\_\_\_\_\_\_\_\_\_\_\_\_\_\_\_\_\_\_\_\_\_\_\_\_\_\_\_\_\_\_\_\_\_\_\_\_\_\_\_\_\_\_\_\_\_\_\_\_\_\_\_\_\_\_\_\_\_\_\_\_\_\_\_\_

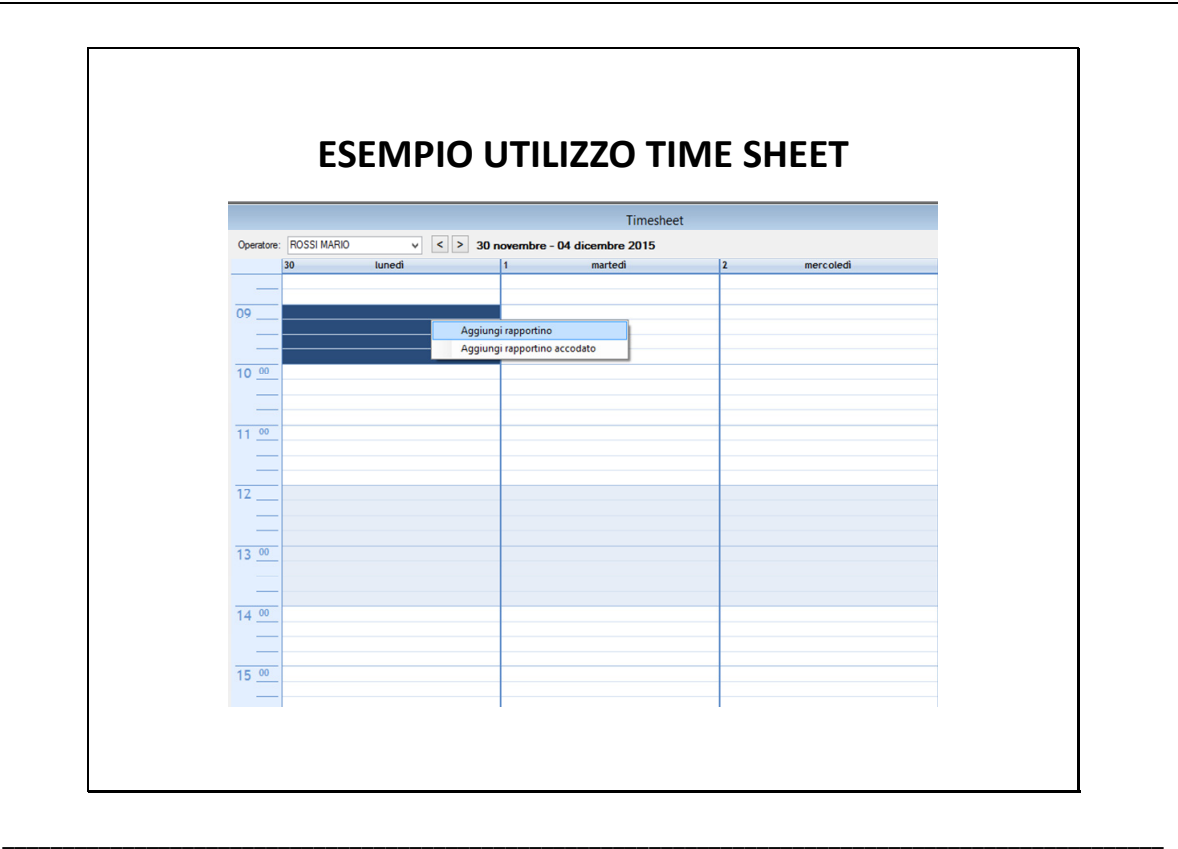

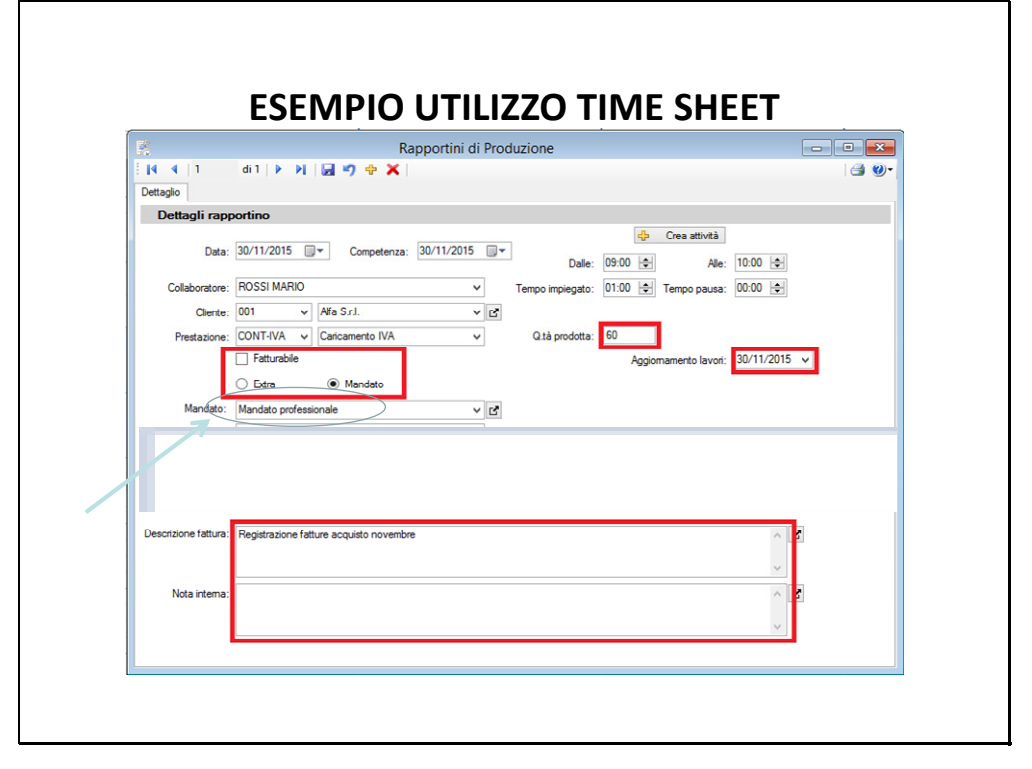

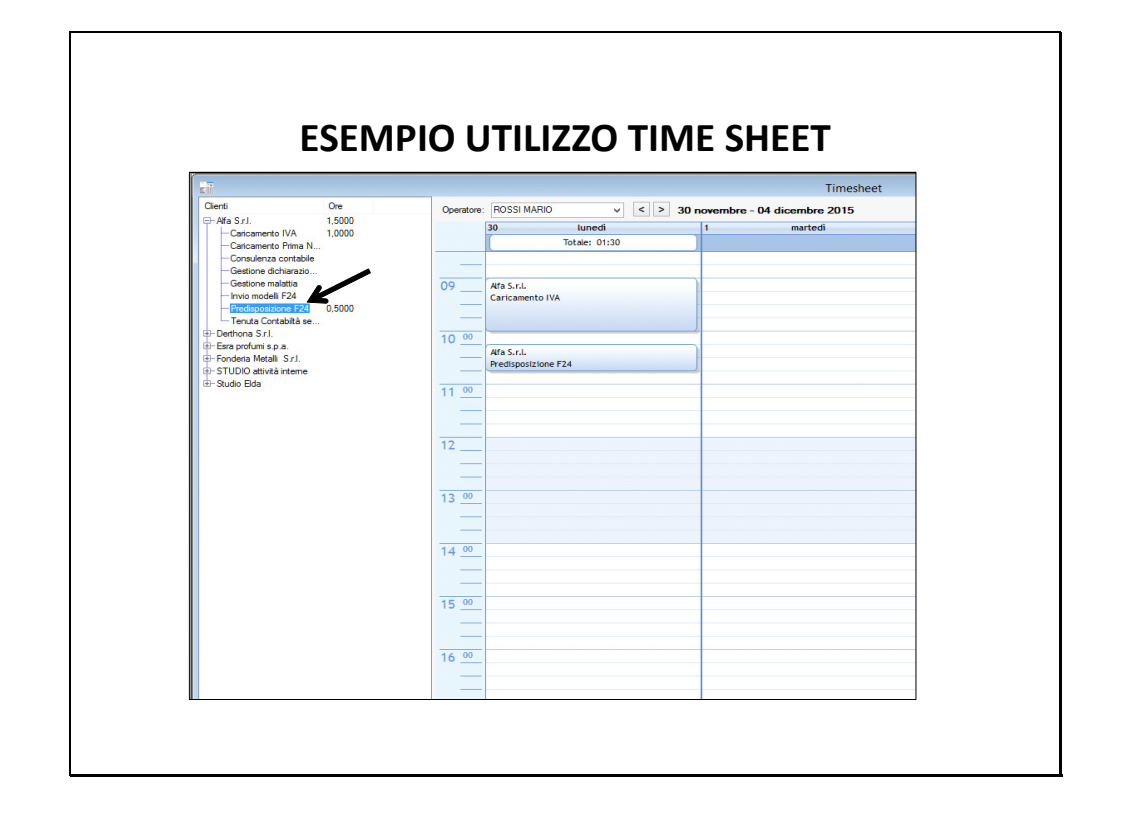

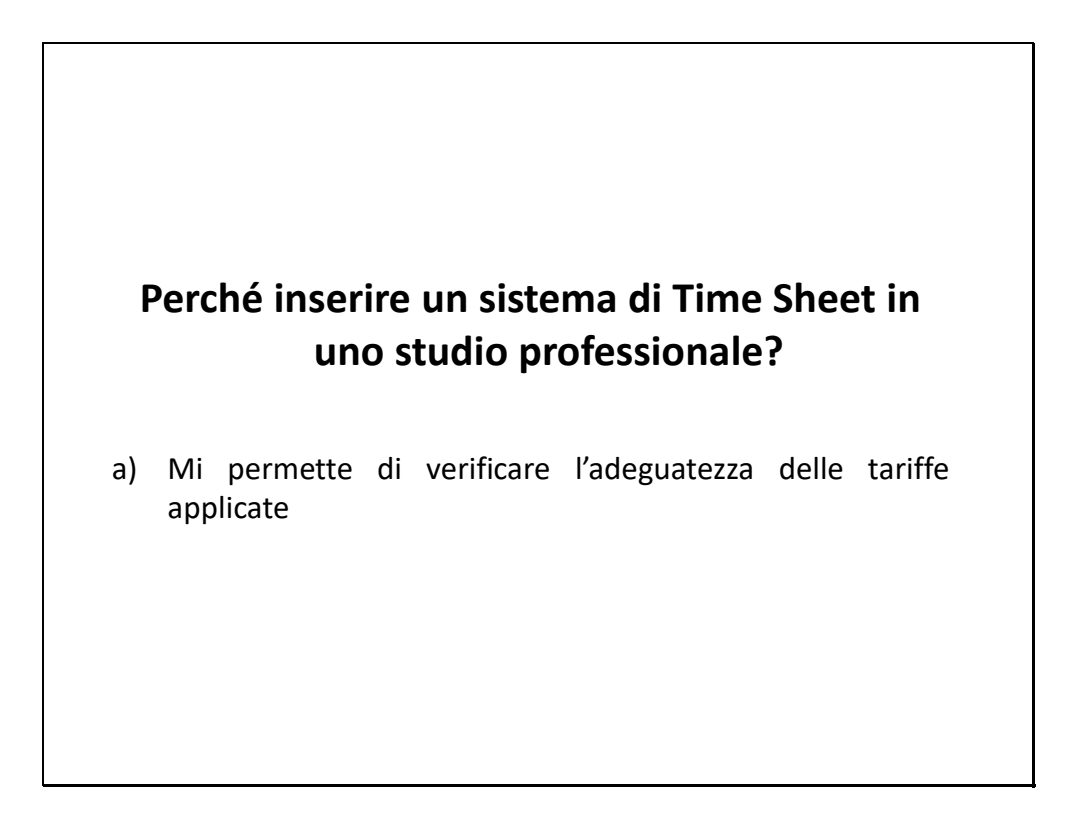

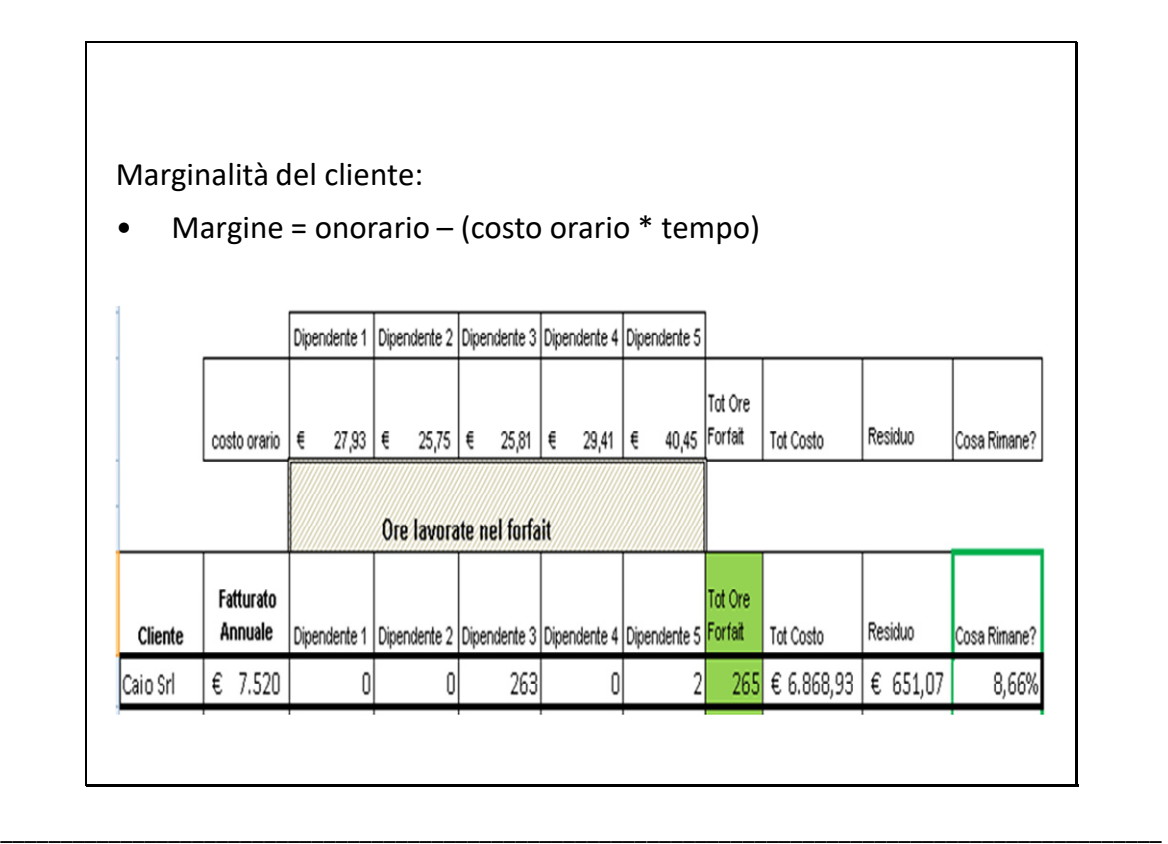

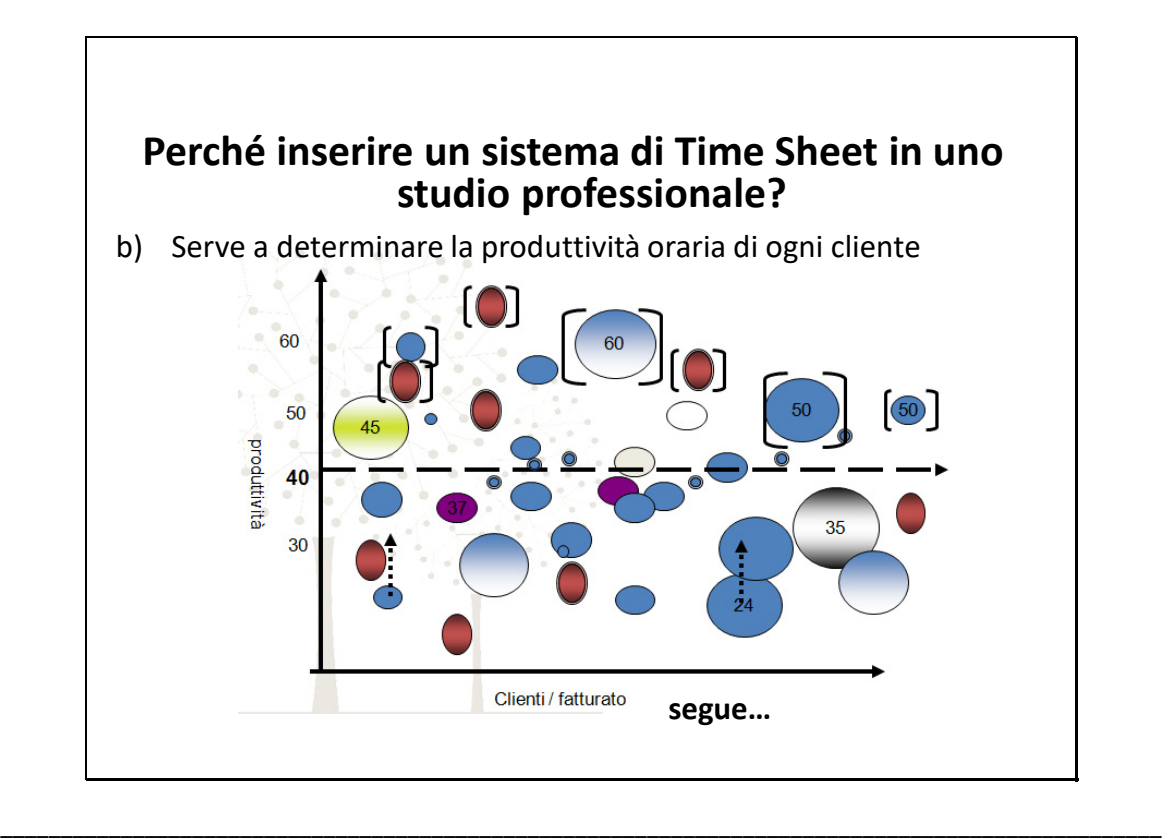

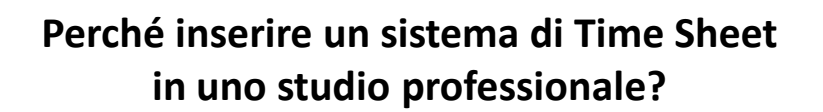

b) Serve a determinare la produttività oraria di ogni cliente

**Produttività oraria** bassa – cause:

- inefficienze dell'operatore (es. per elaborazione dati occorre valutazione fatture/ora e cedolini/ora);
- "inefficienze" del cliente (monitoraggio attività critiche);

\_\_\_\_\_\_\_\_\_\_\_\_\_\_\_\_\_\_\_\_\_\_\_\_\_\_\_\_\_\_\_\_\_\_\_\_\_\_\_\_\_\_\_\_\_\_\_\_\_\_\_\_\_\_\_\_\_\_\_\_\_\_\_\_\_\_\_\_\_\_\_\_\_\_\_\_\_\_\_\_\_\_\_\_\_\_\_\_\_\_\_\_\_\_\_\_\_

\_\_\_\_\_\_\_\_\_\_\_\_\_\_\_\_\_\_\_\_\_\_\_\_\_\_\_\_\_\_\_\_\_\_\_\_\_\_\_\_\_\_\_\_\_\_\_\_\_\_\_\_\_\_\_\_\_\_\_\_\_\_\_\_\_\_\_\_\_\_\_\_\_\_\_\_\_\_\_\_\_\_\_\_\_\_\_\_\_\_\_\_\_\_\_\_\_

**■** errori commerciali (confronto  $\epsilon$ /art,  $\epsilon$ /ced).

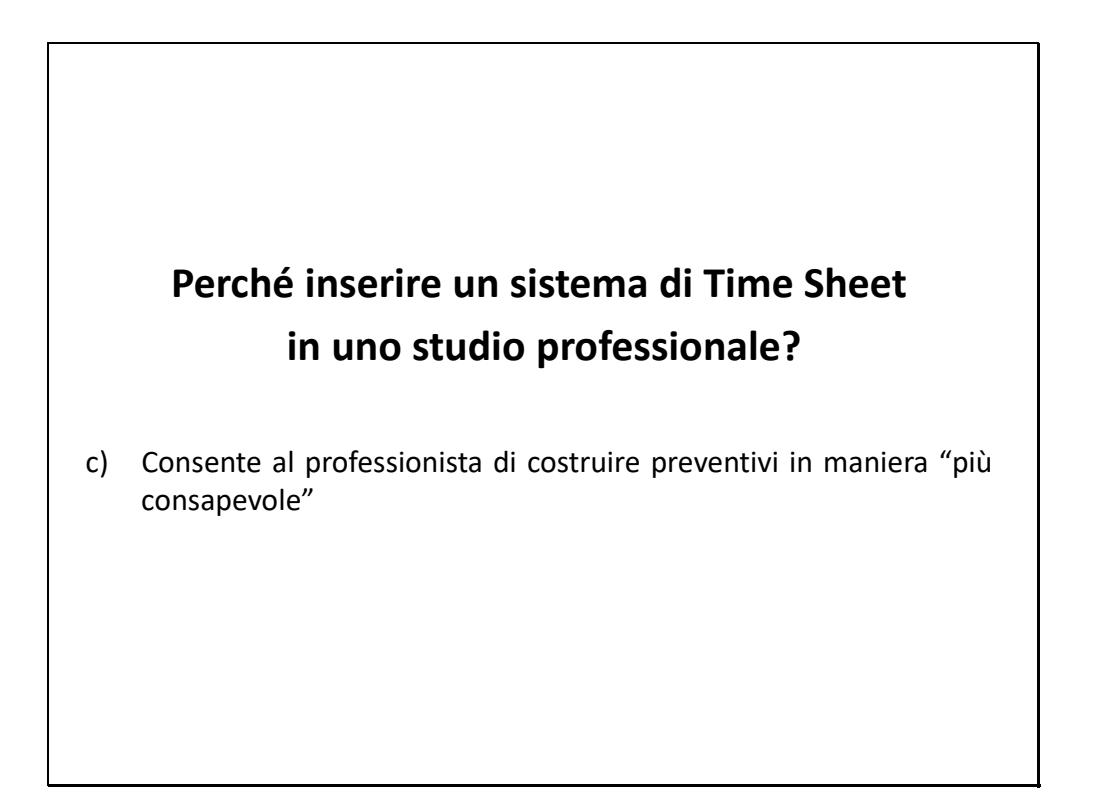

\_\_\_\_\_\_\_\_\_\_\_\_\_\_\_\_\_\_\_\_\_\_\_\_\_\_\_\_\_\_\_\_\_\_\_\_\_\_\_\_\_\_\_\_\_\_\_\_\_\_\_\_\_\_\_\_\_\_\_\_\_\_\_\_\_\_\_\_\_\_\_\_\_\_\_\_\_\_\_\_\_\_\_\_\_\_\_\_\_\_\_\_\_\_\_\_\_

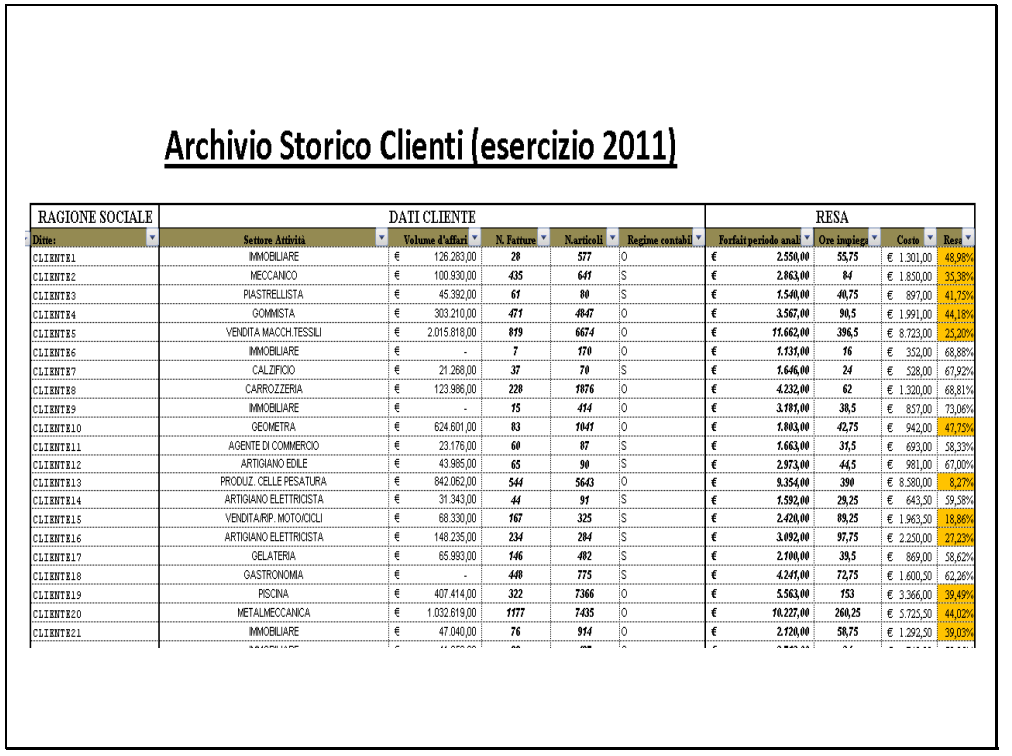

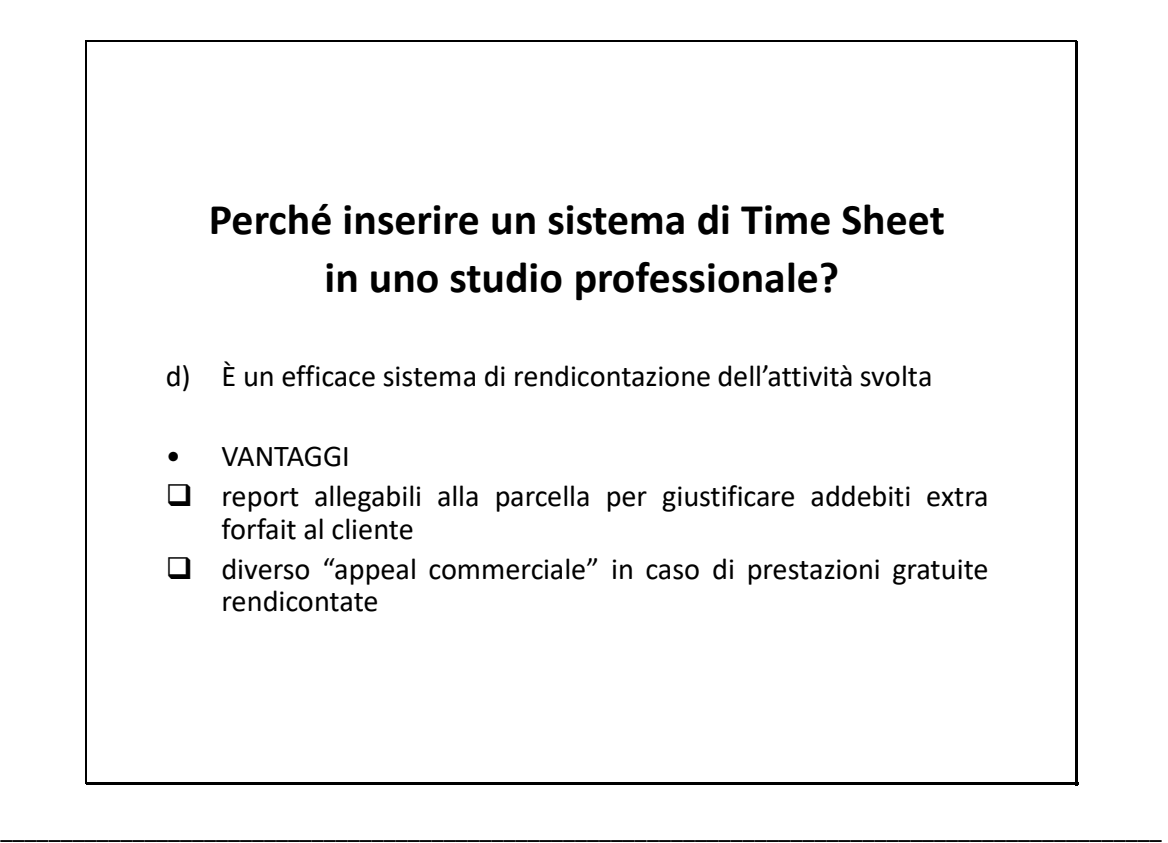

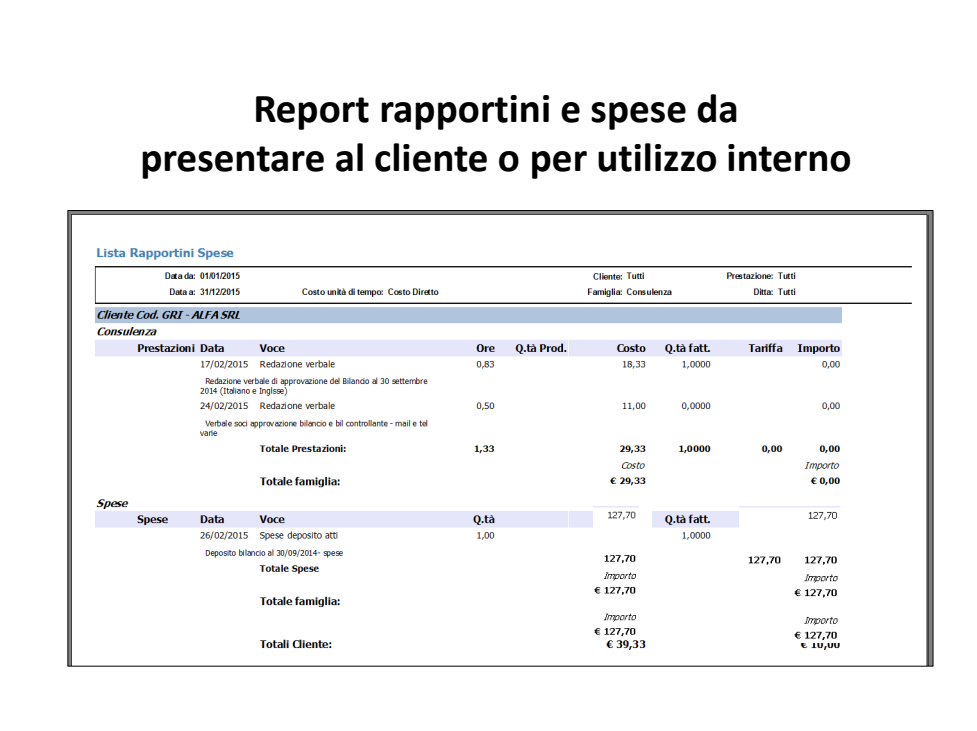

\_\_\_\_\_\_\_\_\_\_\_\_\_\_\_\_\_\_\_\_\_\_\_\_\_\_\_\_\_\_\_\_\_\_\_\_\_\_\_\_\_\_\_\_\_\_\_\_\_\_\_\_\_\_\_\_\_\_\_\_\_\_\_\_\_\_\_\_\_\_\_\_\_\_\_\_\_\_\_\_\_\_\_\_\_\_\_\_\_\_\_\_\_\_\_\_\_

\_\_\_\_\_\_\_\_\_\_\_\_\_\_\_\_\_\_\_\_\_\_\_\_\_\_\_\_\_\_\_\_\_\_\_\_\_\_\_\_\_\_\_\_\_\_\_\_\_\_\_\_\_\_\_\_\_\_\_\_\_\_\_\_\_\_\_\_\_\_\_\_\_\_\_\_\_\_\_\_\_\_\_\_\_\_\_\_\_\_\_\_\_\_\_\_\_

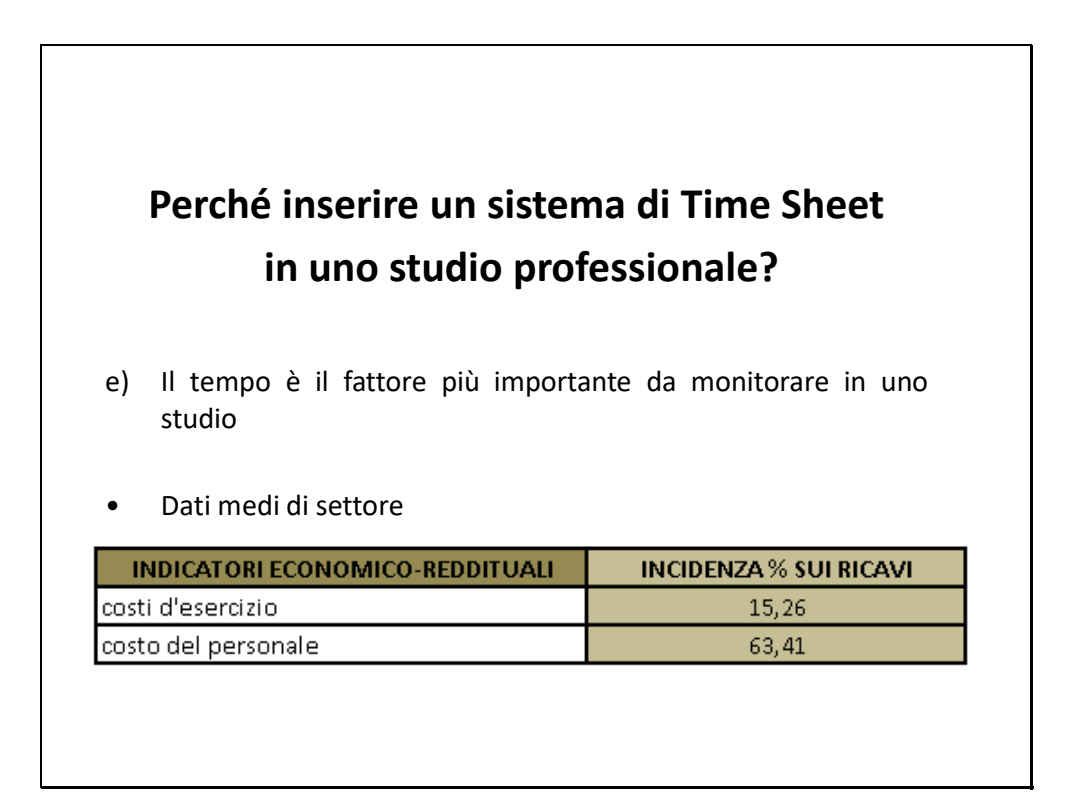

\_\_\_\_\_\_\_\_\_\_\_\_\_\_\_\_\_\_\_\_\_\_\_\_\_\_\_\_\_\_\_\_\_\_\_\_\_\_\_\_\_\_\_\_\_\_\_\_\_\_\_\_\_\_\_\_\_\_\_\_\_\_\_\_\_\_\_\_\_\_\_\_\_\_\_\_\_\_\_\_\_\_\_\_\_\_\_\_\_\_\_\_\_\_\_\_\_

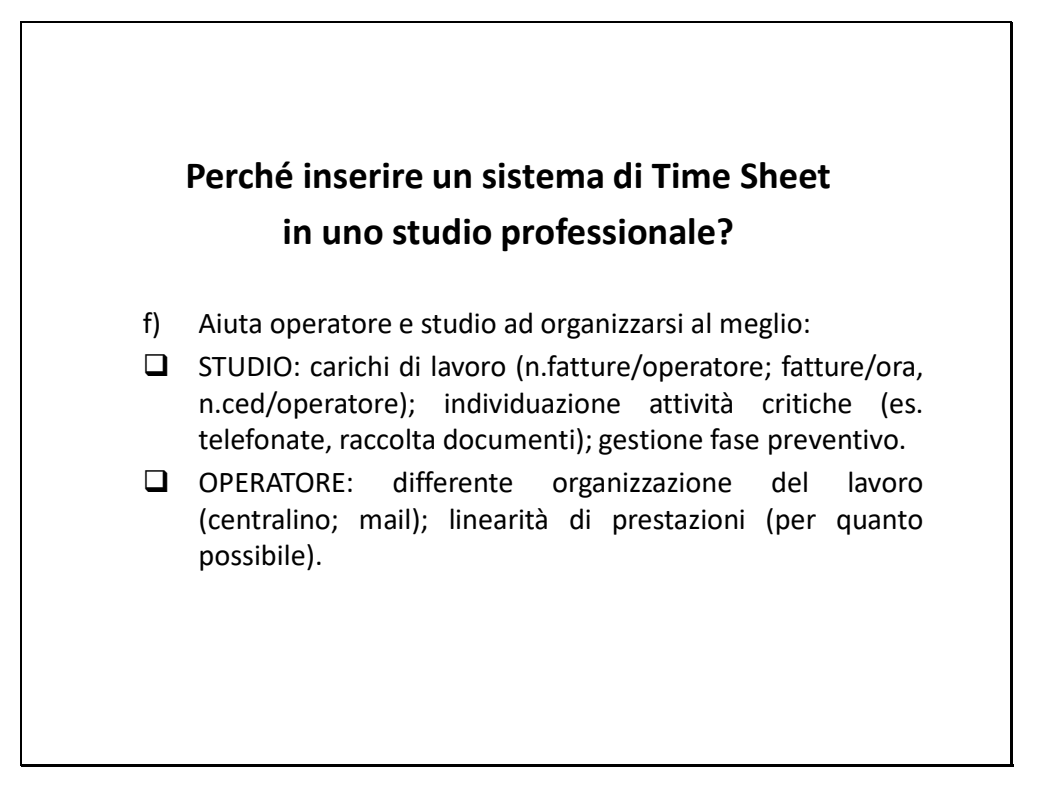

\_\_\_\_\_\_\_\_\_\_\_\_\_\_\_\_\_\_\_\_\_\_\_\_\_\_\_\_\_\_\_\_\_\_\_\_\_\_\_\_\_\_\_\_\_\_\_\_\_\_\_\_\_\_\_\_\_\_\_\_\_\_\_\_\_\_\_\_\_\_\_\_\_\_\_\_\_\_\_\_\_\_\_\_\_\_\_\_\_\_\_\_\_\_\_\_\_

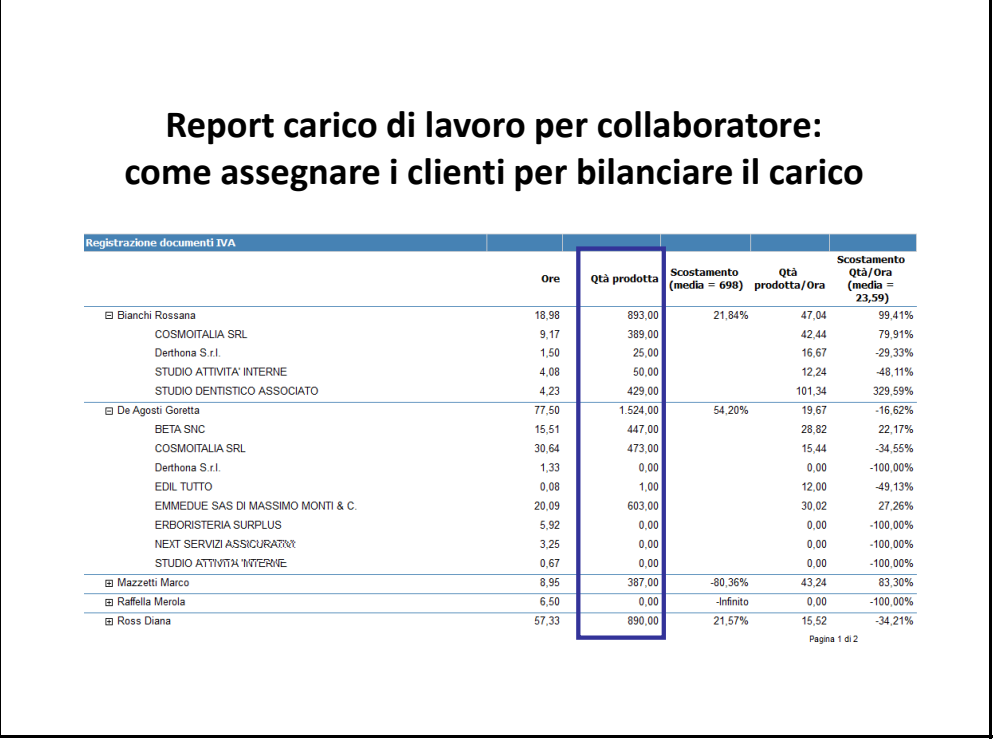

\_\_\_\_\_\_\_\_\_\_\_\_\_\_\_\_\_\_\_\_\_\_\_\_\_\_\_\_\_\_\_\_\_\_\_\_\_\_\_\_\_\_\_\_\_\_\_\_\_\_\_\_\_\_\_\_\_\_\_\_\_\_\_\_\_\_\_\_\_\_\_\_\_\_\_\_\_\_\_\_\_\_\_\_\_\_\_\_\_\_\_\_\_\_\_\_\_

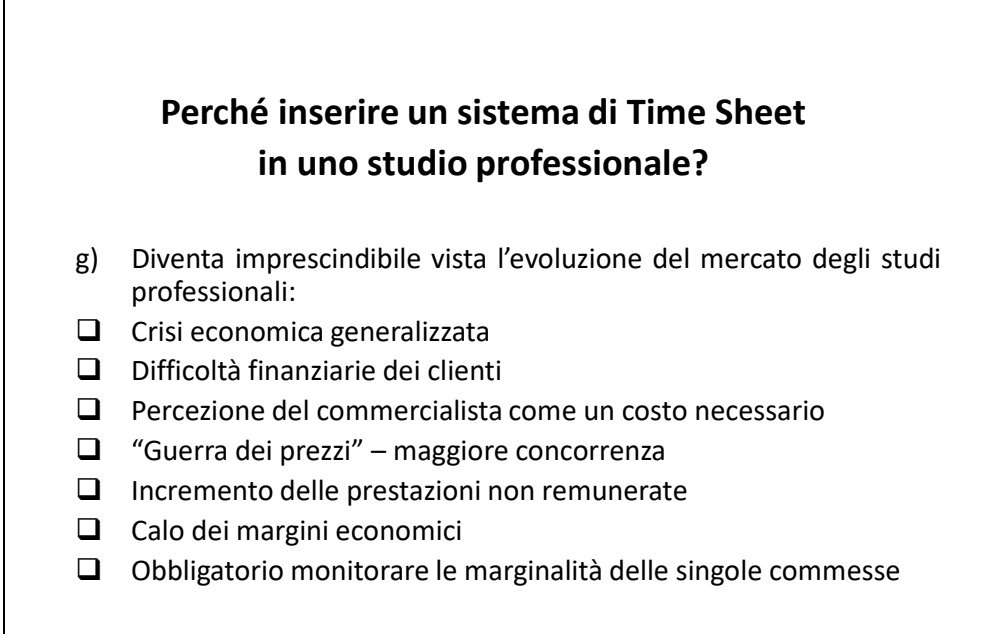

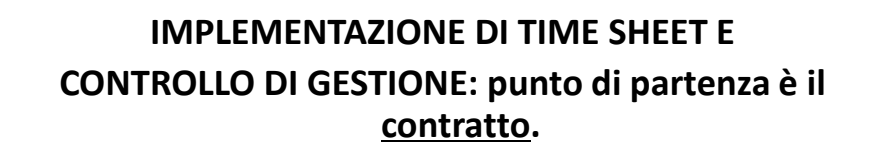

\_\_\_\_\_\_\_\_\_\_\_\_\_\_\_\_\_\_\_\_\_\_\_\_\_\_\_\_\_\_\_\_\_\_\_\_\_\_\_\_\_\_\_\_\_\_\_\_\_\_\_\_\_\_\_\_\_\_\_\_\_\_\_\_\_\_\_\_\_\_\_\_\_\_\_\_\_\_\_\_\_\_\_\_\_\_\_\_\_\_\_\_\_\_\_\_\_

\_\_\_\_\_\_\_\_\_\_\_\_\_\_\_\_\_\_\_\_\_\_\_\_\_\_\_\_\_\_\_\_\_\_\_\_\_\_\_\_\_\_\_\_\_\_\_\_\_\_\_\_\_\_\_\_\_\_\_\_\_\_\_\_\_\_\_\_\_\_\_\_\_\_\_\_\_\_\_\_\_\_\_\_\_\_\_\_\_\_\_\_\_\_\_\_\_

• Generalmente, in uno studio professionale, l'oggetto del contratto viene specificato in un allegato al medesimo, nel quale vengono dettagliate:

 $\Box$  le prestazioni cd. ordinarie, ricorrenti, molte volte incluse (remunerate) in un forfait annuo

 $\Box$  le prestazioni straordinarie (spot), escluse da tale forfait (parcellazione analitica)

\_\_\_\_\_\_\_\_\_\_\_\_\_\_\_\_\_\_\_\_\_\_\_\_\_\_\_\_\_\_\_\_\_\_\_\_\_\_\_\_\_\_\_\_\_\_\_\_\_\_\_\_\_\_\_\_\_\_\_\_\_\_\_\_\_\_\_\_\_\_\_\_\_\_\_\_\_\_\_\_\_\_\_\_\_\_\_\_\_\_\_\_\_\_\_\_\_

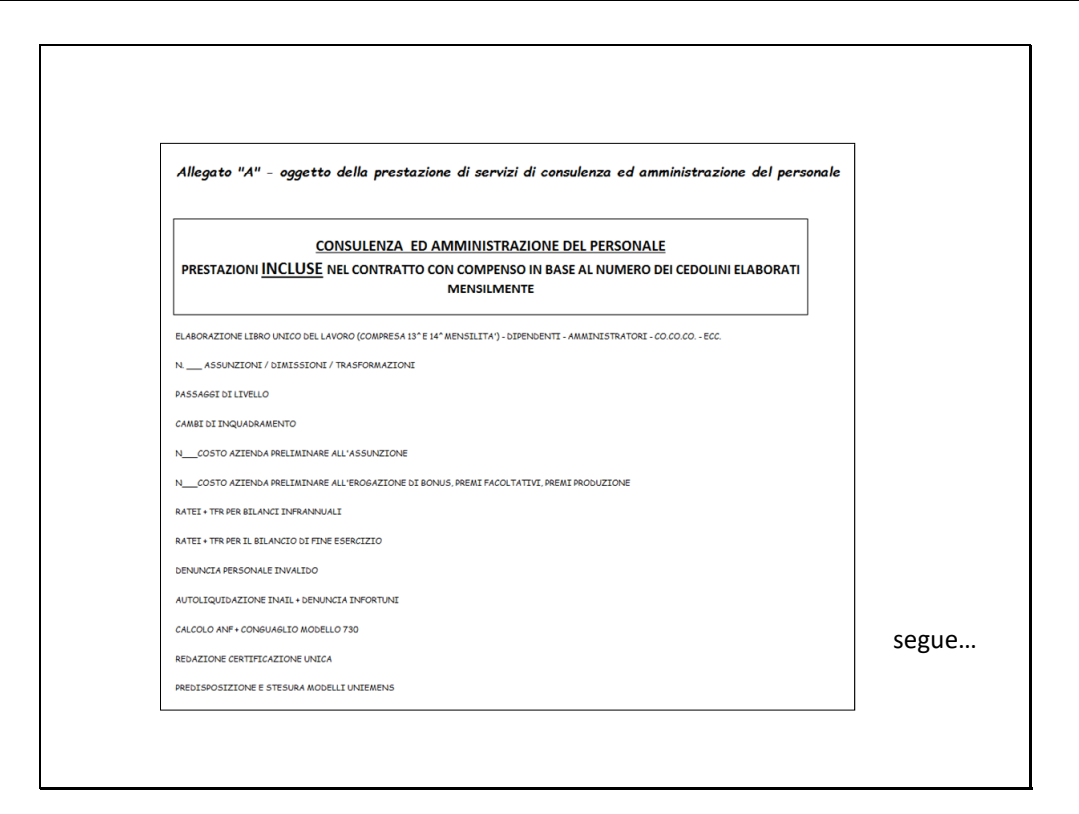

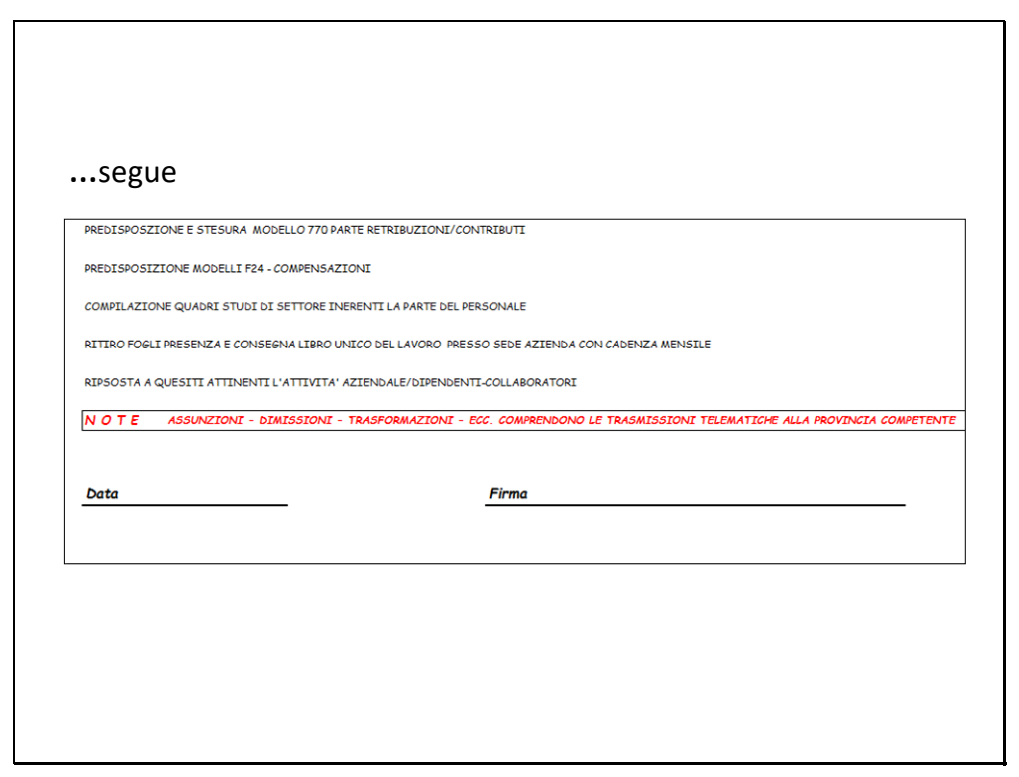

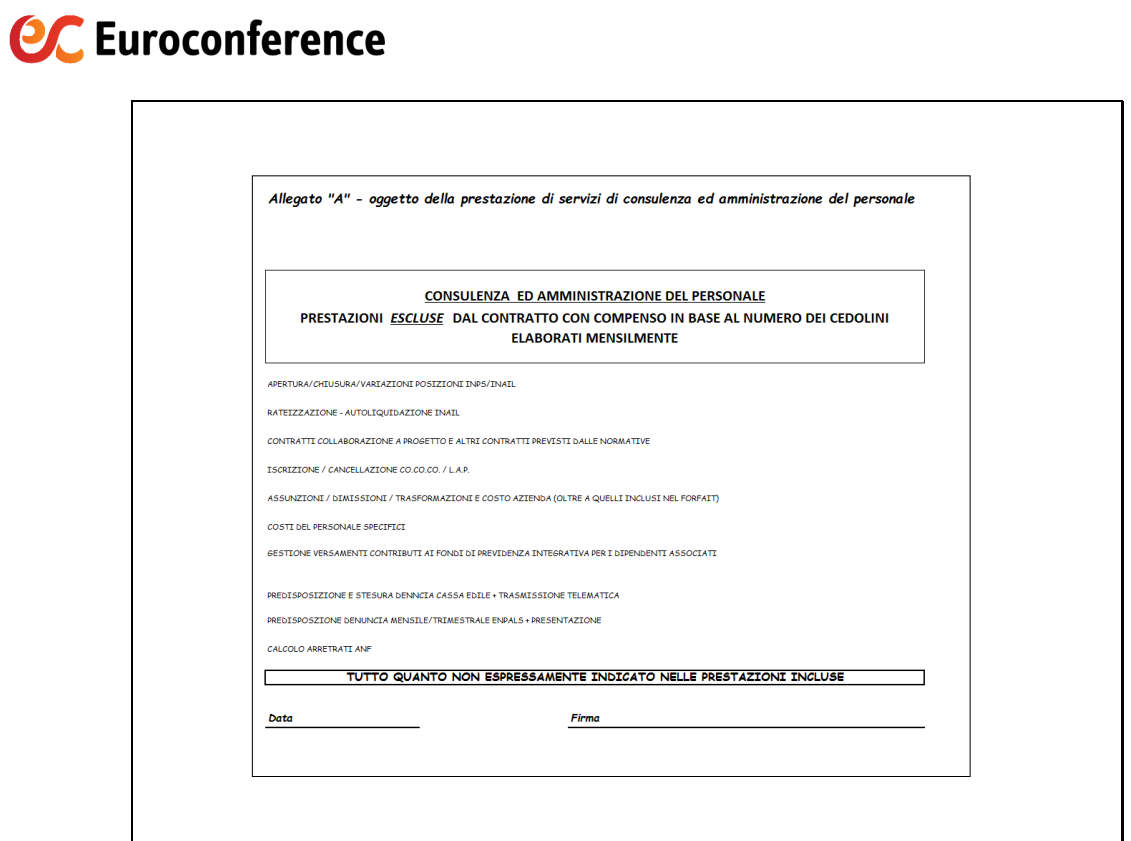

\_\_\_\_\_\_\_\_\_\_\_\_\_\_\_\_\_\_\_\_\_\_\_\_\_\_\_\_\_\_\_\_\_\_\_\_\_\_\_\_\_\_\_\_\_\_\_\_\_\_\_\_\_\_\_\_\_\_\_\_\_\_\_\_\_\_\_\_\_\_\_\_\_\_\_\_\_\_\_\_\_\_\_\_\_\_\_\_\_\_\_\_\_\_\_\_\_

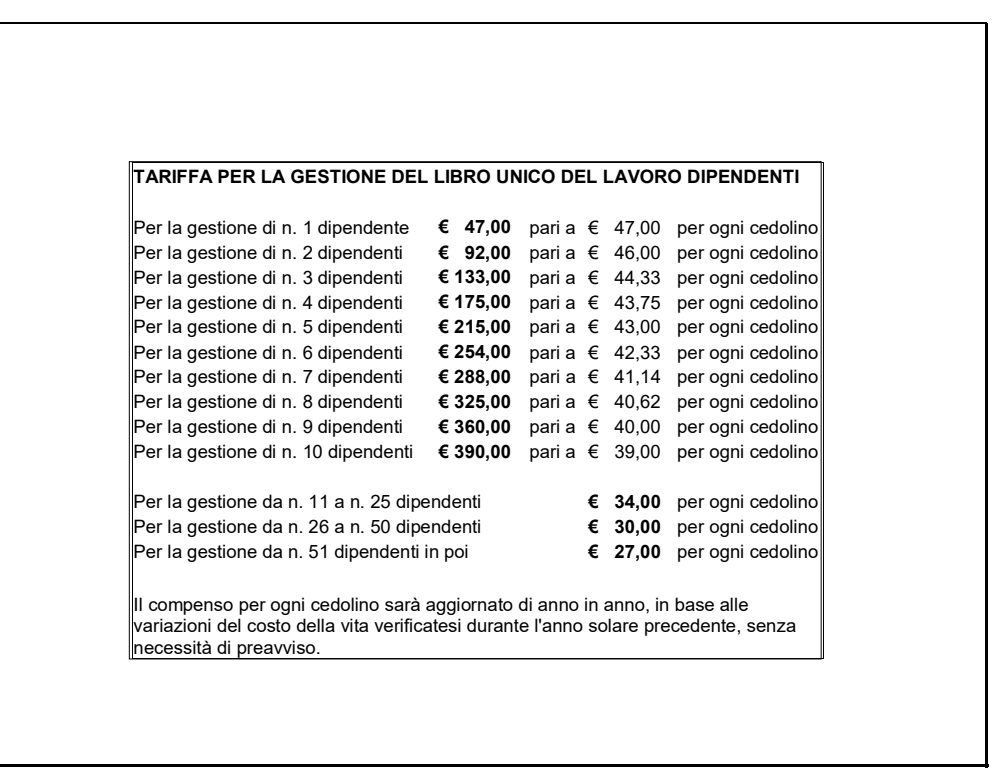

\_\_\_\_\_\_\_\_\_\_\_\_\_\_\_\_\_\_\_\_\_\_\_\_\_\_\_\_\_\_\_\_\_\_\_\_\_\_\_\_\_\_\_\_\_\_\_\_\_\_\_\_\_\_\_\_\_\_\_\_\_\_\_\_\_\_\_\_\_\_\_\_\_\_\_\_\_\_\_\_\_\_\_\_\_\_\_\_\_\_\_\_\_\_\_\_\_

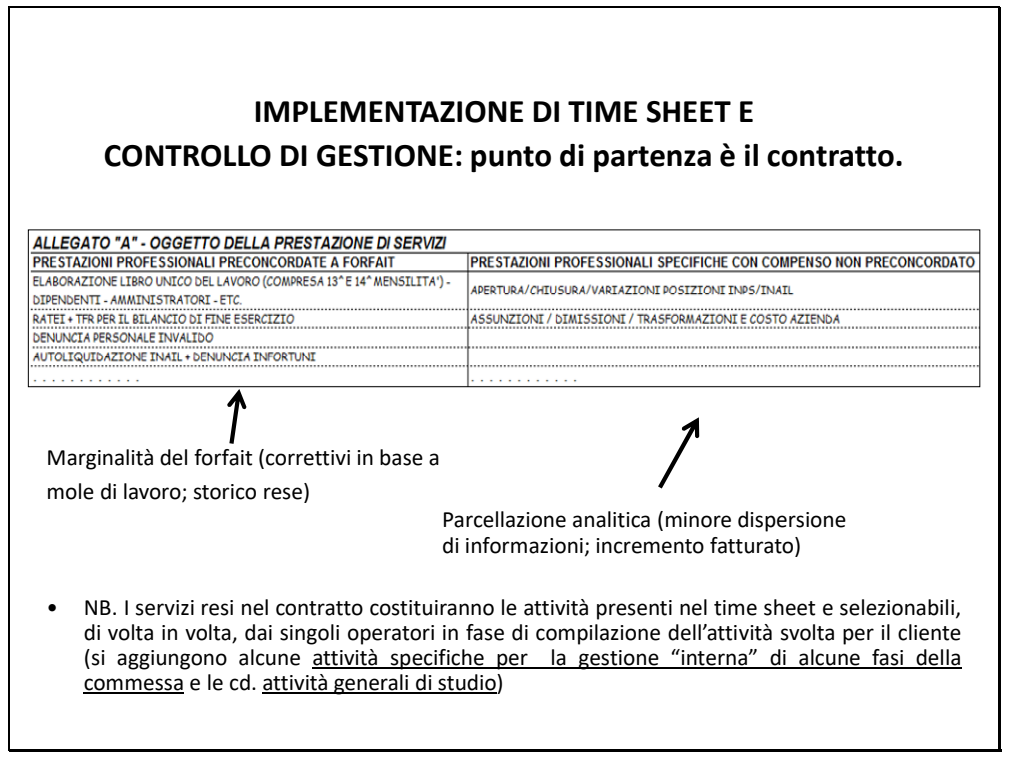

\_\_\_\_\_\_\_\_\_\_\_\_\_\_\_\_\_\_\_\_\_\_\_\_\_\_\_\_\_\_\_\_\_\_\_\_\_\_\_\_\_\_\_\_\_\_\_\_\_\_\_\_\_\_\_\_\_\_\_\_\_\_\_\_\_\_\_\_\_\_\_\_\_\_\_\_\_\_\_\_\_\_\_\_\_\_\_\_\_\_\_\_\_\_\_\_\_

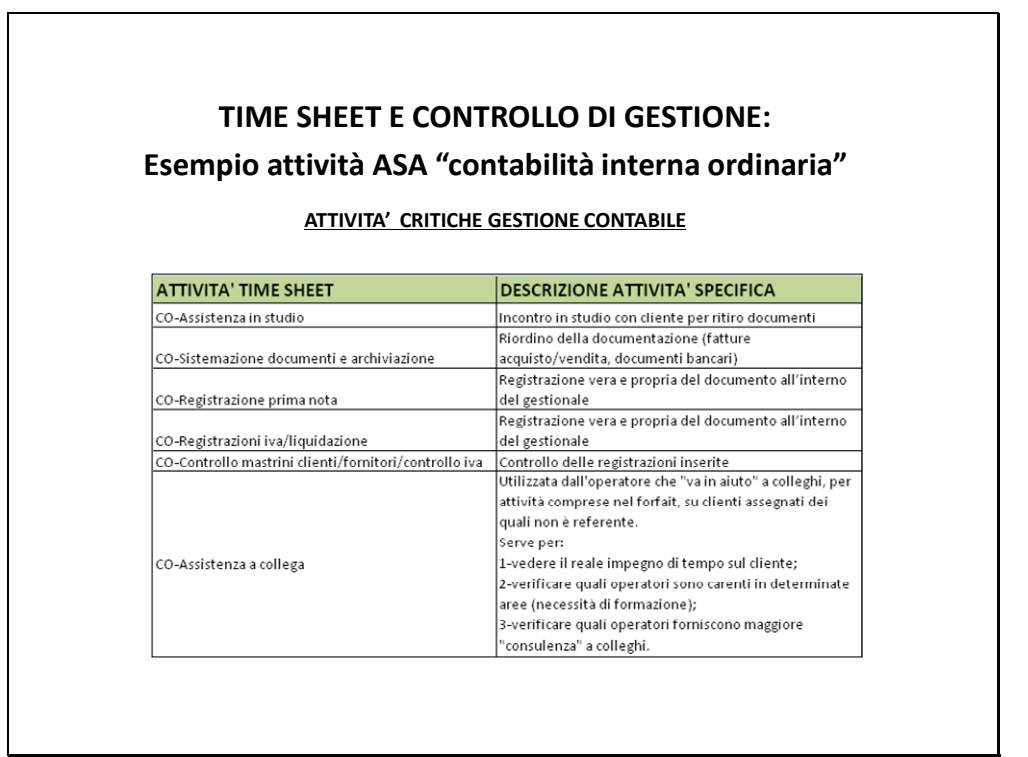

\_\_\_\_\_\_\_\_\_\_\_\_\_\_\_\_\_\_\_\_\_\_\_\_\_\_\_\_\_\_\_\_\_\_\_\_\_\_\_\_\_\_\_\_\_\_\_\_\_\_\_\_\_\_\_\_\_\_\_\_\_\_\_\_\_\_\_\_\_\_\_\_\_\_\_\_\_\_\_\_\_\_\_\_\_\_\_\_\_\_\_\_\_\_\_\_\_

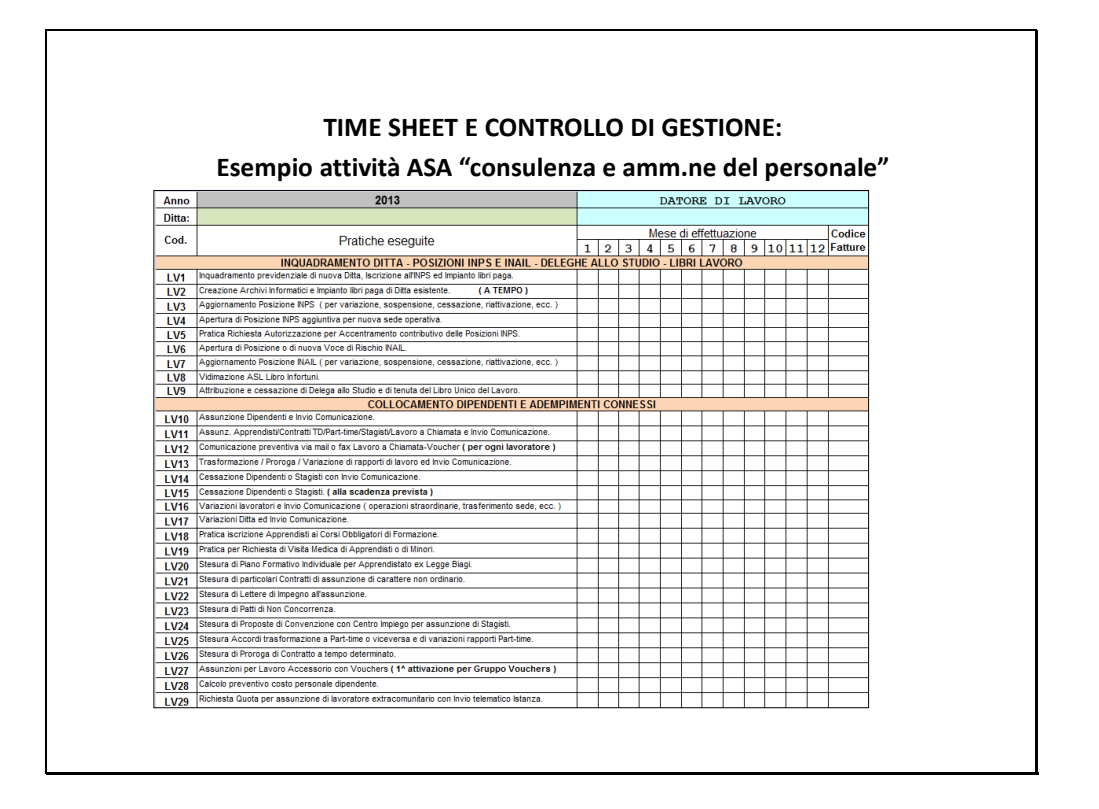

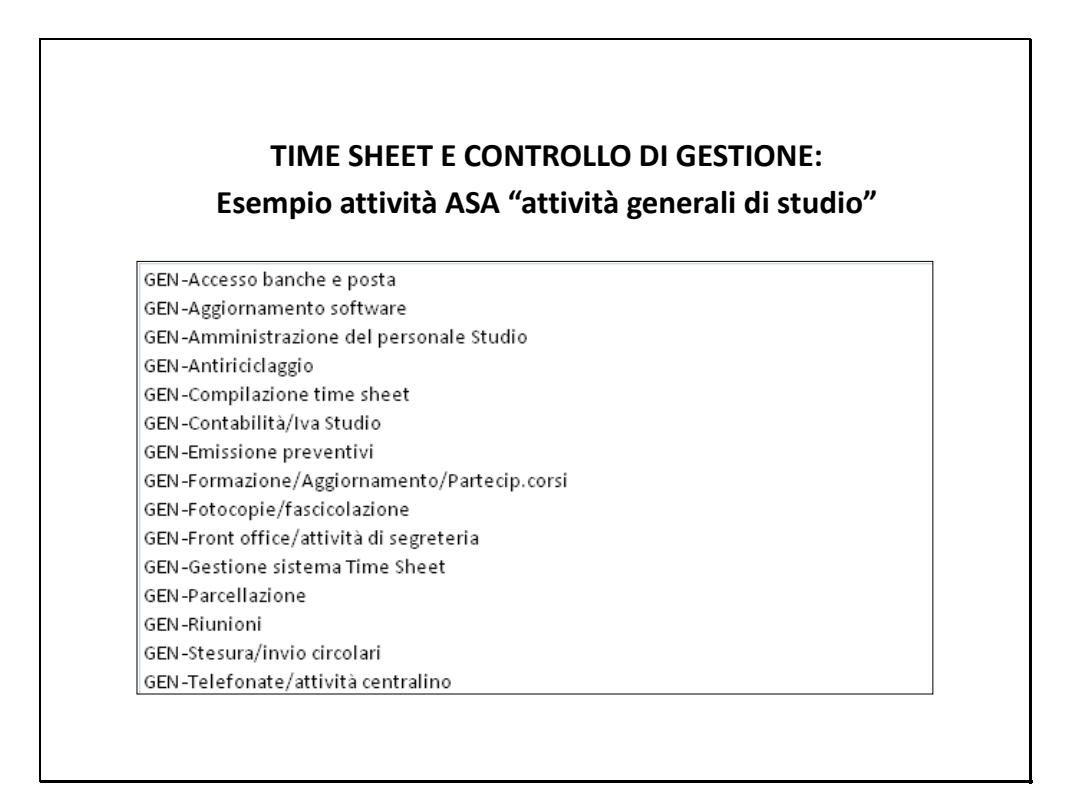

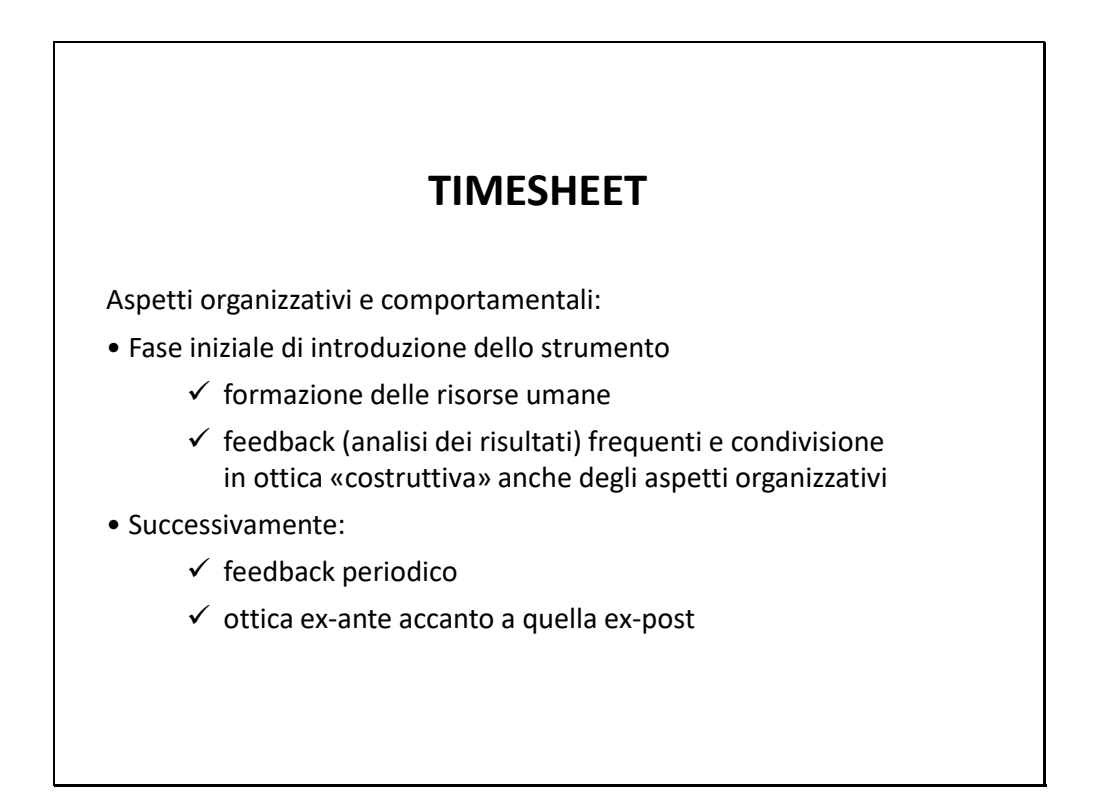

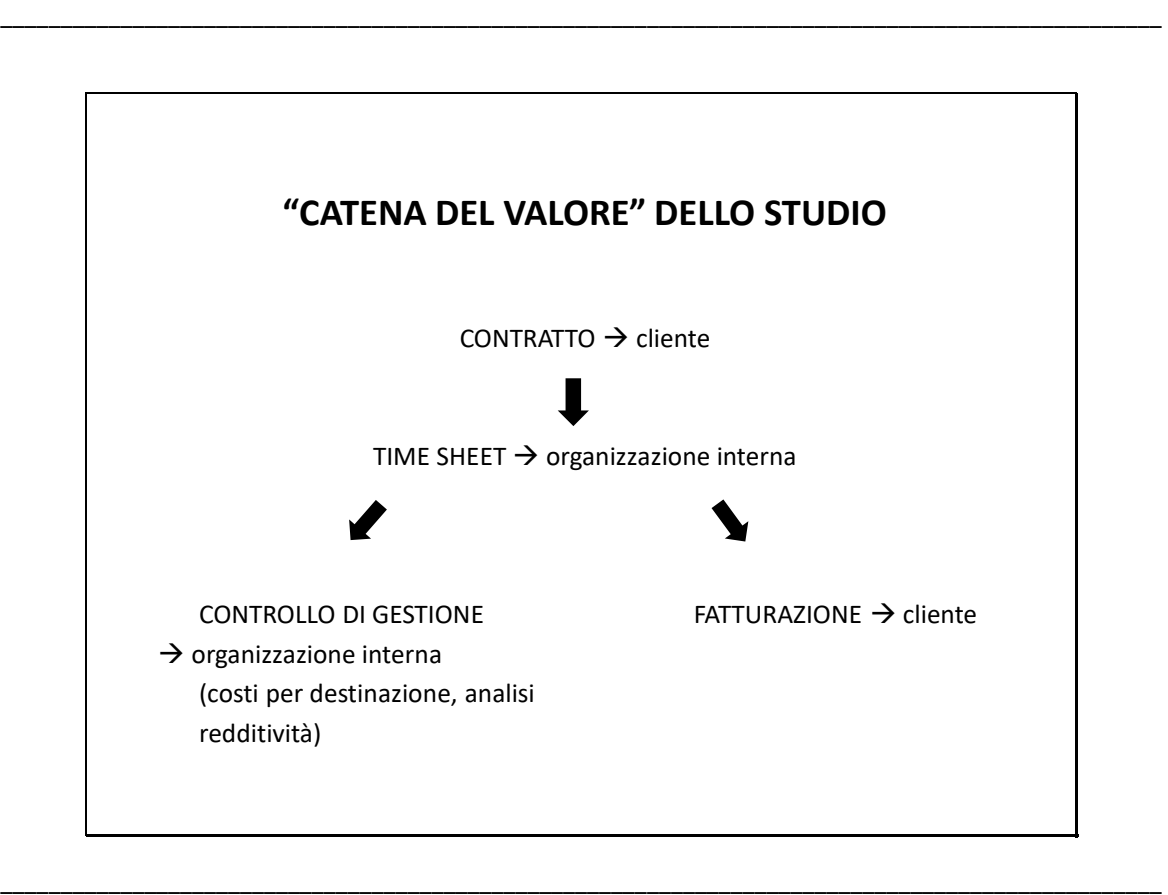

#### **"CATENA DEL VALORE" DELLO STUDIO**

Il **preventivo**: in caso di richiesta di una prestazione, i professionisti devono rilasciare un preventivo (Legge annuale per il mercato e la concorrenza, n. 124/2017, in vigore dal 29 agosto 2017):

- al momento del conferimento dell'incarico;
- obbligatorio, in forma scritta o digitale;
- voci di costo per singola prestazione, compresi oneri, spese, contributi;

\_\_\_\_\_\_\_\_\_\_\_\_\_\_\_\_\_\_\_\_\_\_\_\_\_\_\_\_\_\_\_\_\_\_\_\_\_\_\_\_\_\_\_\_\_\_\_\_\_\_\_\_\_\_\_\_\_\_\_\_\_\_\_\_\_\_\_\_\_\_\_\_\_\_\_\_\_\_\_\_\_\_\_\_\_\_\_\_\_\_\_\_\_\_\_\_\_

\_\_\_\_\_\_\_\_\_\_\_\_\_\_\_\_\_\_\_\_\_\_\_\_\_\_\_\_\_\_\_\_\_\_\_\_\_\_\_\_\_\_\_\_\_\_\_\_\_\_\_\_\_\_\_\_\_\_\_\_\_\_\_\_\_\_\_\_\_\_\_\_\_\_\_\_\_\_\_\_\_\_\_\_\_\_\_\_\_\_\_\_\_\_\_\_\_

• estremi polizza assicurativa per i danni provocati nell'esercizio

dell'attività professionale.

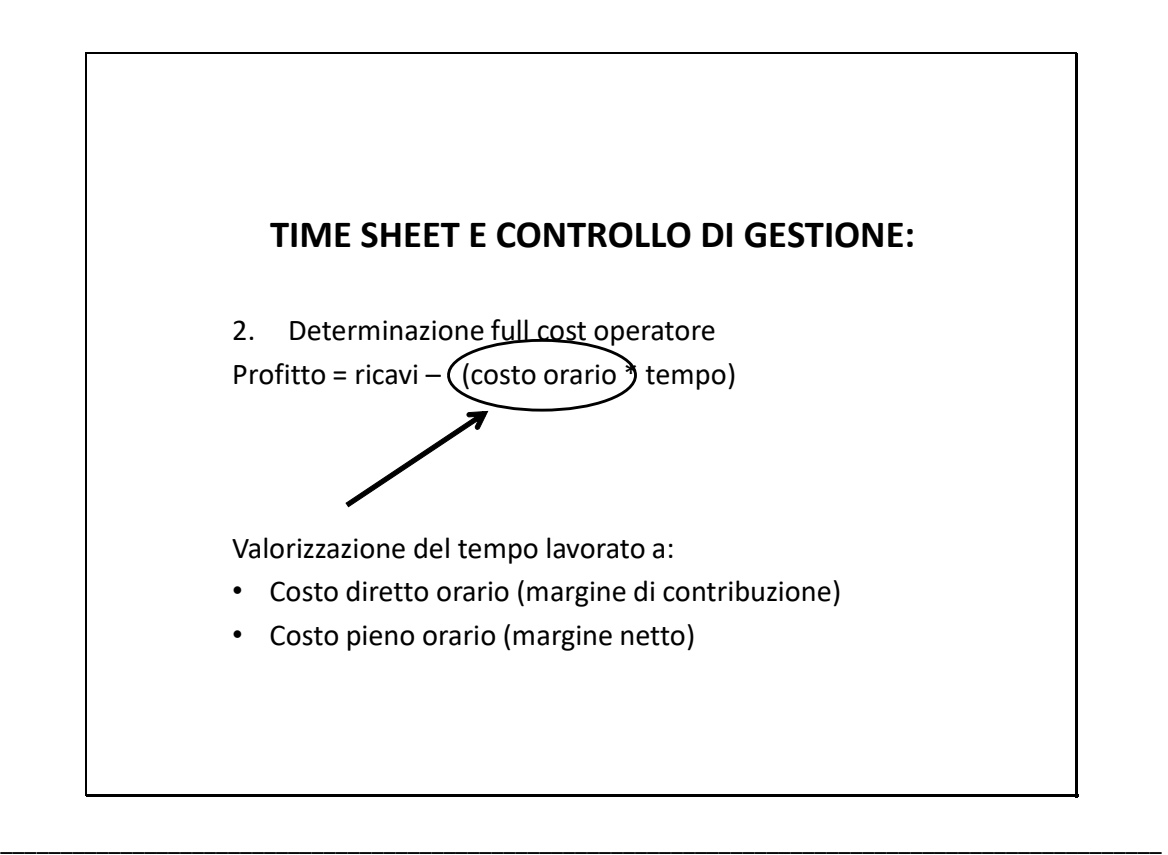

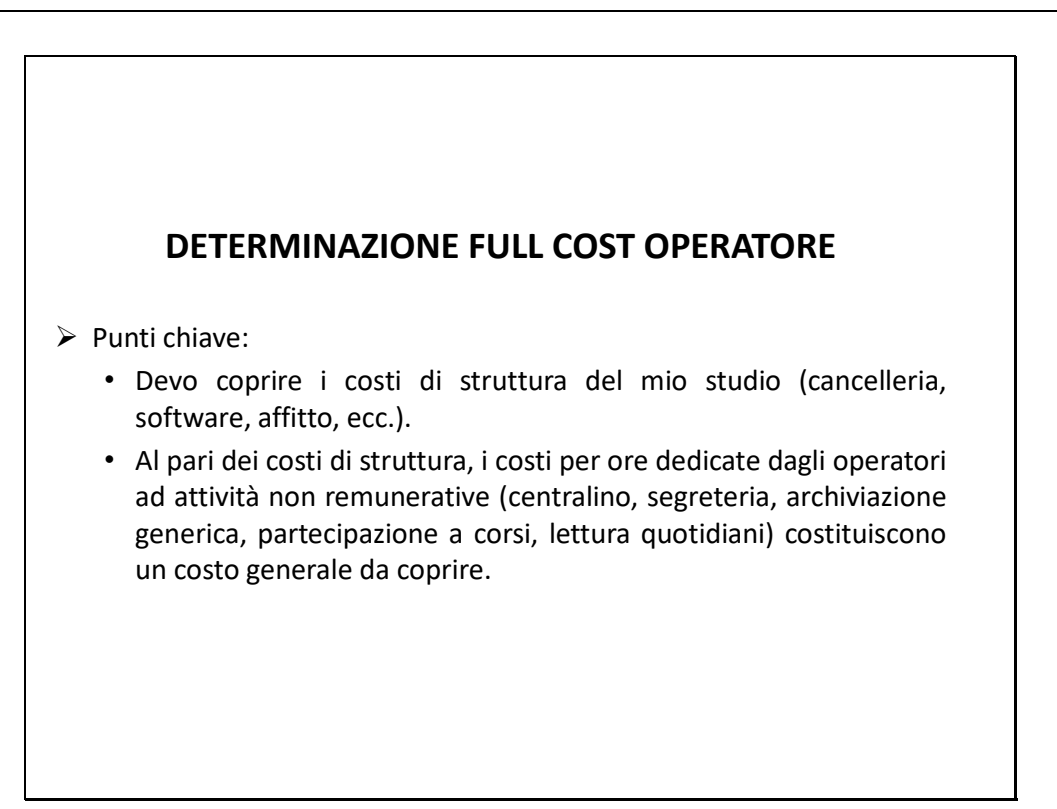

\_\_\_\_\_\_\_\_\_\_\_\_\_\_\_\_\_\_\_\_\_\_\_\_\_\_\_\_\_\_\_\_\_\_\_\_\_\_\_\_\_\_\_\_\_\_\_\_\_\_\_\_\_\_\_\_\_\_\_\_\_\_\_\_\_\_\_\_\_\_\_\_\_\_\_\_\_\_\_\_\_\_\_\_\_\_\_\_\_\_\_\_\_\_\_\_\_

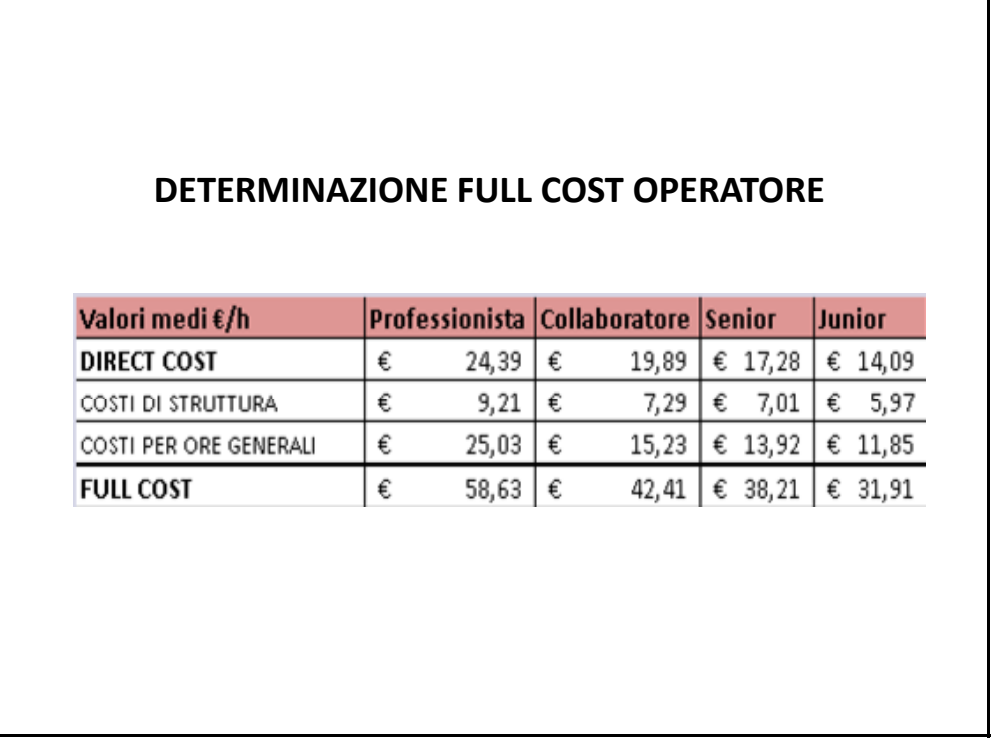

\_\_\_\_\_\_\_\_\_\_\_\_\_\_\_\_\_\_\_\_\_\_\_\_\_\_\_\_\_\_\_\_\_\_\_\_\_\_\_\_\_\_\_\_\_\_\_\_\_\_\_\_\_\_\_\_\_\_\_\_\_\_\_\_\_\_\_\_\_\_\_\_\_\_\_\_\_\_\_\_\_\_\_\_\_\_\_\_\_\_\_\_\_\_\_\_\_

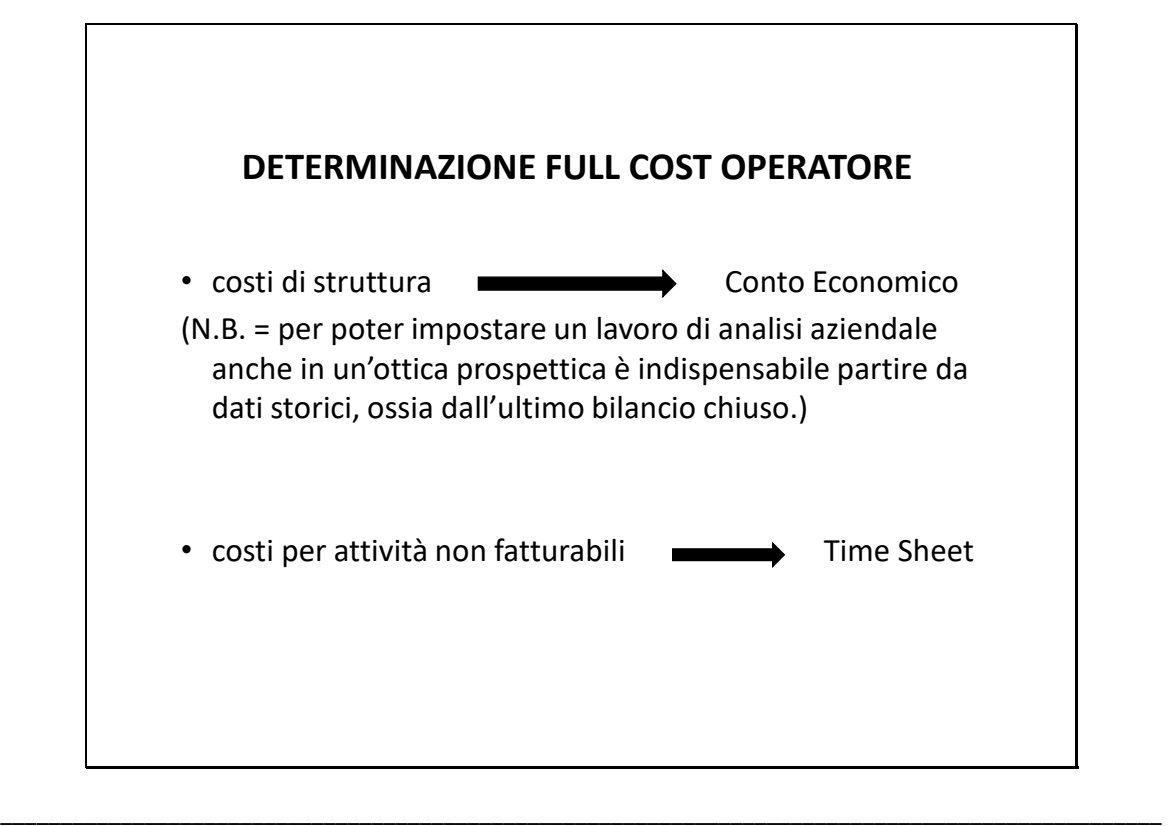

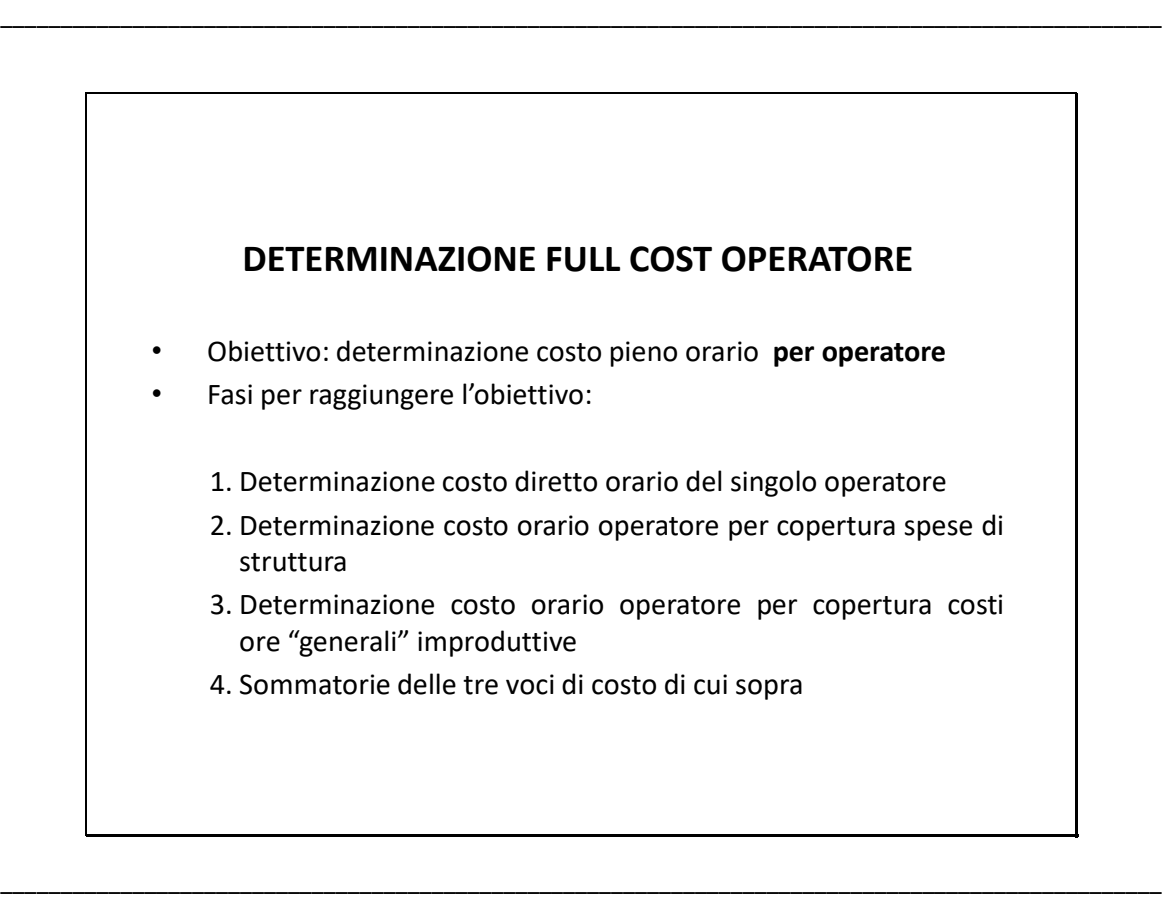

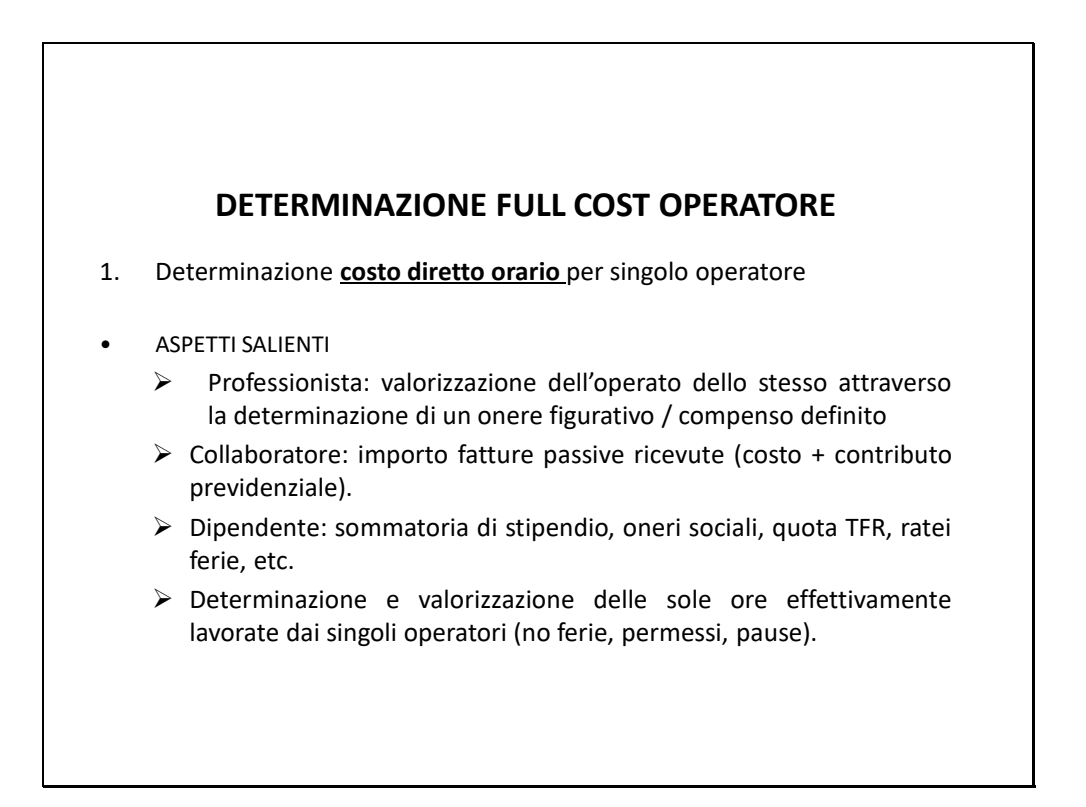

\_\_\_\_\_\_\_\_\_\_\_\_\_\_\_\_\_\_\_\_\_\_\_\_\_\_\_\_\_\_\_\_\_\_\_\_\_\_\_\_\_\_\_\_\_\_\_\_\_\_\_\_\_\_\_\_\_\_\_\_\_\_\_\_\_\_\_\_\_\_\_\_\_\_\_\_\_\_\_\_\_\_\_\_\_\_\_\_\_\_\_\_\_\_\_\_\_

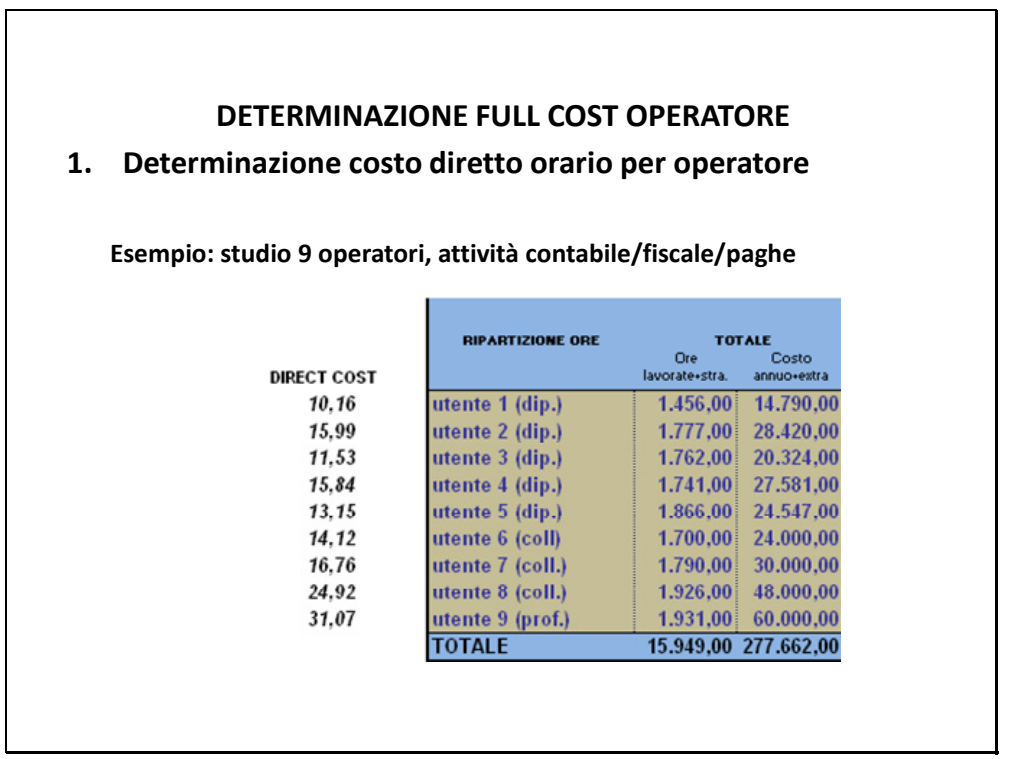

\_\_\_\_\_\_\_\_\_\_\_\_\_\_\_\_\_\_\_\_\_\_\_\_\_\_\_\_\_\_\_\_\_\_\_\_\_\_\_\_\_\_\_\_\_\_\_\_\_\_\_\_\_\_\_\_\_\_\_\_\_\_\_\_\_\_\_\_\_\_\_\_\_\_\_\_\_\_\_\_\_\_\_\_\_\_\_\_\_\_\_\_\_\_\_\_\_

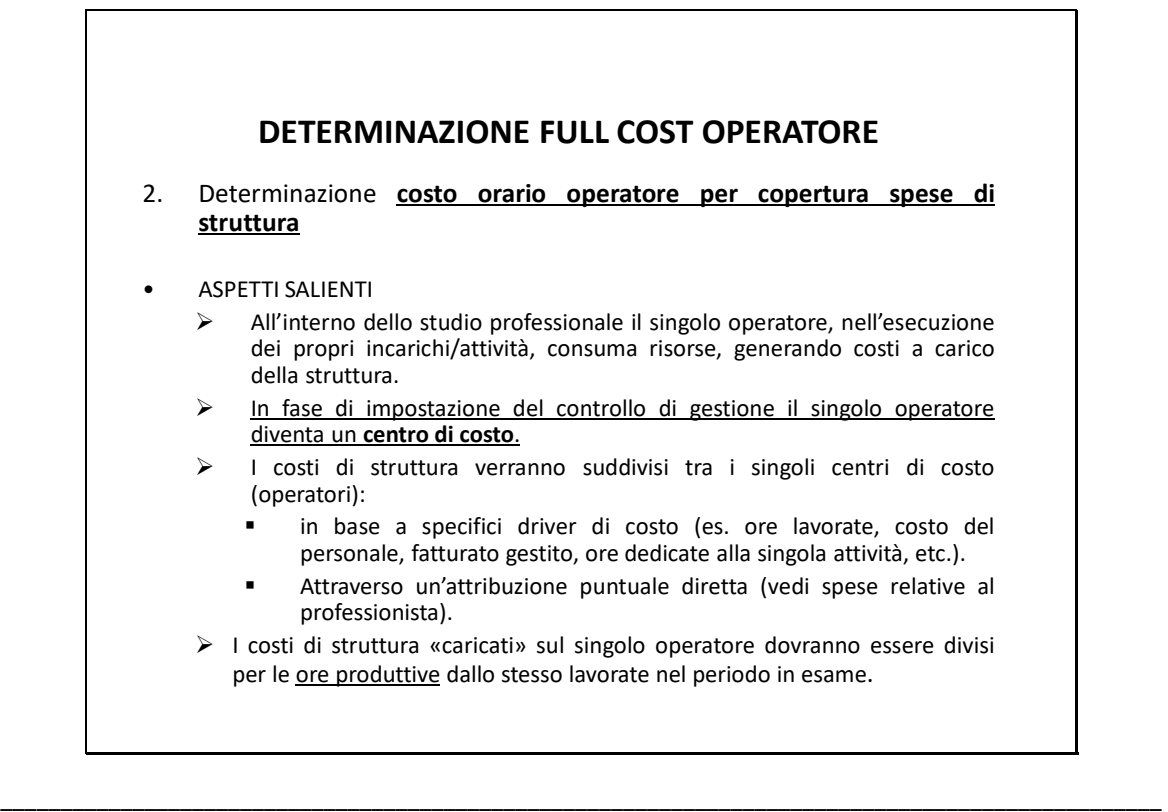

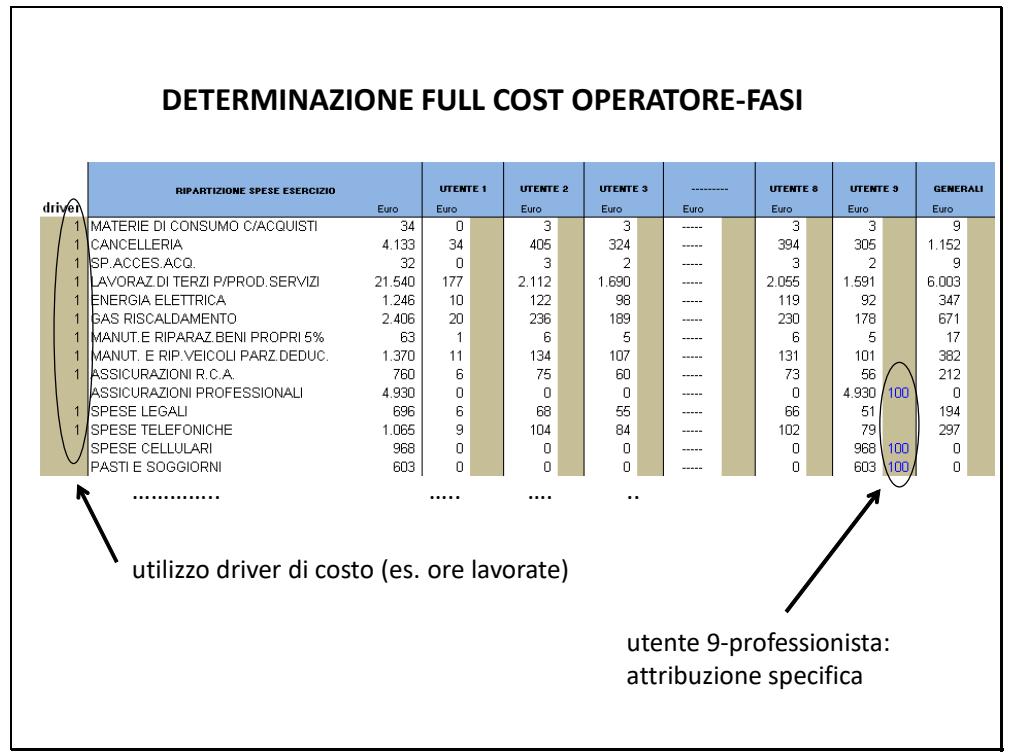

\_\_\_\_\_\_\_\_\_\_\_\_\_\_\_\_\_\_\_\_\_\_\_\_\_\_\_\_\_\_\_\_\_\_\_\_\_\_\_\_\_\_\_\_\_\_\_\_\_\_\_\_\_\_\_\_\_\_\_\_\_\_\_\_\_\_\_\_\_\_\_\_\_\_\_\_\_\_\_\_\_\_\_\_\_\_\_\_\_\_\_\_\_\_\_\_\_

\_\_\_\_\_\_\_\_\_\_\_\_\_\_\_\_\_\_\_\_\_\_\_\_\_\_\_\_\_\_\_\_\_\_\_\_\_\_\_\_\_\_\_\_\_\_\_\_\_\_\_\_\_\_\_\_\_\_\_\_\_\_\_\_\_\_\_\_\_\_\_\_\_\_\_\_\_\_\_\_\_\_\_\_\_\_\_\_\_\_\_\_\_\_\_\_\_

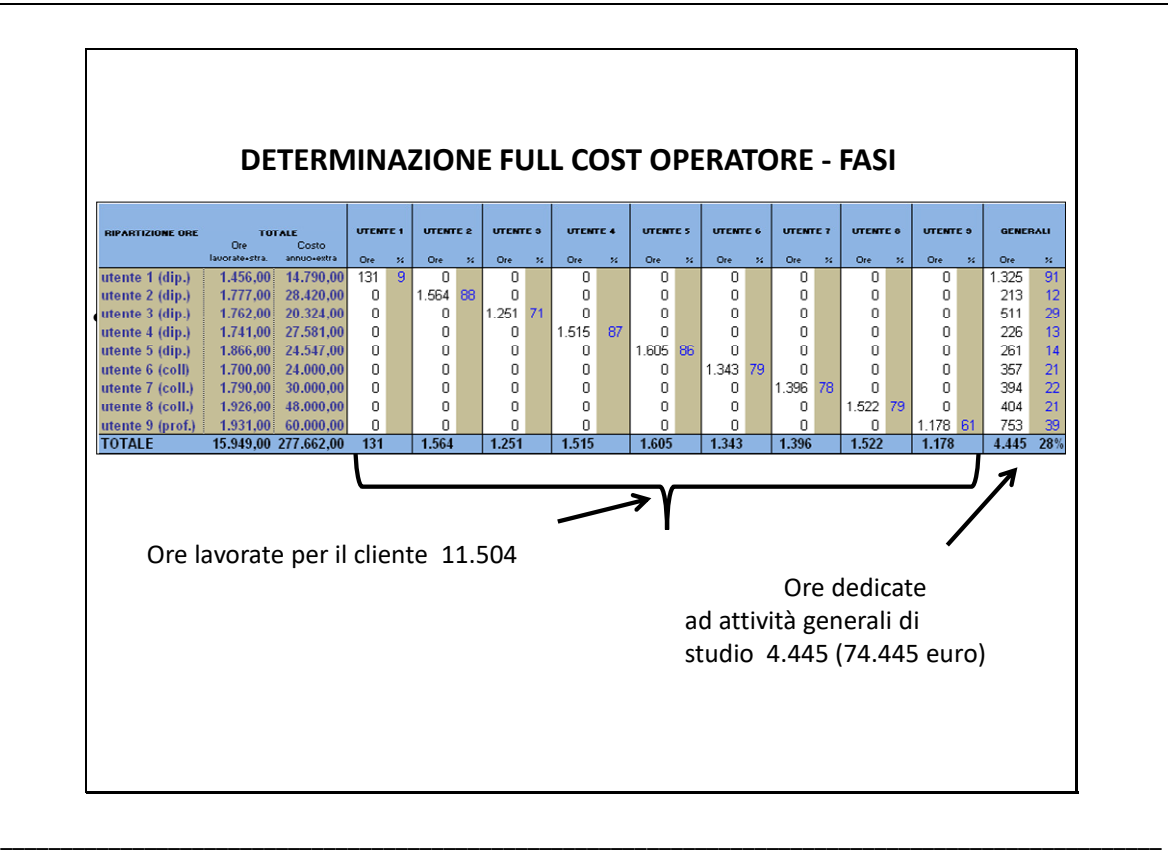

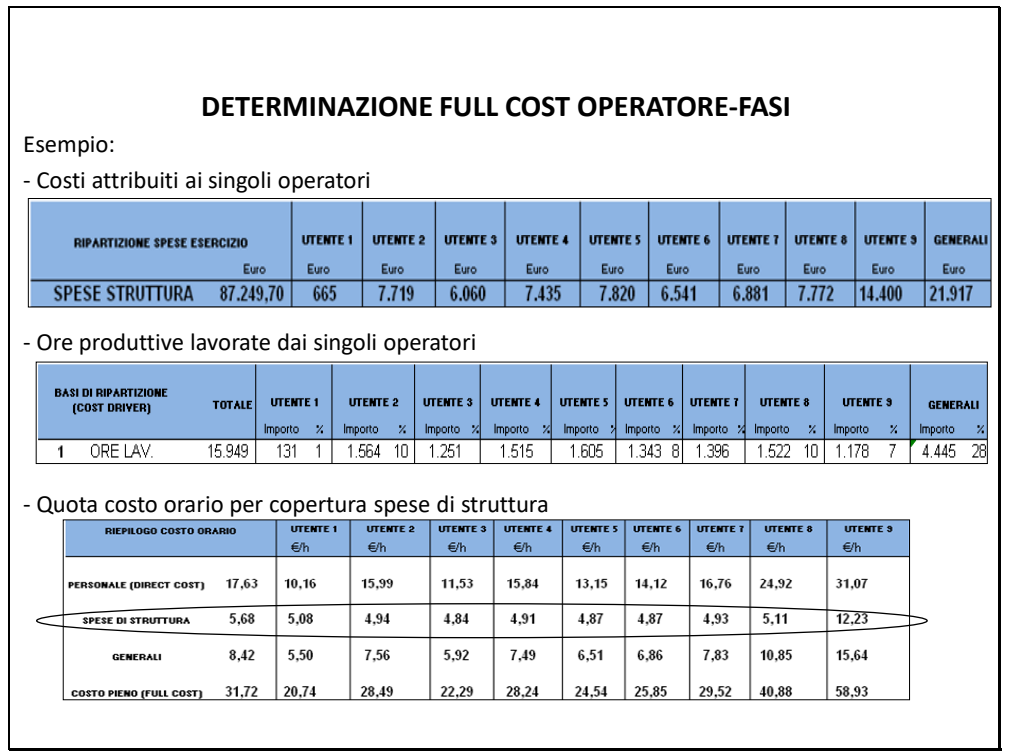

\_\_\_\_\_\_\_\_\_\_\_\_\_\_\_\_\_\_\_\_\_\_\_\_\_\_\_\_\_\_\_\_\_\_\_\_\_\_\_\_\_\_\_\_\_\_\_\_\_\_\_\_\_\_\_\_\_\_\_\_\_\_\_\_\_\_\_\_\_\_\_\_\_\_\_\_\_\_\_\_\_\_\_\_\_\_\_\_\_\_\_\_\_\_\_\_\_

#### **SISTEMA DI CONTABILITÀ ANALITICA**

Alcune considerazioni sul metodo Full Costing: allocazione dei costi indiretti

L'imputazione dei costi indiretti agli oggetti di costo (Operatore, ASA, Prodotto, Cliente, Commessa) dovrebbe avvenire nel rispetto del criterio funzionale o principio causale:

la quota di costi indiretti imputata a ciascun oggetto dovrebbe esprimere/approssimare in modo soddisfacente il contributo offerto dai fattori indiretti alla realizzazione dell'oggetto stesso

- Basi di imputazione *a valore (monetarie)* (es. costo diretto del personale, costi diretti, ricavi, ...)
- Basi di imputazione *quantitative non monetarie* (es. ore)

\_\_\_\_\_\_\_\_\_\_\_\_\_\_\_\_\_\_\_\_\_\_\_\_\_\_\_\_\_\_\_\_\_\_\_\_\_\_\_\_\_\_\_\_\_\_\_\_\_\_\_\_\_\_\_\_\_\_\_\_\_\_\_\_\_\_\_\_\_\_\_\_\_\_\_\_\_\_\_\_\_\_\_\_\_\_\_\_\_\_\_\_\_\_\_\_\_

\_\_\_\_\_\_\_\_\_\_\_\_\_\_\_\_\_\_\_\_\_\_\_\_\_\_\_\_\_\_\_\_\_\_\_\_\_\_\_\_\_\_\_\_\_\_\_\_\_\_\_\_\_\_\_\_\_\_\_\_\_\_\_\_\_\_\_\_\_\_\_\_\_\_\_\_\_\_\_\_\_\_\_\_\_\_\_\_\_\_\_\_\_\_\_\_\_

#### **SISTEMA DI CONTABILITÀ ANALITICA**

Alcune considerazioni sul metodo Full Costing: allocazione dei costi indiretti Procedimento di calcolo: a) Determinazione del "*coefficiente di imputazione"*:

> Costo indiretto da ripartire Valore totale della base

b) Calcolo della quota di costo indiretto relativo all'oggetto di costo "A":

Coefficiente di imputazione

x valore della base di riparto relativa all'oggetto "A"

\_\_\_\_\_\_\_\_\_\_\_\_\_\_\_\_\_\_\_\_\_\_\_\_\_\_\_\_\_\_\_\_\_\_\_\_\_\_\_\_\_\_\_\_\_\_\_\_\_\_\_\_\_\_\_\_\_\_\_\_\_\_\_\_\_\_\_\_\_\_\_\_\_\_\_\_\_\_\_\_\_\_\_\_\_\_\_\_\_\_\_\_\_\_\_\_\_

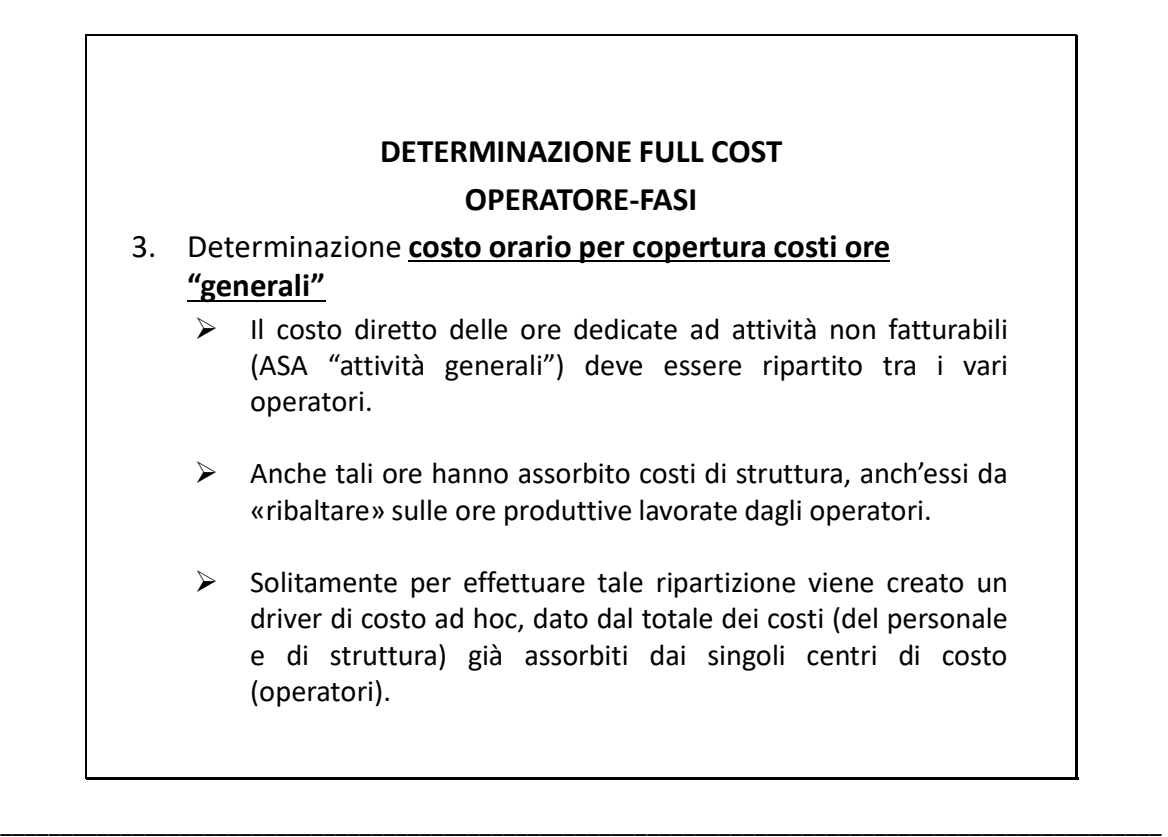

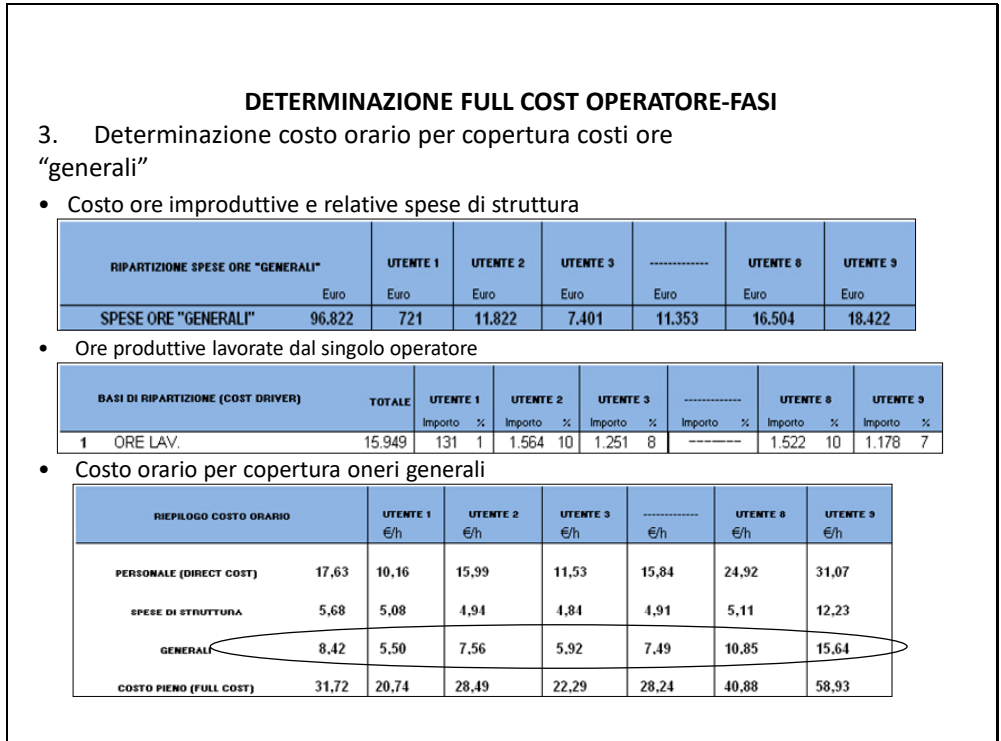

**33** 

\_\_\_\_\_\_\_\_\_\_\_\_\_\_\_\_\_\_\_\_\_\_\_\_\_\_\_\_\_\_\_\_\_\_\_\_\_\_\_\_\_\_\_\_\_\_\_\_\_\_\_\_\_\_\_\_\_\_\_\_\_\_\_\_\_\_\_\_\_\_\_\_\_\_\_\_\_\_\_\_\_\_\_\_\_\_\_\_\_\_\_\_\_\_\_\_\_

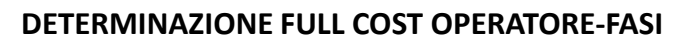

- 4. Determinazione costo pieno orario (full cost) per singolo operatore
- Per determinare il full cost è sufficiente sommare i tre valori determinati in precedenza:
	- o direct cost orario
	- o costo orario per copertura spese di struttura
	- o costo orario per copertura ore dedicate ad attività "generali"

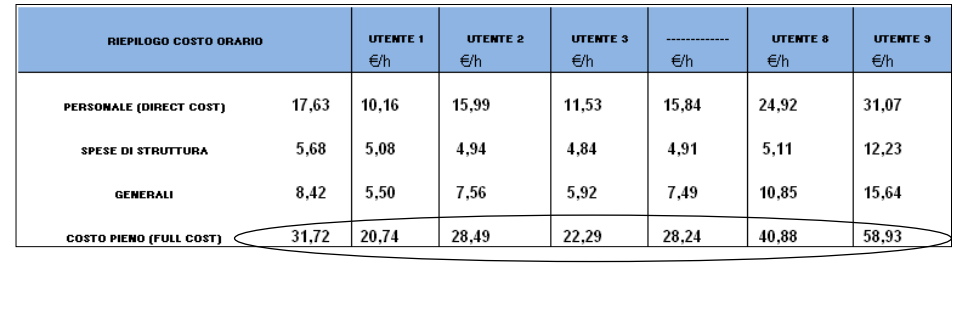

\_\_\_\_\_\_\_\_\_\_\_\_\_\_\_\_\_\_\_\_\_\_\_\_\_\_\_\_\_\_\_\_\_\_\_\_\_\_\_\_\_\_\_\_\_\_\_\_\_\_\_\_\_\_\_\_\_\_\_\_\_\_\_\_\_\_\_\_\_\_\_\_\_\_\_\_\_\_\_\_\_\_\_\_\_\_\_\_\_\_\_\_\_\_\_\_\_

\_\_\_\_\_\_\_\_\_\_\_\_\_\_\_\_\_\_\_\_\_\_\_\_\_\_\_\_\_\_\_\_\_\_\_\_\_\_\_\_\_\_\_\_\_\_\_\_\_\_\_\_\_\_\_\_\_\_\_\_\_\_\_\_\_\_\_\_\_\_\_\_\_\_\_\_\_\_\_\_\_\_\_\_\_\_\_\_\_\_\_\_\_\_\_\_\_

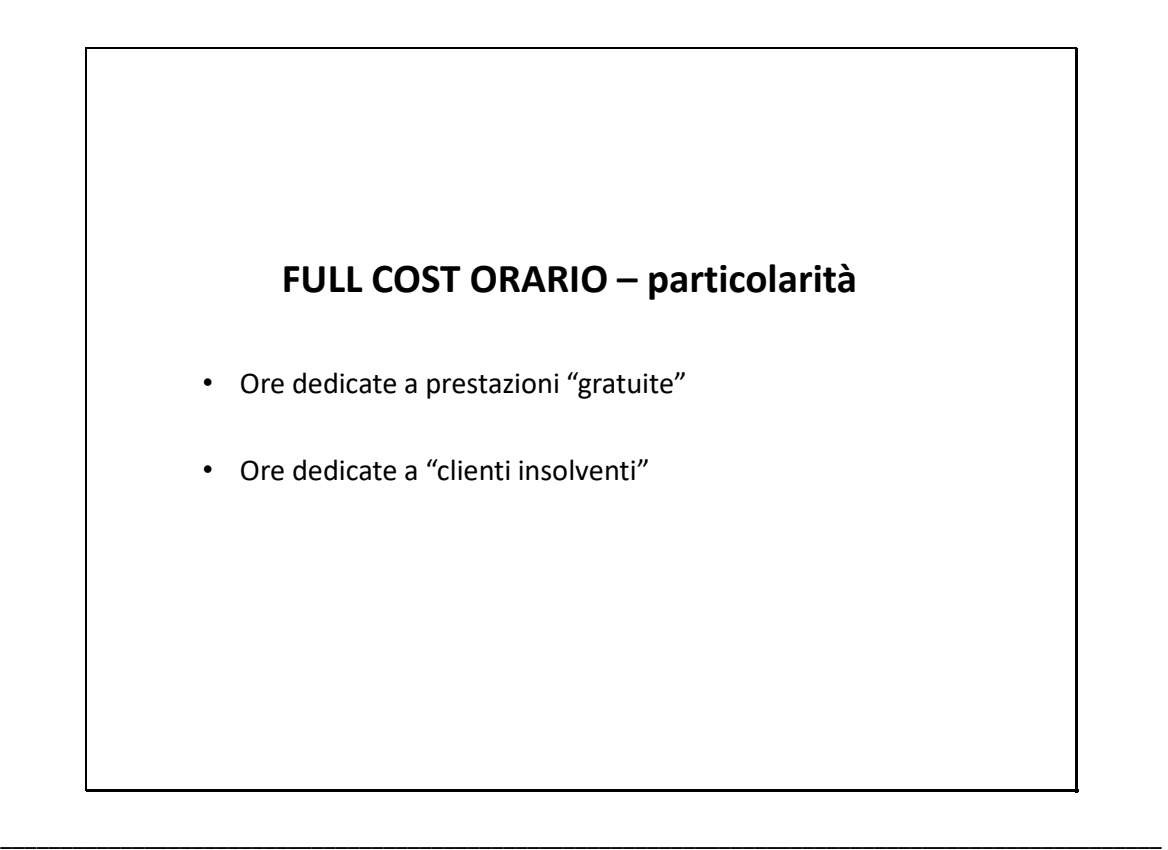

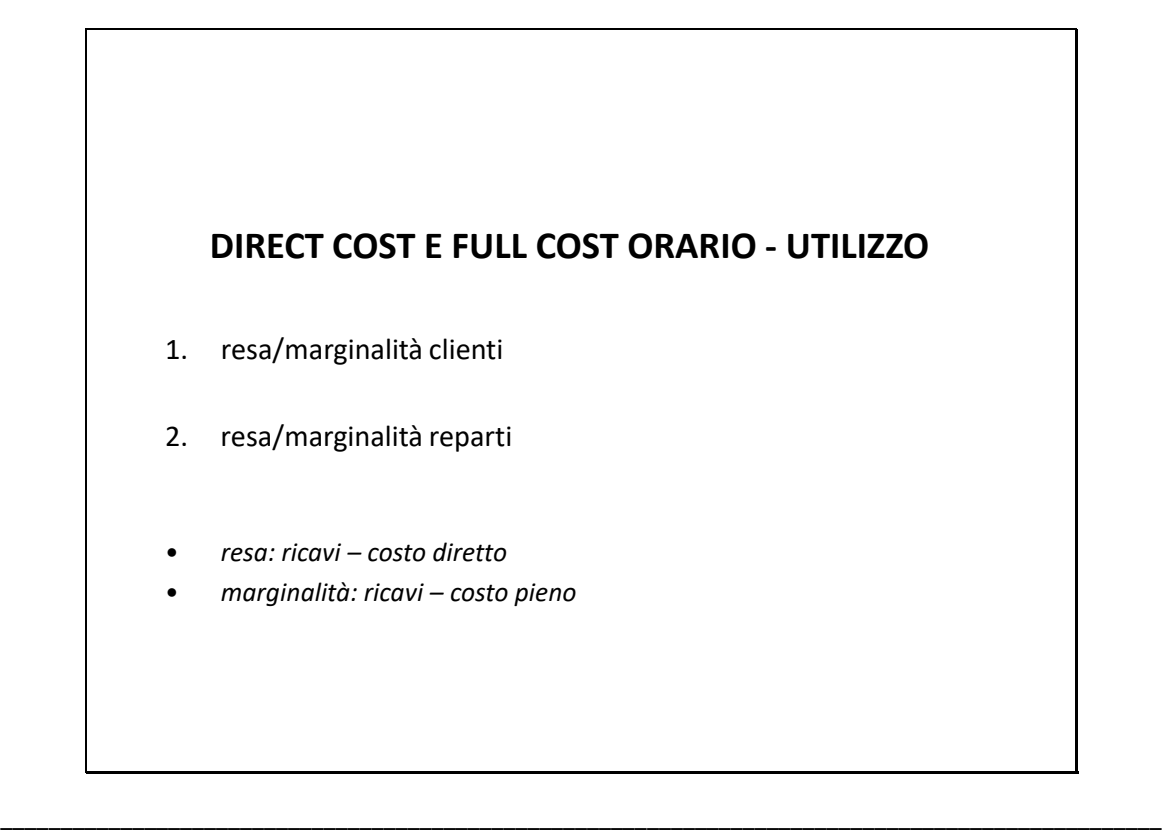

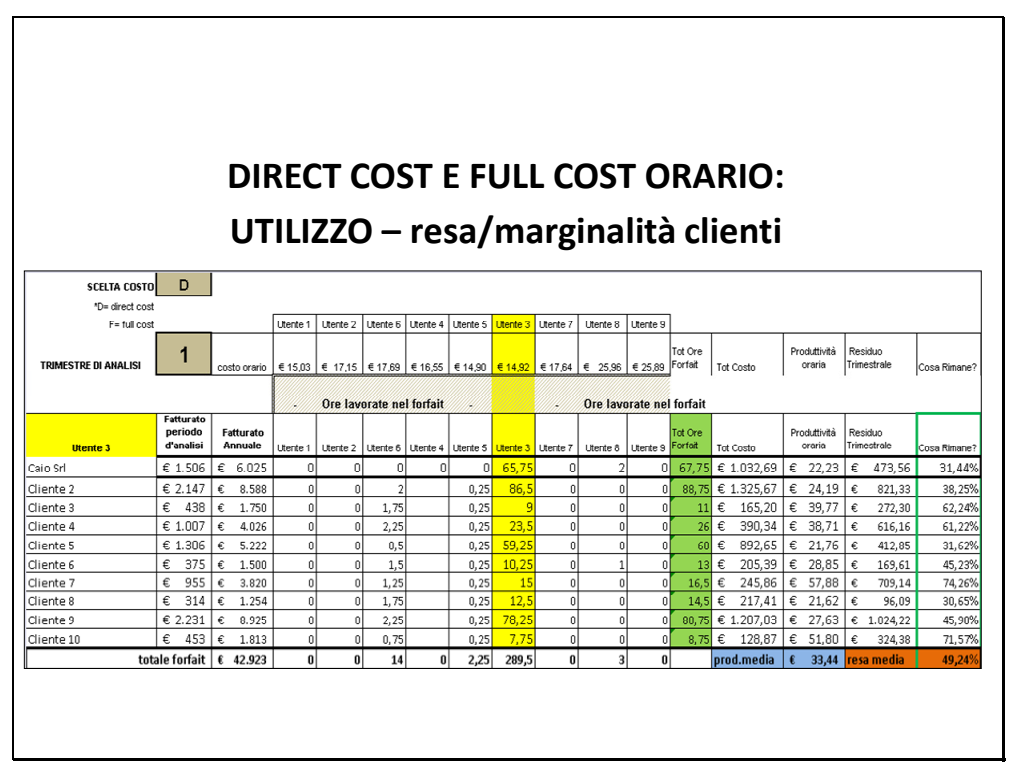

\_\_\_\_\_\_\_\_\_\_\_\_\_\_\_\_\_\_\_\_\_\_\_\_\_\_\_\_\_\_\_\_\_\_\_\_\_\_\_\_\_\_\_\_\_\_\_\_\_\_\_\_\_\_\_\_\_\_\_\_\_\_\_\_\_\_\_\_\_\_\_\_\_\_\_\_\_\_\_\_\_\_\_\_\_\_\_\_\_\_\_\_\_\_\_\_\_

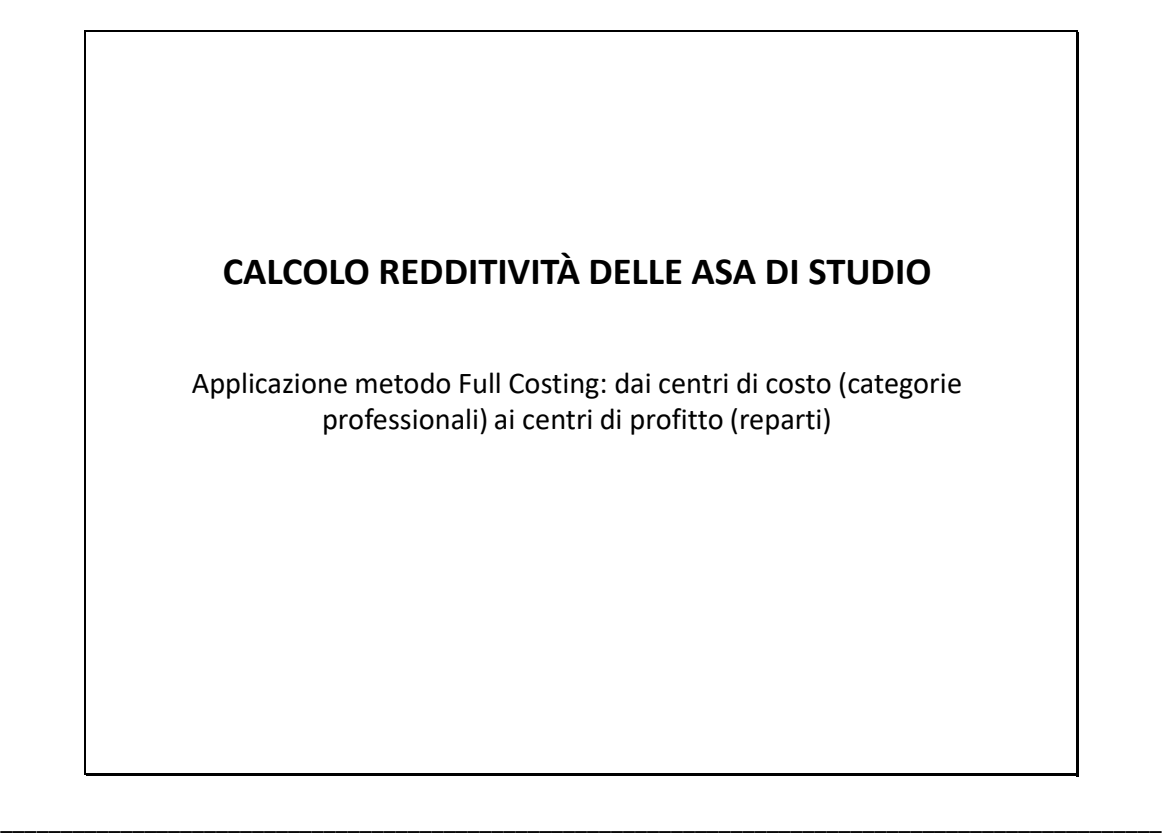

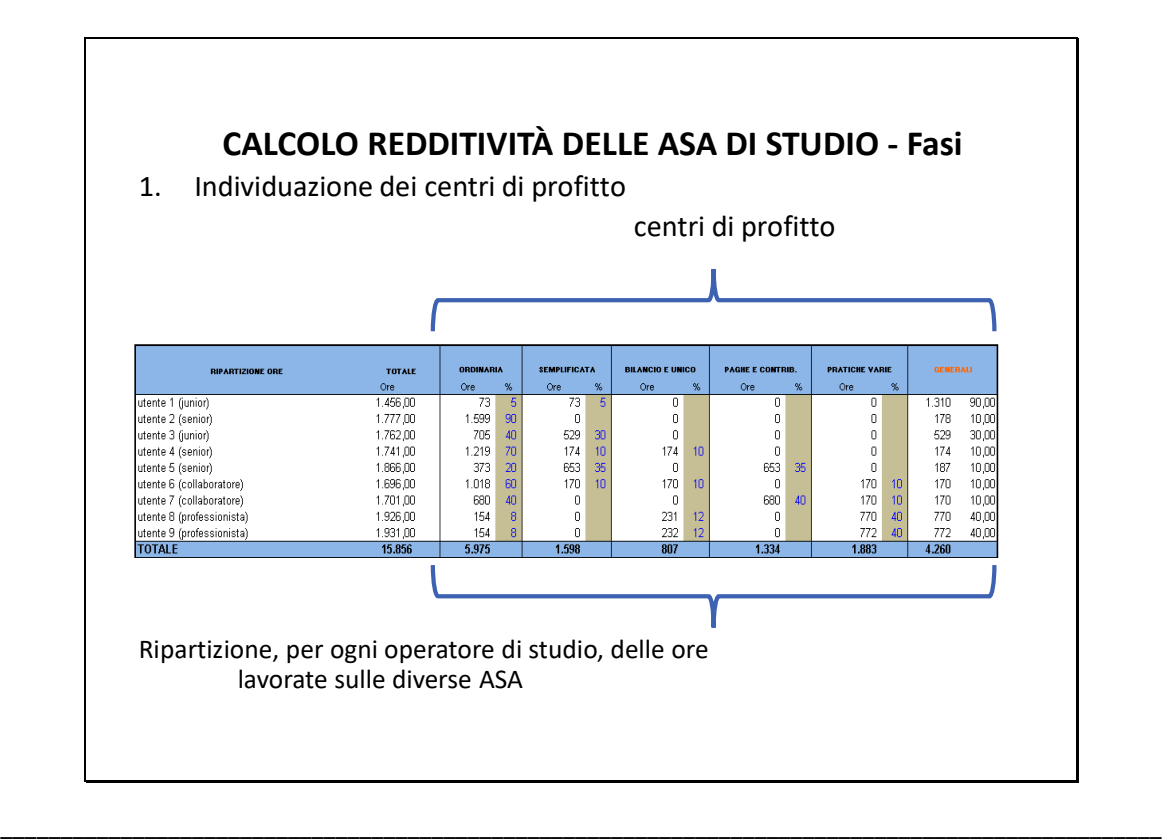

\_\_\_\_\_\_\_\_\_\_\_\_\_\_\_\_\_\_\_\_\_\_\_\_\_\_\_\_\_\_\_\_\_\_\_\_\_\_\_\_\_\_\_\_\_\_\_\_\_\_\_\_\_\_\_\_\_\_\_\_\_\_\_\_\_\_\_\_\_\_\_\_\_\_\_\_\_\_\_\_\_\_\_\_\_\_\_\_\_\_\_\_\_\_\_\_\_

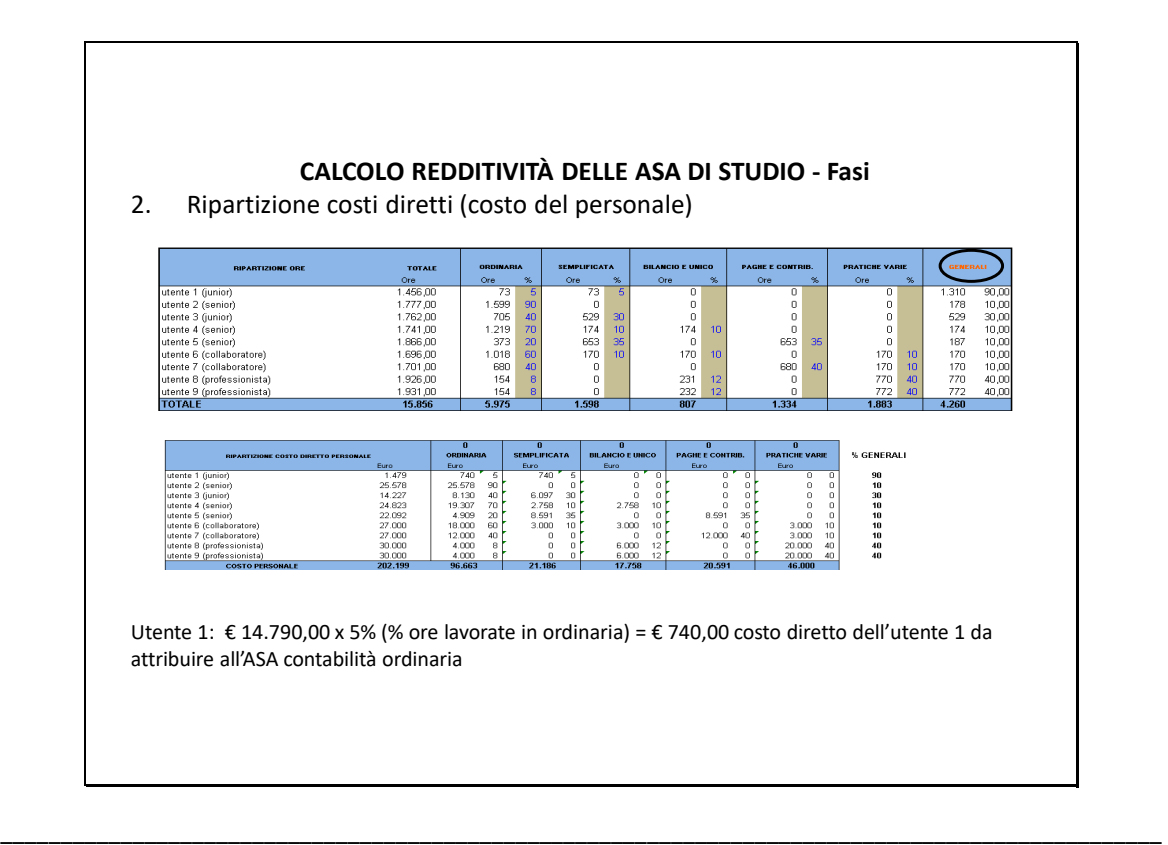

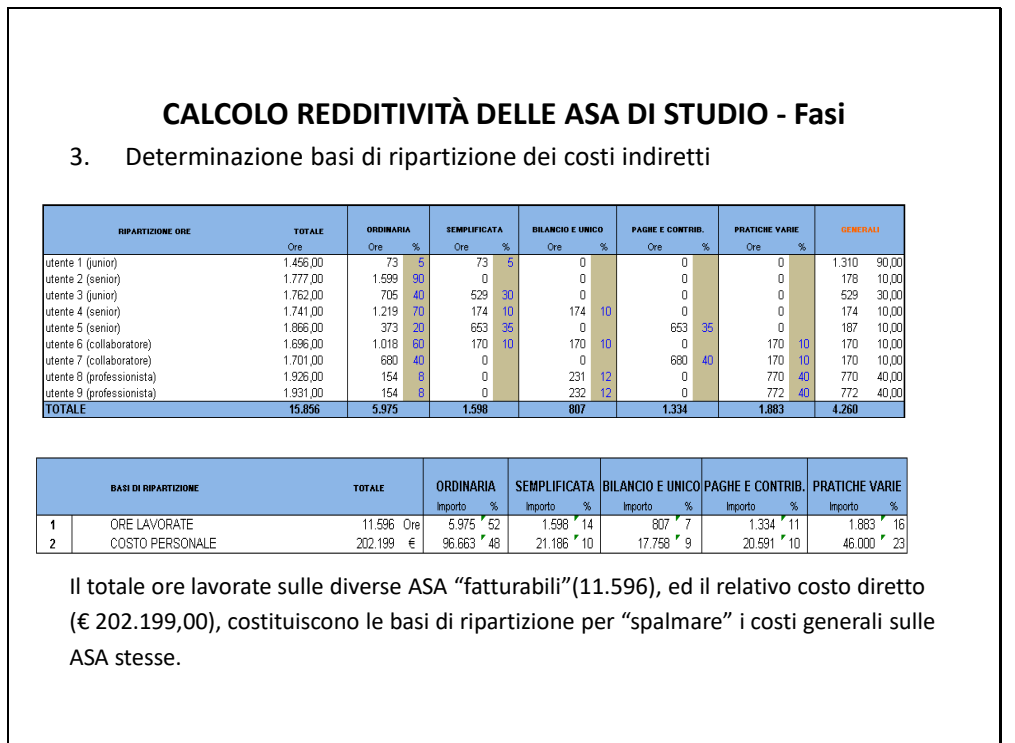

**37** 

\_\_\_\_\_\_\_\_\_\_\_\_\_\_\_\_\_\_\_\_\_\_\_\_\_\_\_\_\_\_\_\_\_\_\_\_\_\_\_\_\_\_\_\_\_\_\_\_\_\_\_\_\_\_\_\_\_\_\_\_\_\_\_\_\_\_\_\_\_\_\_\_\_\_\_\_\_\_\_\_\_\_\_\_\_\_\_\_\_\_\_\_\_\_\_\_\_

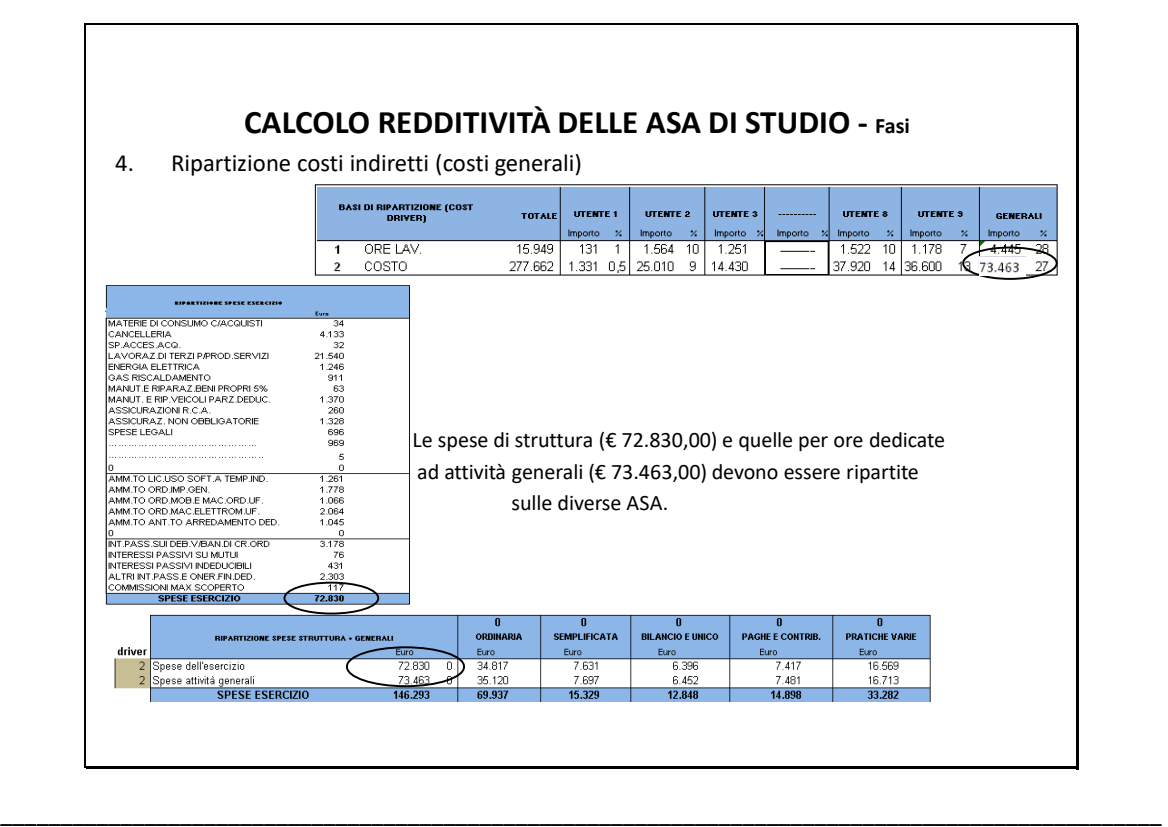

\_\_\_\_\_\_\_\_\_\_\_\_\_\_\_\_\_\_\_\_\_\_\_\_\_\_\_\_\_\_\_\_\_\_\_\_\_\_\_\_\_\_\_\_\_\_\_\_\_\_\_\_\_\_\_\_\_\_\_\_\_\_\_\_\_\_\_\_\_\_\_\_\_\_\_\_\_\_\_\_\_\_\_\_\_\_\_\_\_\_\_\_\_\_\_\_\_

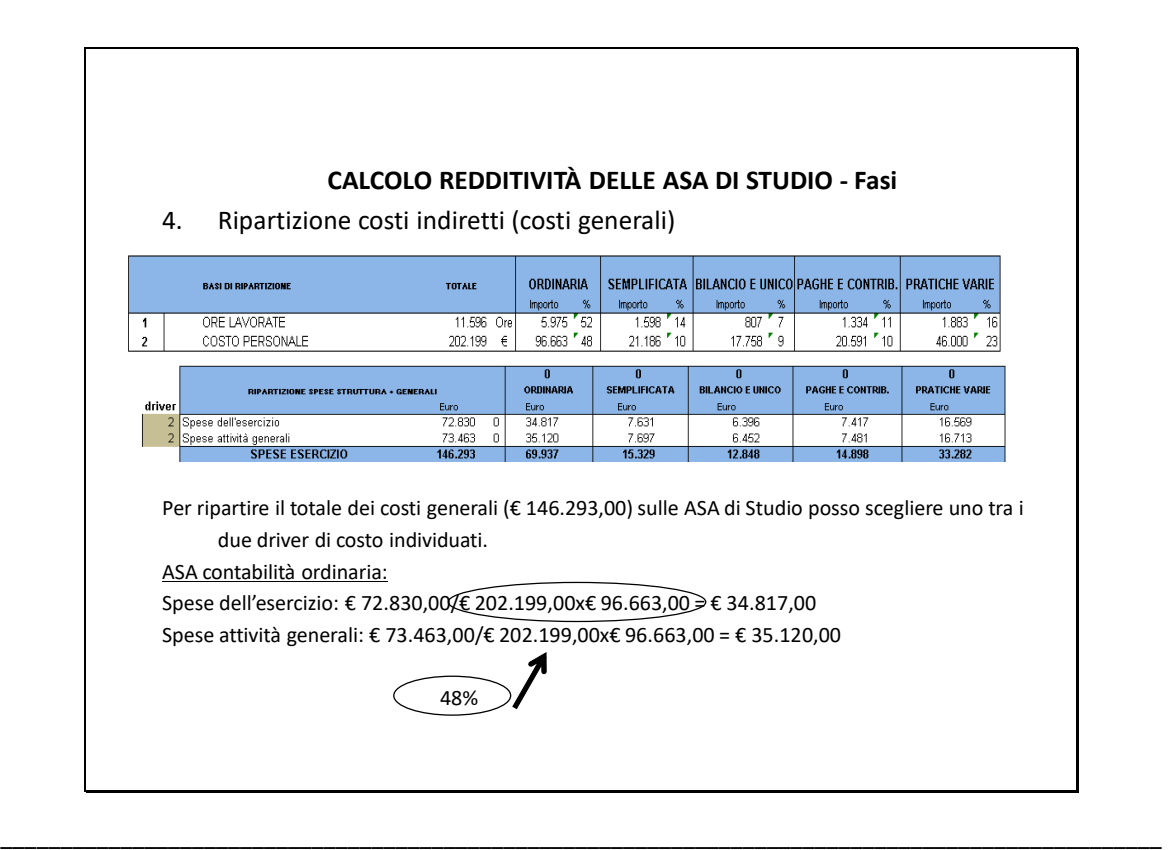

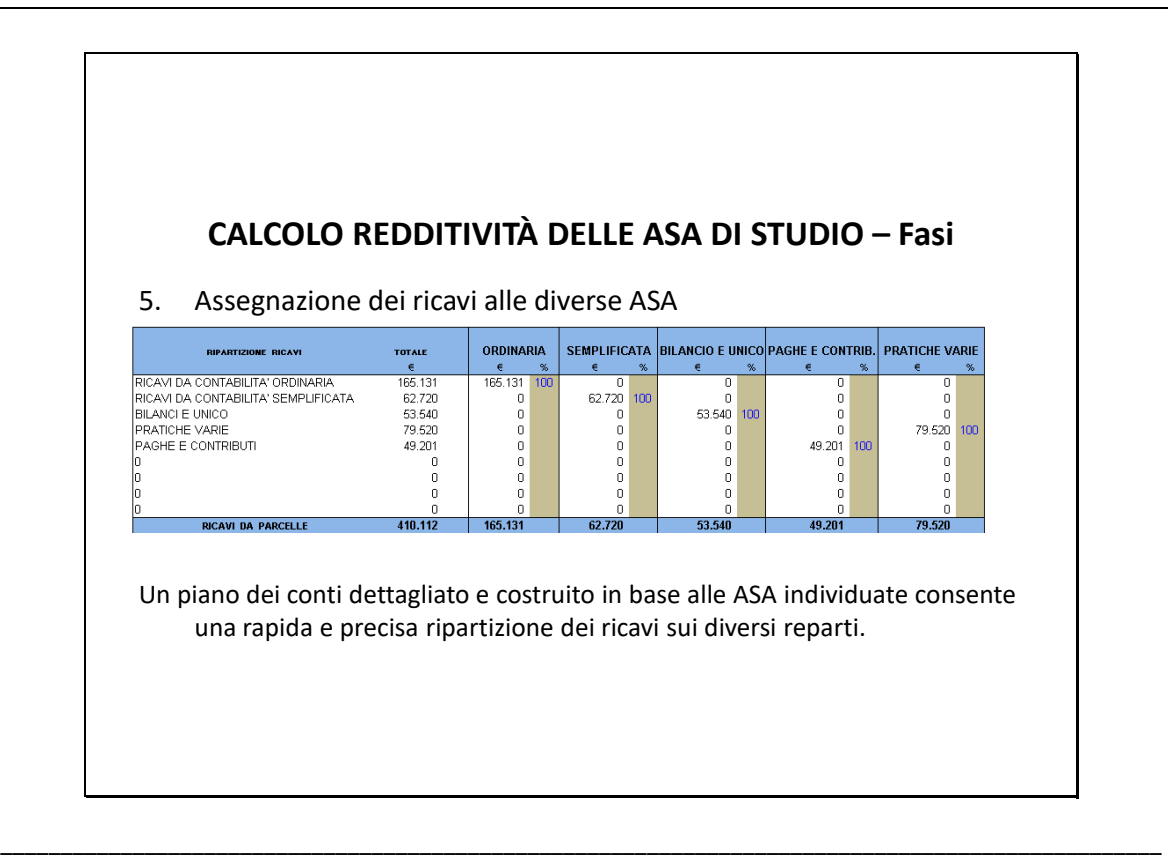

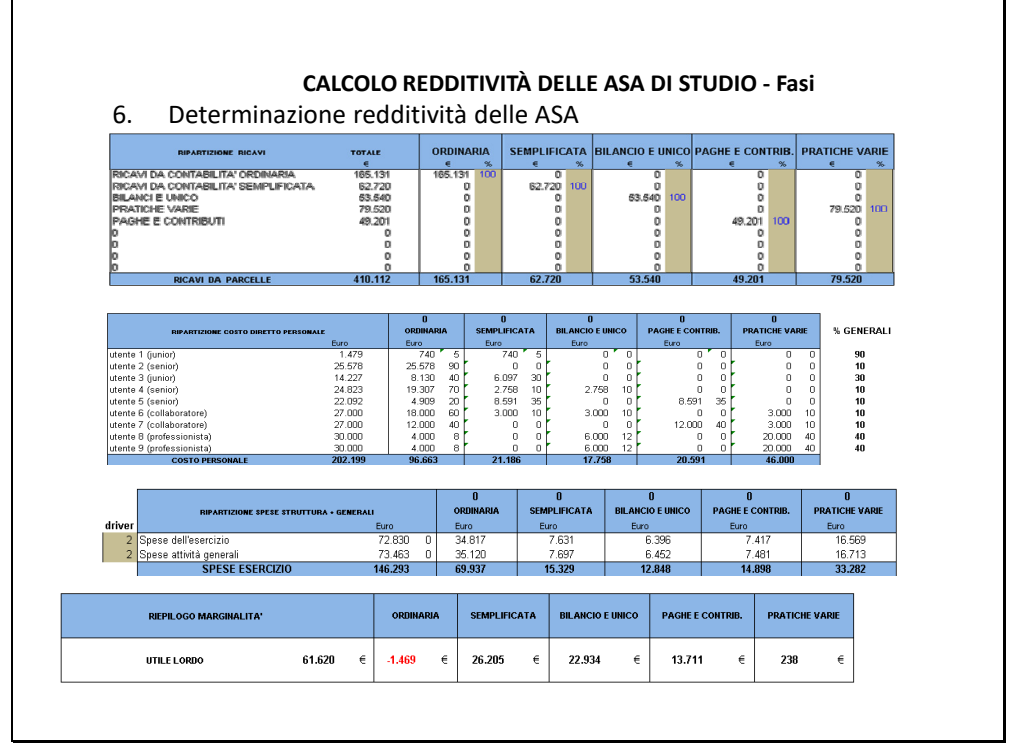

\_\_\_\_\_\_\_\_\_\_\_\_\_\_\_\_\_\_\_\_\_\_\_\_\_\_\_\_\_\_\_\_\_\_\_\_\_\_\_\_\_\_\_\_\_\_\_\_\_\_\_\_\_\_\_\_\_\_\_\_\_\_\_\_\_\_\_\_\_\_\_\_\_\_\_\_\_\_\_\_\_\_\_\_\_\_\_\_\_\_\_\_\_\_\_\_\_

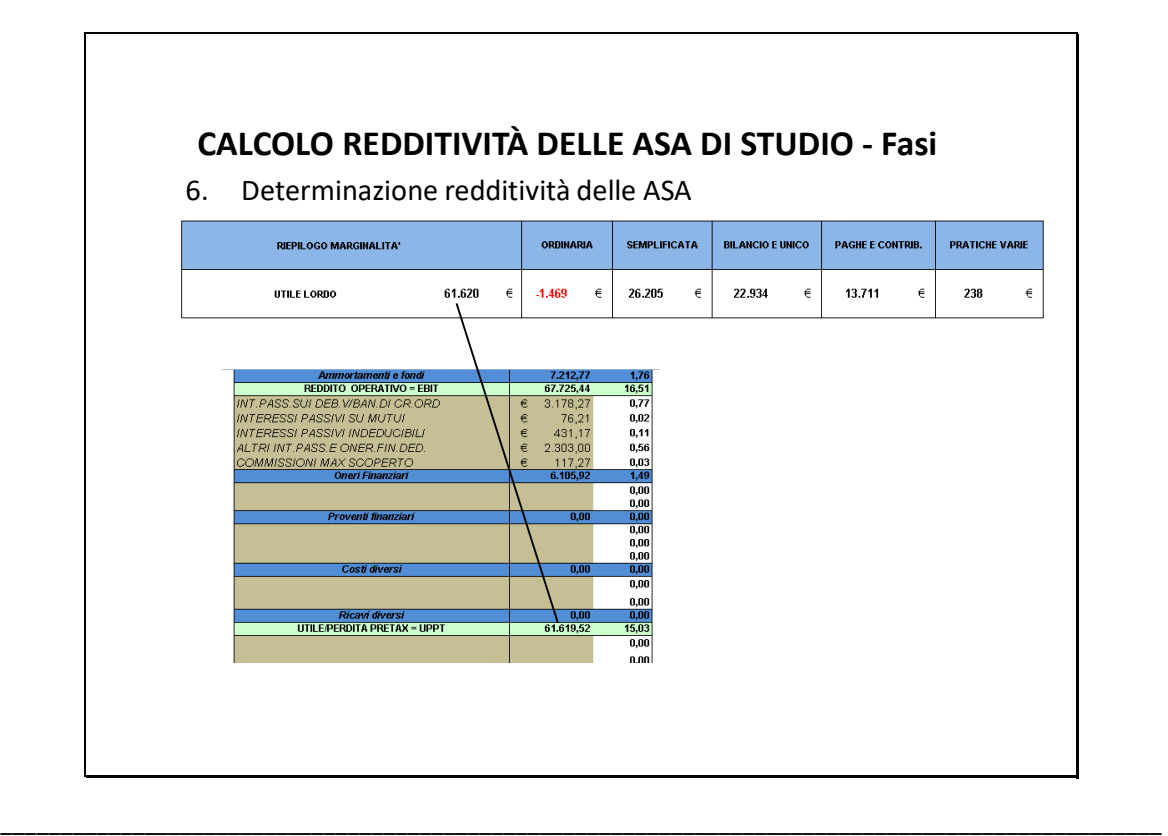

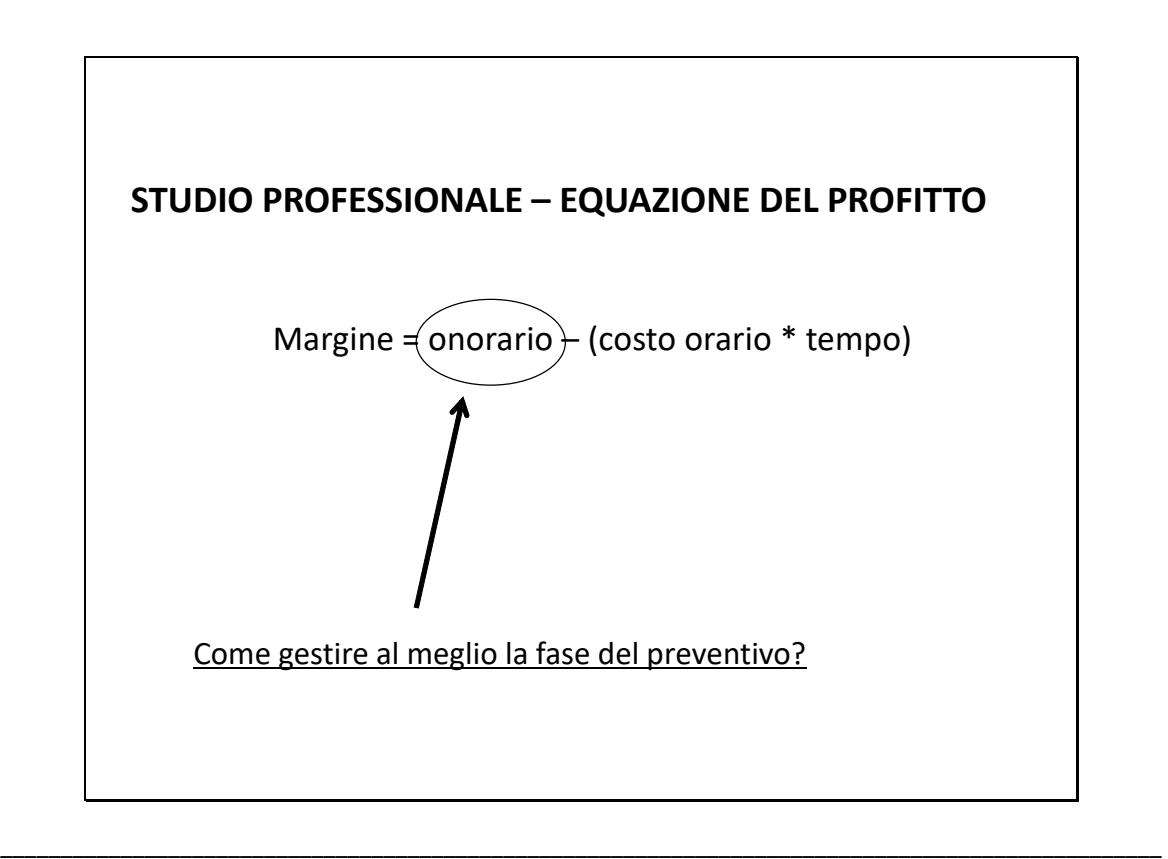

\_\_\_\_\_\_\_\_\_\_\_\_\_\_\_\_\_\_\_\_\_\_\_\_\_\_\_\_\_\_\_\_\_\_\_\_\_\_\_\_\_\_\_\_\_\_\_\_\_\_\_\_\_\_\_\_\_\_\_\_\_\_\_\_\_\_\_\_\_\_\_\_\_\_\_\_\_\_\_\_\_\_\_\_\_\_\_\_\_\_\_\_\_\_\_\_\_

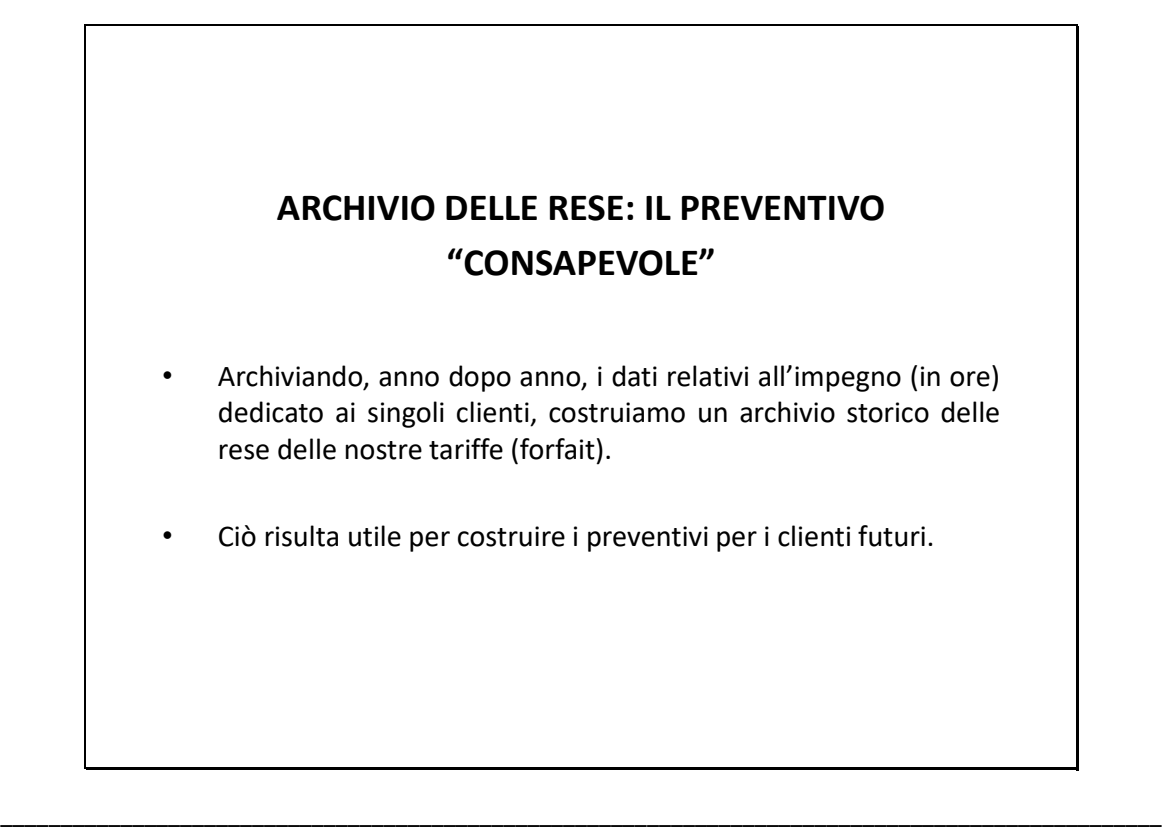

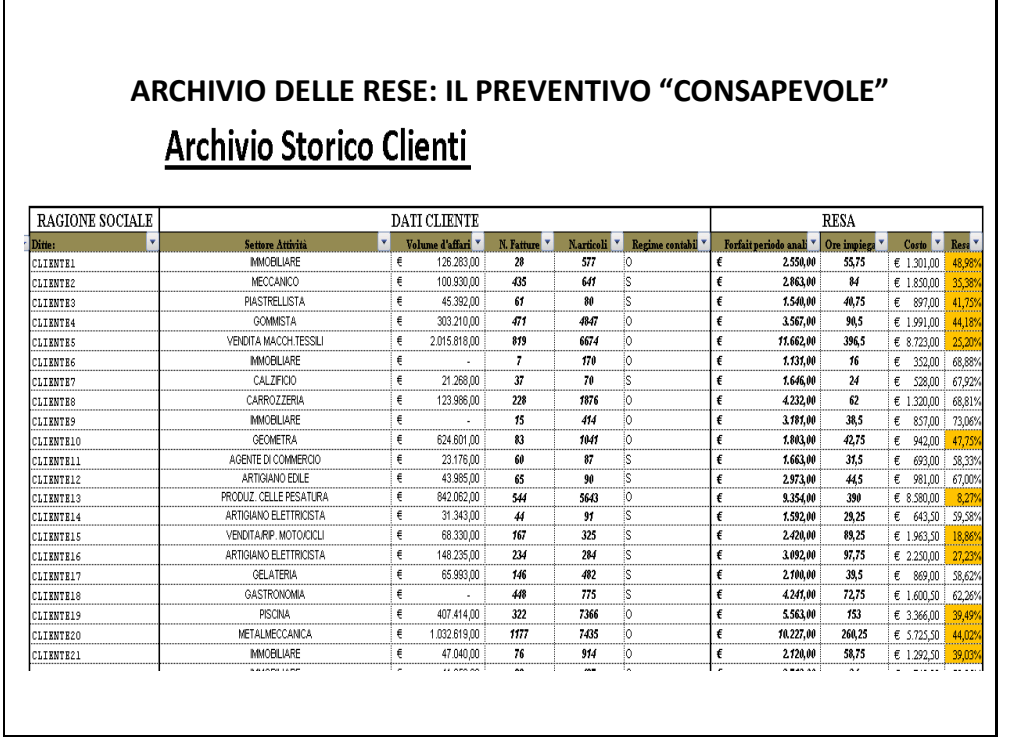

\_\_\_\_\_\_\_\_\_\_\_\_\_\_\_\_\_\_\_\_\_\_\_\_\_\_\_\_\_\_\_\_\_\_\_\_\_\_\_\_\_\_\_\_\_\_\_\_\_\_\_\_\_\_\_\_\_\_\_\_\_\_\_\_\_\_\_\_\_\_\_\_\_\_\_\_\_\_\_\_\_\_\_\_\_\_\_\_\_\_\_\_\_\_\_\_\_

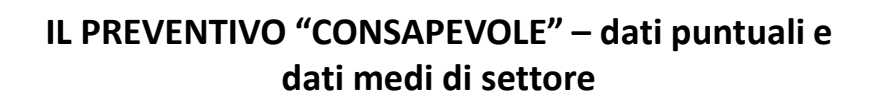

Per una corretta gestione della fase del preventivo occorre tenere conto di:

- tariffari medi di settore
- $\triangleright$  tariffari interni di studio
- $\triangleright$  efficienza interna di studio

 dati storici su clienti attuali (valori di bilancio, n. movimenti contabili, forfait applicati, tempi dedicati da time sheet)

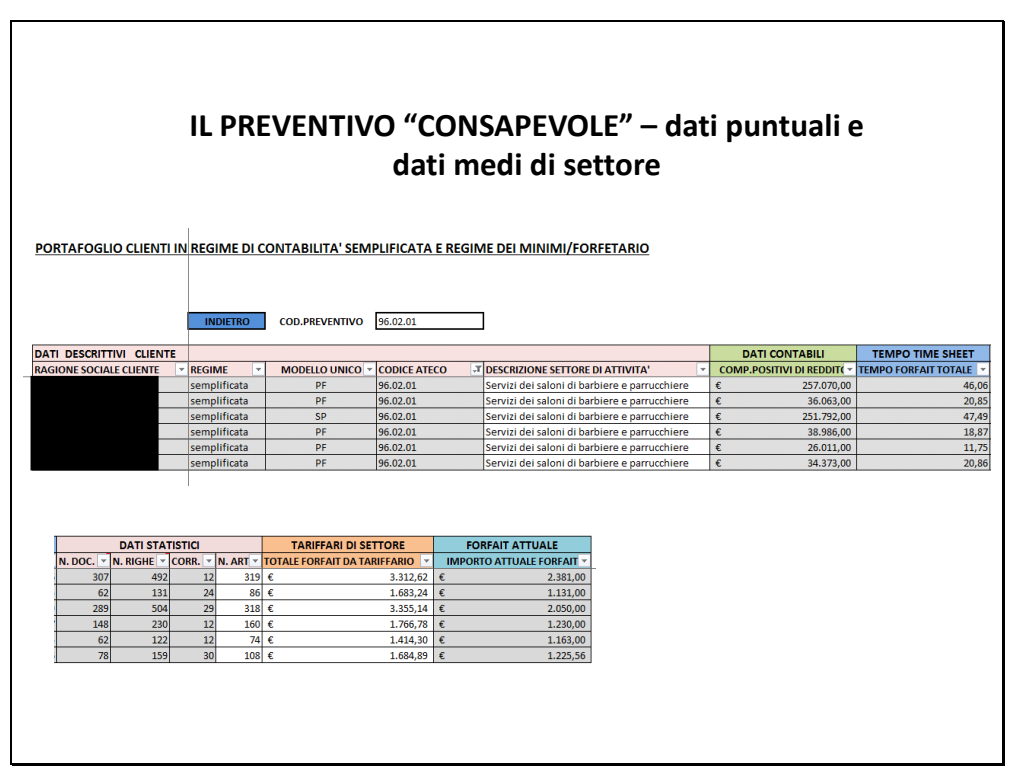

\_\_\_\_\_\_\_\_\_\_\_\_\_\_\_\_\_\_\_\_\_\_\_\_\_\_\_\_\_\_\_\_\_\_\_\_\_\_\_\_\_\_\_\_\_\_\_\_\_\_\_\_\_\_\_\_\_\_\_\_\_\_\_\_\_\_\_\_\_\_\_\_\_\_\_\_\_\_\_\_\_\_\_\_\_\_\_\_\_\_\_\_\_\_\_\_\_

\_\_\_\_\_\_\_\_\_\_\_\_\_\_\_\_\_\_\_\_\_\_\_\_\_\_\_\_\_\_\_\_\_\_\_\_\_\_\_\_\_\_\_\_\_\_\_\_\_\_\_\_\_\_\_\_\_\_\_\_\_\_\_\_\_\_\_\_\_\_\_\_\_\_\_\_\_\_\_\_\_\_\_\_\_\_\_\_\_\_\_\_\_\_\_\_\_

\_\_\_\_\_\_\_\_\_\_\_\_\_\_\_\_\_\_\_\_\_\_\_\_\_\_\_\_\_\_\_\_\_\_\_\_\_\_\_\_\_\_\_\_\_\_\_\_\_\_\_\_\_\_\_\_\_\_\_\_\_\_\_\_\_\_\_\_\_\_\_\_\_\_\_\_\_\_\_\_\_\_\_\_\_\_\_\_\_\_\_\_\_\_\_\_\_

## **IL FUTURO DELLO STUDIO PROFESSIONALE "PASSA" PER IL CONTROLLO DI GESTIONE**

A CURA DI MATTEO BELLUZZI

Il controllo di gestione nello studio professionale:

La gestione delle risorse umane

#### **LE RISORSE UMANE - contenuti**

- $\triangleright$  Organigramma
- $\triangleright$  Mansionario
- Matrice delle competenze
- $\triangleright$  Redditività
- $\triangleright$  Efficienza
- Analisi dei carichi di lavoro
- $\triangleright$  Strumenti di incentivo

\_\_\_\_\_\_\_\_\_\_\_\_\_\_\_\_\_\_\_\_\_\_\_\_\_\_\_\_\_\_\_\_\_\_\_\_\_\_\_\_\_\_\_\_\_\_\_\_\_\_\_\_\_\_\_\_\_\_\_\_\_\_\_\_\_\_\_\_\_\_\_\_\_\_\_\_\_\_\_\_\_\_\_\_\_\_\_\_\_\_\_\_\_\_\_\_\_

\_\_\_\_\_\_\_\_\_\_\_\_\_\_\_\_\_\_\_\_\_\_\_\_\_\_\_\_\_\_\_\_\_\_\_\_\_\_\_\_\_\_\_\_\_\_\_\_\_\_\_\_\_\_\_\_\_\_\_\_\_\_\_\_\_\_\_\_\_\_\_\_\_\_\_\_\_\_\_\_\_\_\_\_\_\_\_\_\_\_\_\_\_\_\_\_\_

## **Definizione dell'organigramma funzionale e del mansionario**

Una volta impostate ASA ed attività, è opportuno definire:

 organigramma funzionale: visualizza l'organizzazione nel suo insieme, permette di definire gerarchie e responsabilità;

 mansionario: definisce attività e priorità di ogni collaboratore, permettendo al lettore di capire "chi fa cosa";

 $\triangleright$  responsabili di reparto: il responsabile ha funzioni di supervisione, coordinamento, controllo. Fondamentale è il "processo di delega" (obiettivo: continuità delle attività indipendentemente dalla presenza fisica del vertice dell'organizzazione; autonomia organizzativa dello studio).

\_\_\_\_\_\_\_\_\_\_\_\_\_\_\_\_\_\_\_\_\_\_\_\_\_\_\_\_\_\_\_\_\_\_\_\_\_\_\_\_\_\_\_\_\_\_\_\_\_\_\_\_\_\_\_\_\_\_\_\_\_\_\_\_\_\_\_\_\_\_\_\_\_\_\_\_\_\_\_\_\_\_\_\_\_\_\_\_\_\_\_\_\_\_\_\_\_

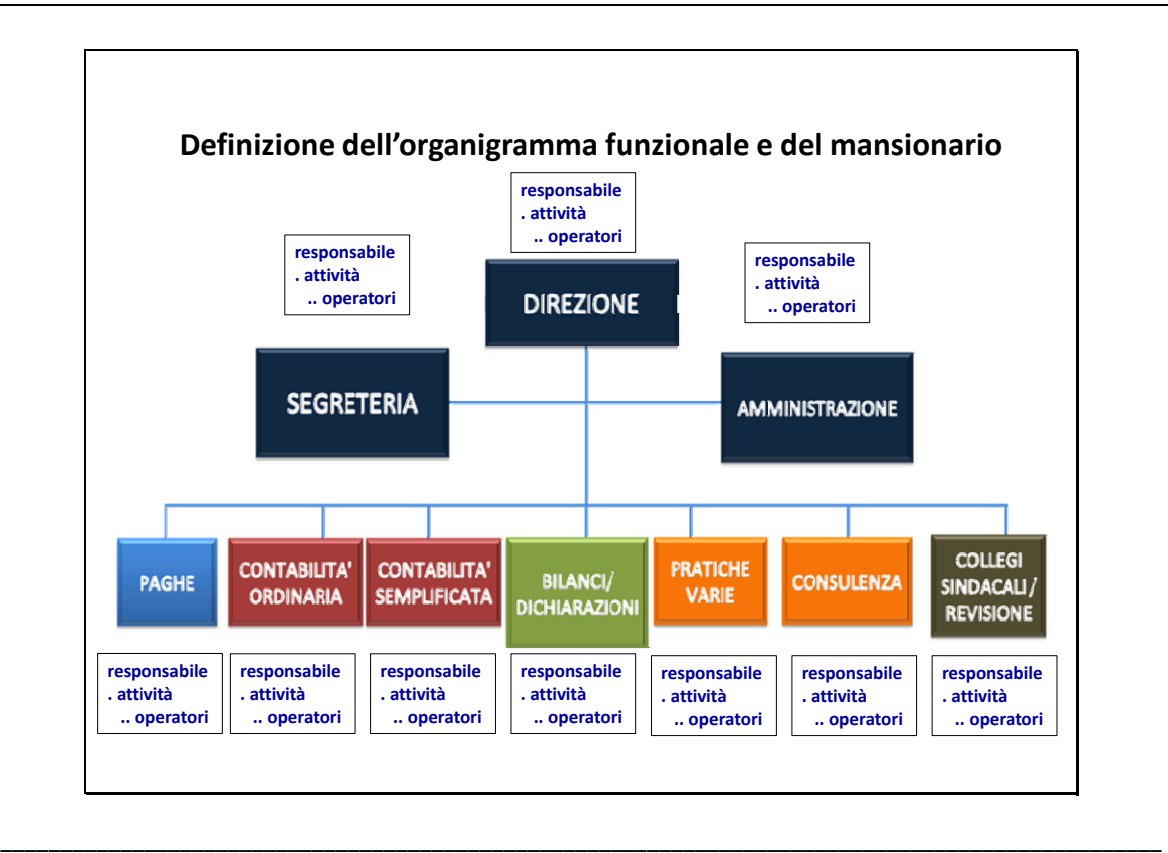

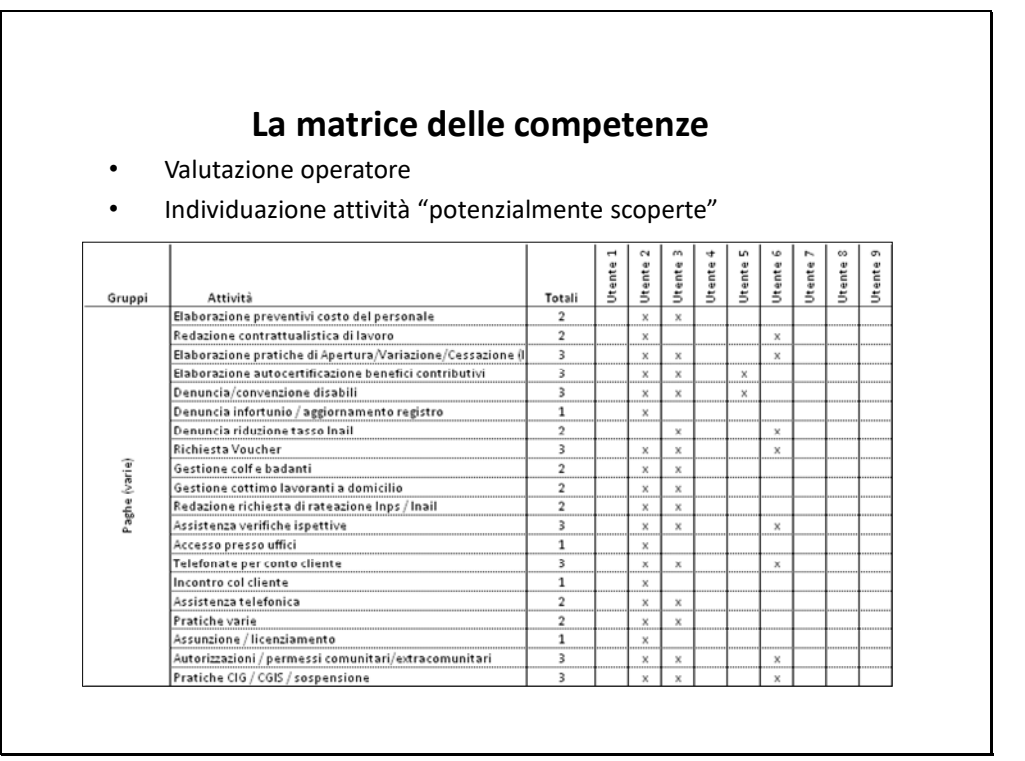

\_\_\_\_\_\_\_\_\_\_\_\_\_\_\_\_\_\_\_\_\_\_\_\_\_\_\_\_\_\_\_\_\_\_\_\_\_\_\_\_\_\_\_\_\_\_\_\_\_\_\_\_\_\_\_\_\_\_\_\_\_\_\_\_\_\_\_\_\_\_\_\_\_\_\_\_\_\_\_\_\_\_\_\_\_\_\_\_\_\_\_\_\_\_\_\_\_

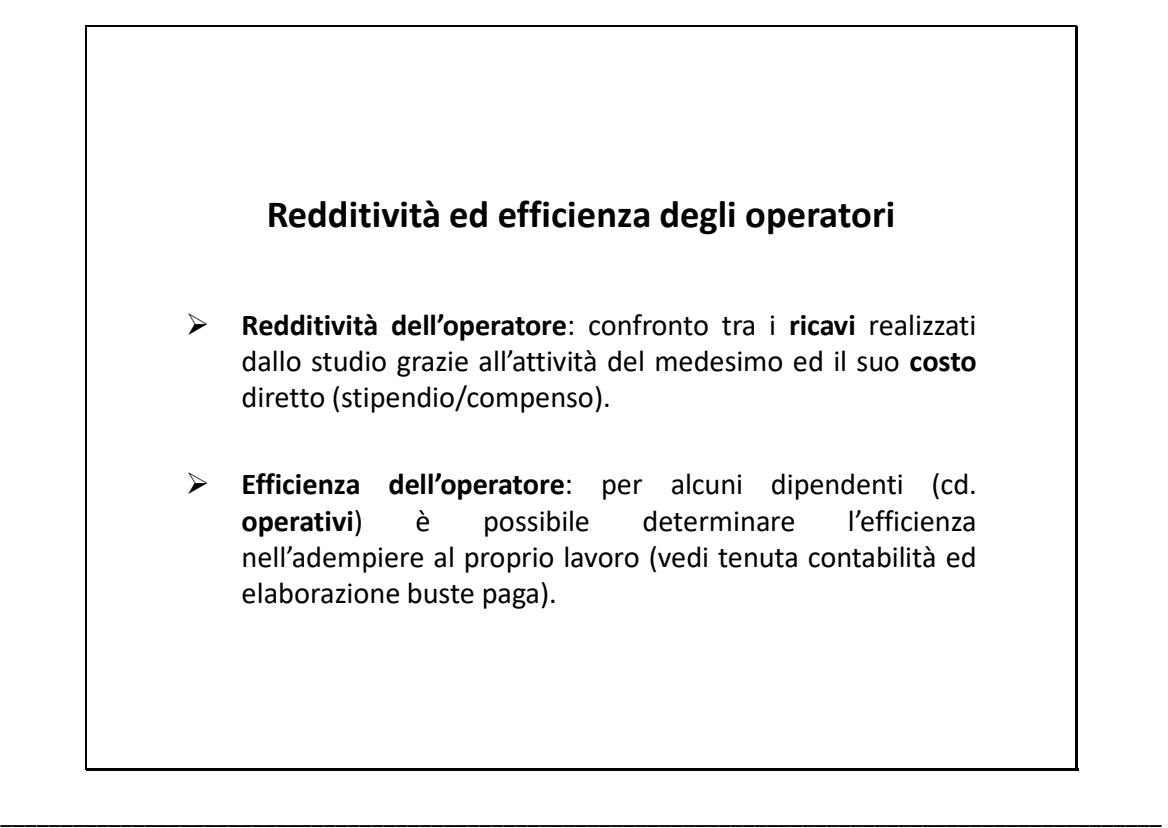

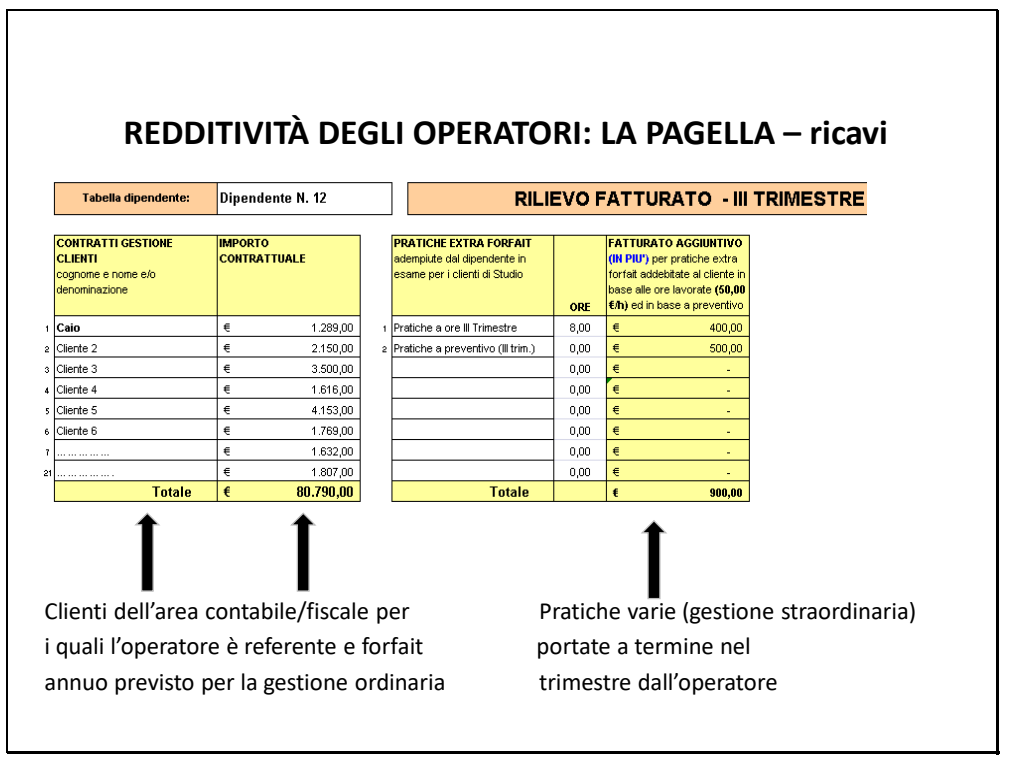

\_\_\_\_\_\_\_\_\_\_\_\_\_\_\_\_\_\_\_\_\_\_\_\_\_\_\_\_\_\_\_\_\_\_\_\_\_\_\_\_\_\_\_\_\_\_\_\_\_\_\_\_\_\_\_\_\_\_\_\_\_\_\_\_\_\_\_\_\_\_\_\_\_\_\_\_\_\_\_\_\_\_\_\_\_\_\_\_\_\_\_\_\_\_\_\_\_

\_\_\_\_\_\_\_\_\_\_\_\_\_\_\_\_\_\_\_\_\_\_\_\_\_\_\_\_\_\_\_\_\_\_\_\_\_\_\_\_\_\_\_\_\_\_\_\_\_\_\_\_\_\_\_\_\_\_\_\_\_\_\_\_\_\_\_\_\_\_\_\_\_\_\_\_\_\_\_\_\_\_\_\_\_\_\_\_\_\_\_\_\_\_\_\_\_

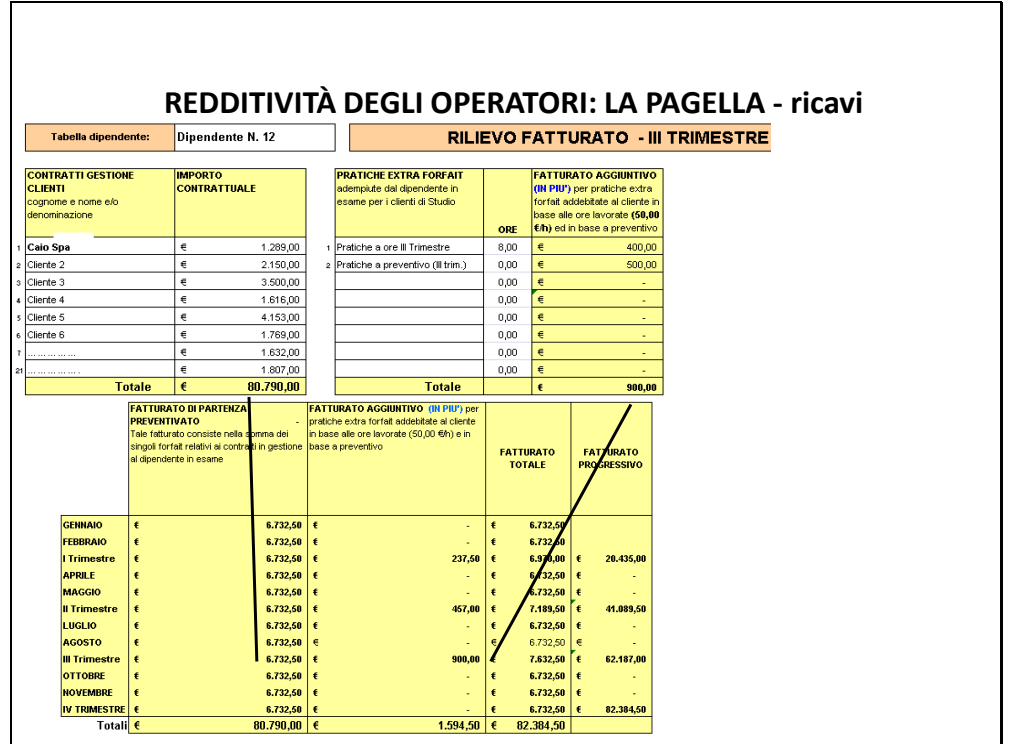

\_\_\_\_\_\_\_\_\_\_\_\_\_\_\_\_\_\_\_\_\_\_\_\_\_\_\_\_\_\_\_\_\_\_\_\_\_\_\_\_\_\_\_\_\_\_\_\_\_\_\_\_\_\_\_\_\_\_\_\_\_\_\_\_\_\_\_\_\_\_\_\_\_\_\_\_\_\_\_\_\_\_\_\_\_\_\_\_\_\_\_\_\_\_\_\_\_

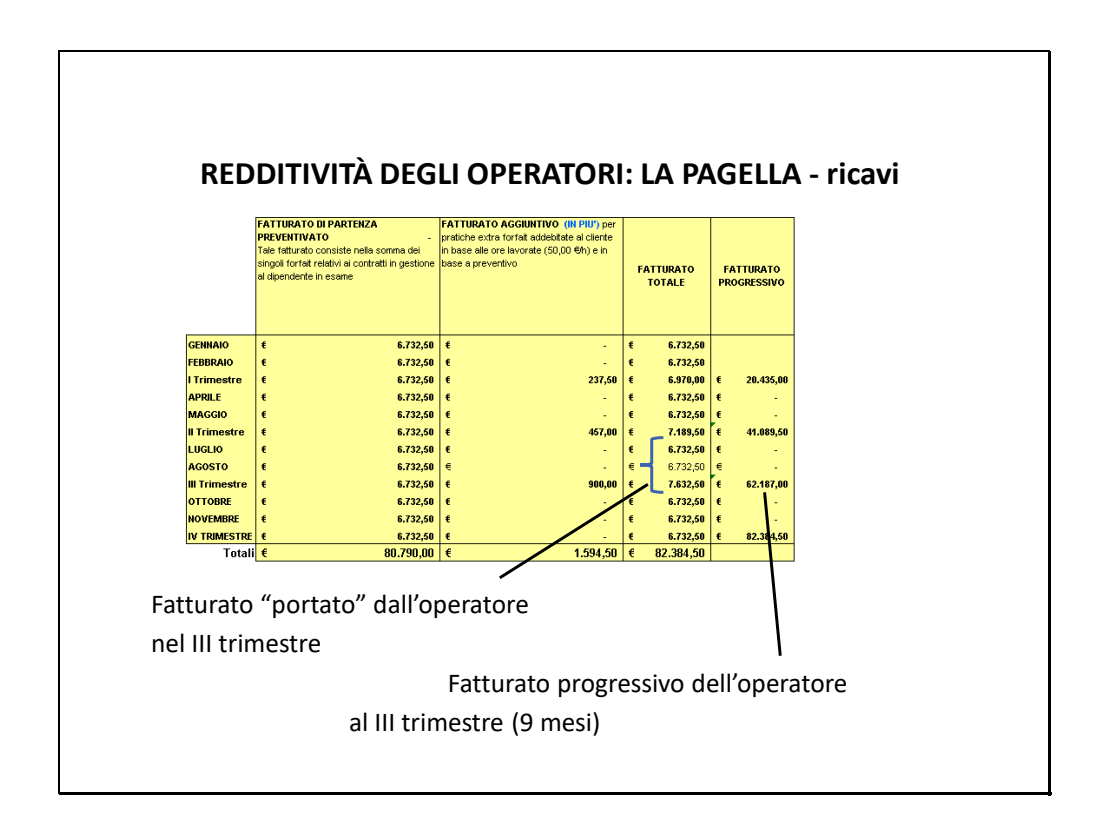

\_\_\_\_\_\_\_\_\_\_\_\_\_\_\_\_\_\_\_\_\_\_\_\_\_\_\_\_\_\_\_\_\_\_\_\_\_\_\_\_\_\_\_\_\_\_\_\_\_\_\_\_\_\_\_\_\_\_\_\_\_\_\_\_\_\_\_\_\_\_\_\_\_\_\_\_\_\_\_\_\_\_\_\_\_\_\_\_\_\_\_\_\_\_\_\_\_

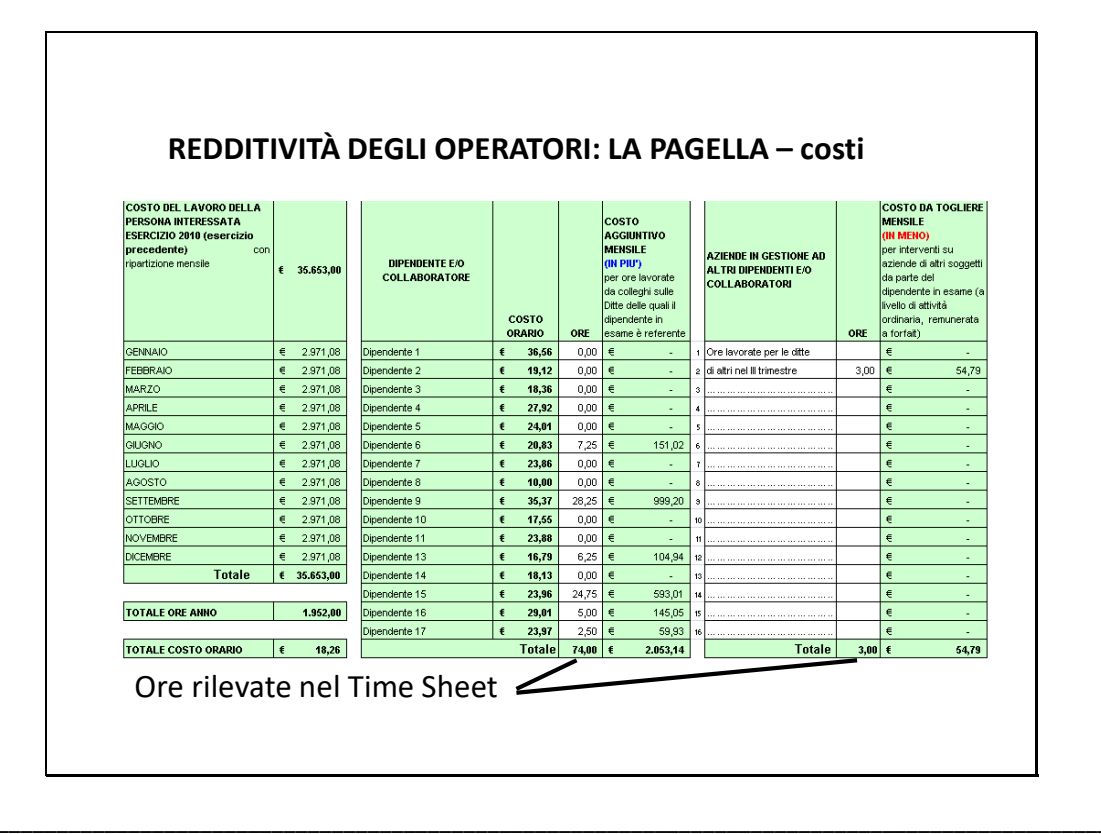

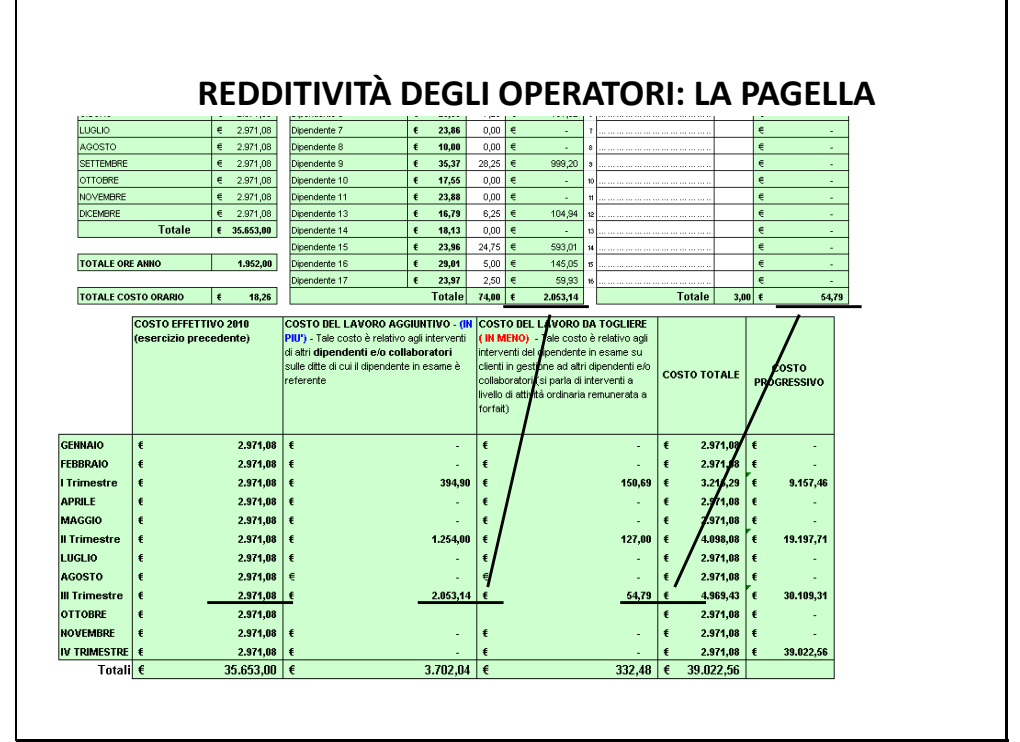

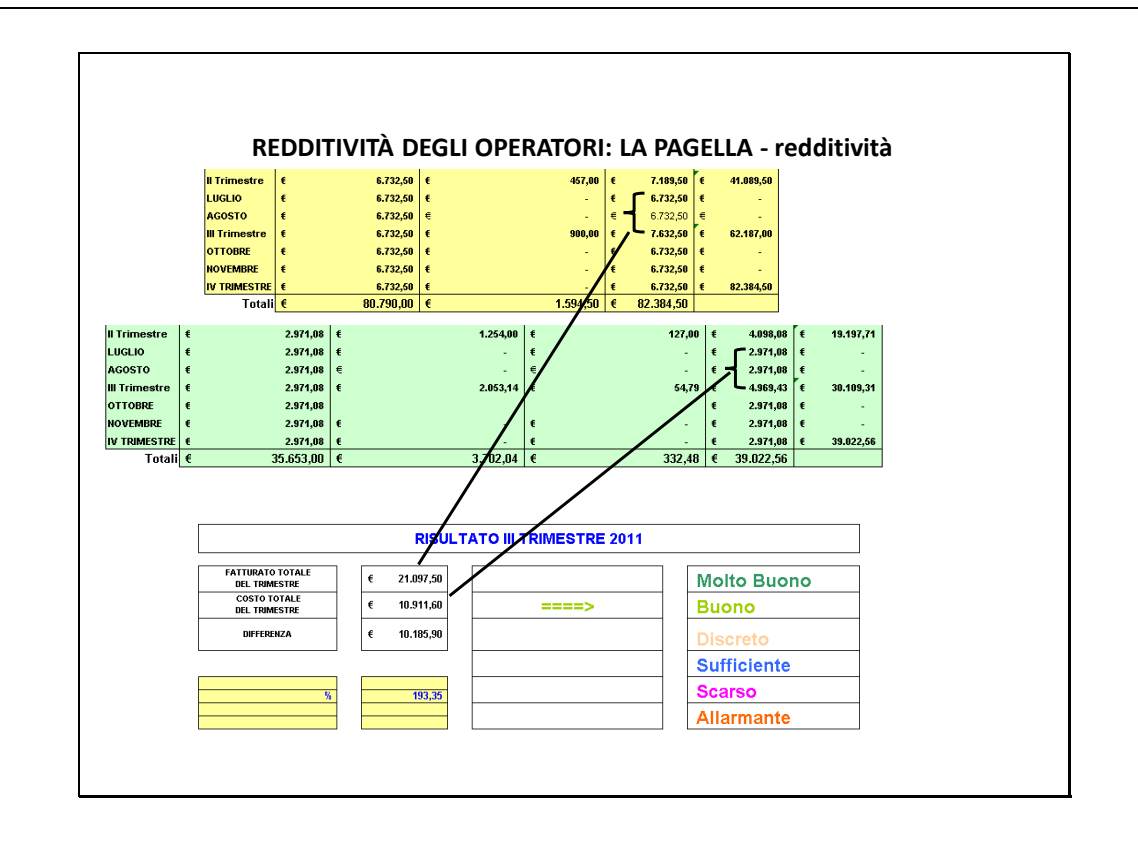

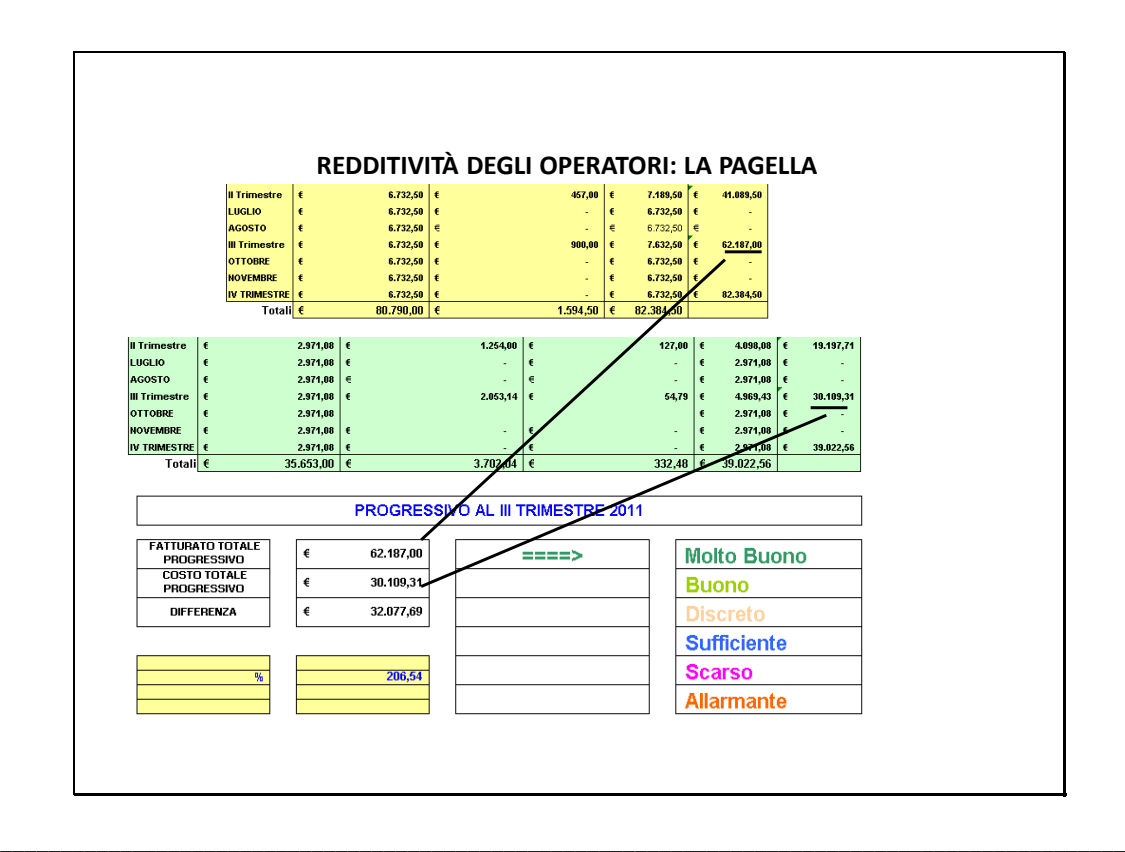

#### **CC** Euroconference **REDDITIVITÀ DEGLI OPERATORI: LA PAGELLA RISULTATO III TRIMESTRE 2011 FATTURATO TOTALE**<br>DEL TRIMESTRE  $\overline{\epsilon}$ 21.097,50 Molto Buono **COSTO TOTALE**<br>DEL TRIMESTRE 10.911,60  $\epsilon$  $= 22$ **Buono** 10.185,90 **DIFFERENZA**  $\epsilon$ hik Sufficiente 193,35 **Scarso** Allarmante PROGRESSIVO AL III TRIMESTRE 2011 **FATTURATO TOTALE** ⊺€ 62.187,00  $=$  $=$  $=$  $>$ Molto Buono PROGRESSIVO<br>COSTO TOTALE<br>PROGRESSIVO ⊺ 30.409.34 **Buono DIFFERENZA**  $\overline{\epsilon}$ 32.077,69 **Sufficiente** 206,54 <u>Scarso</u> **Allarmante LEGENDA** vedi Studi di Settore \*Maggiore o uguale a 2: Molto buono<br>\*Compreso tra 1,9 e 2: Buono<br>\*Compreso tra 1,6 e 1,9: Discreto<br>\*Compreso tra 1,8 e 1,6: Sufficiente<br>\* Compreso tra 1 e 1,3: Scarso<br>\* Minore di 1: Allarmante

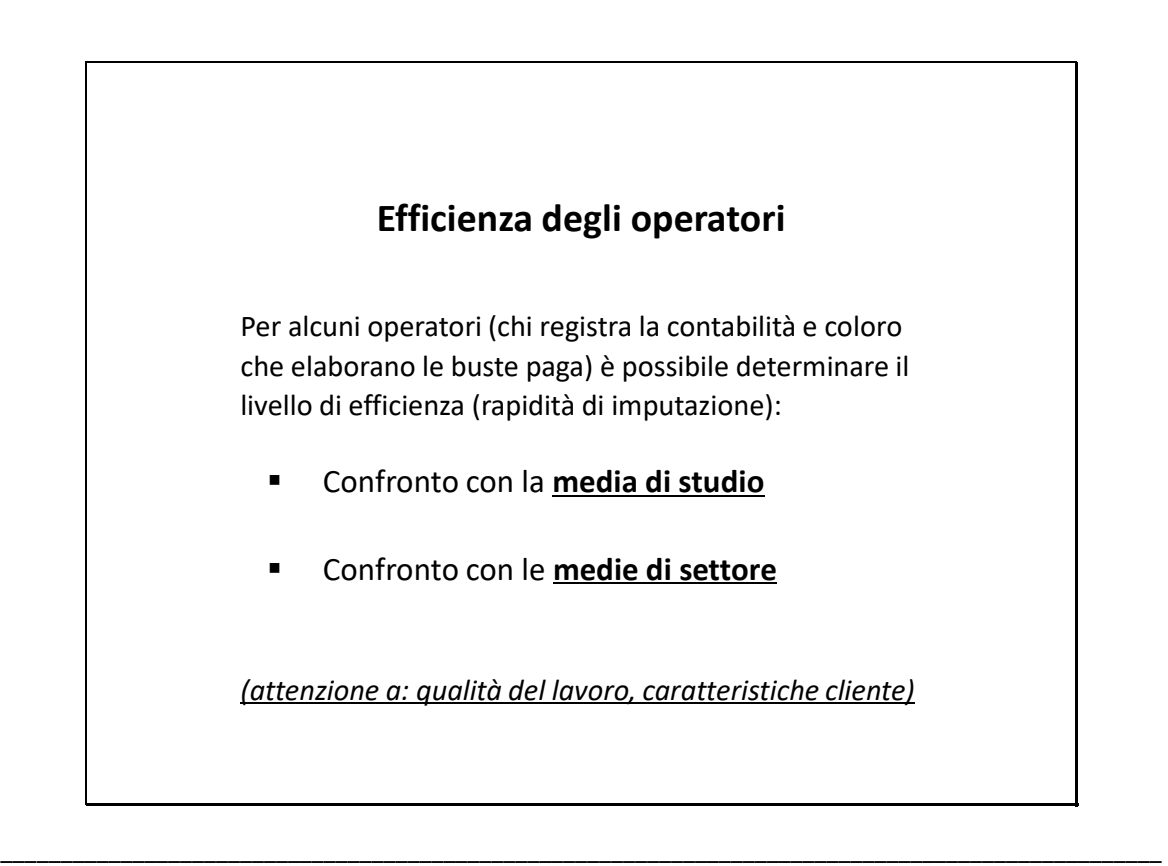

\_\_\_\_\_\_\_\_\_\_\_\_\_\_\_\_\_\_\_\_\_\_\_\_\_\_\_\_\_\_\_\_\_\_\_\_\_\_\_\_\_\_\_\_\_\_\_\_\_\_\_\_\_\_\_\_\_\_\_\_\_\_\_\_\_\_\_\_\_\_\_\_\_\_\_\_\_\_\_\_\_\_\_\_\_\_\_\_\_\_\_\_\_\_\_\_\_

\_\_\_\_\_\_\_\_\_\_\_\_\_\_\_\_\_\_\_\_\_\_\_\_\_\_\_\_\_\_\_\_\_\_\_\_\_\_\_\_\_\_\_\_\_\_\_\_\_\_\_\_\_\_\_\_\_\_\_\_\_\_\_\_\_\_\_\_\_\_\_\_\_\_\_\_\_\_\_\_\_\_\_\_\_\_\_\_\_\_\_\_\_\_\_\_\_

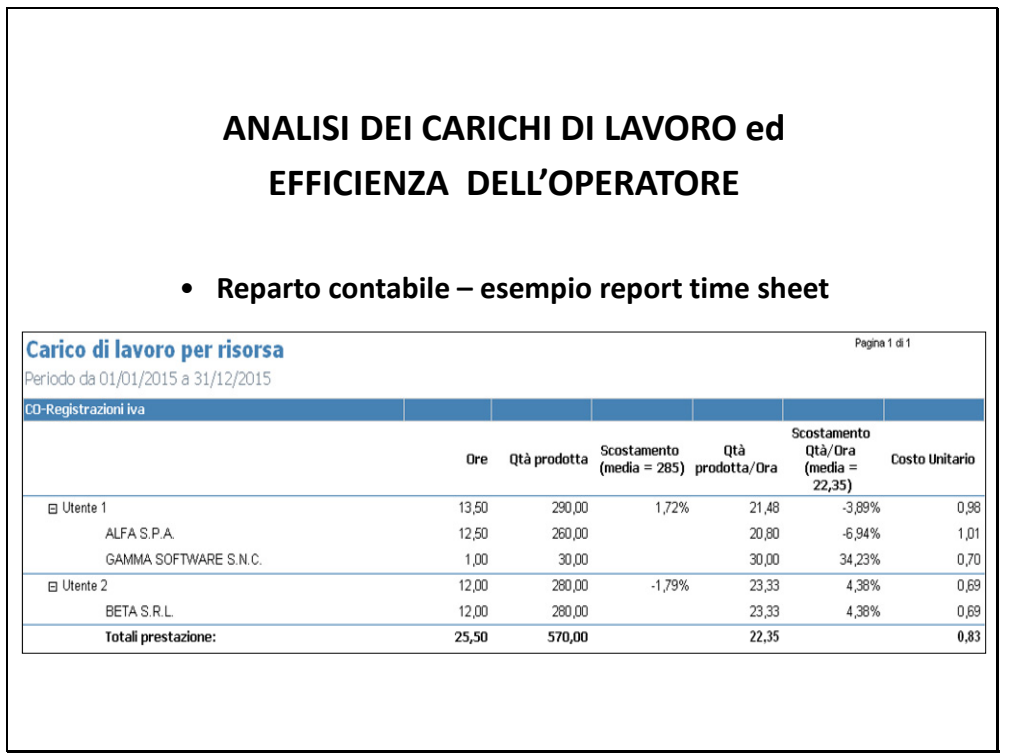

\_\_\_\_\_\_\_\_\_\_\_\_\_\_\_\_\_\_\_\_\_\_\_\_\_\_\_\_\_\_\_\_\_\_\_\_\_\_\_\_\_\_\_\_\_\_\_\_\_\_\_\_\_\_\_\_\_\_\_\_\_\_\_\_\_\_\_\_\_\_\_\_\_\_\_\_\_\_\_\_\_\_\_\_\_\_\_\_\_\_\_\_\_\_\_\_\_

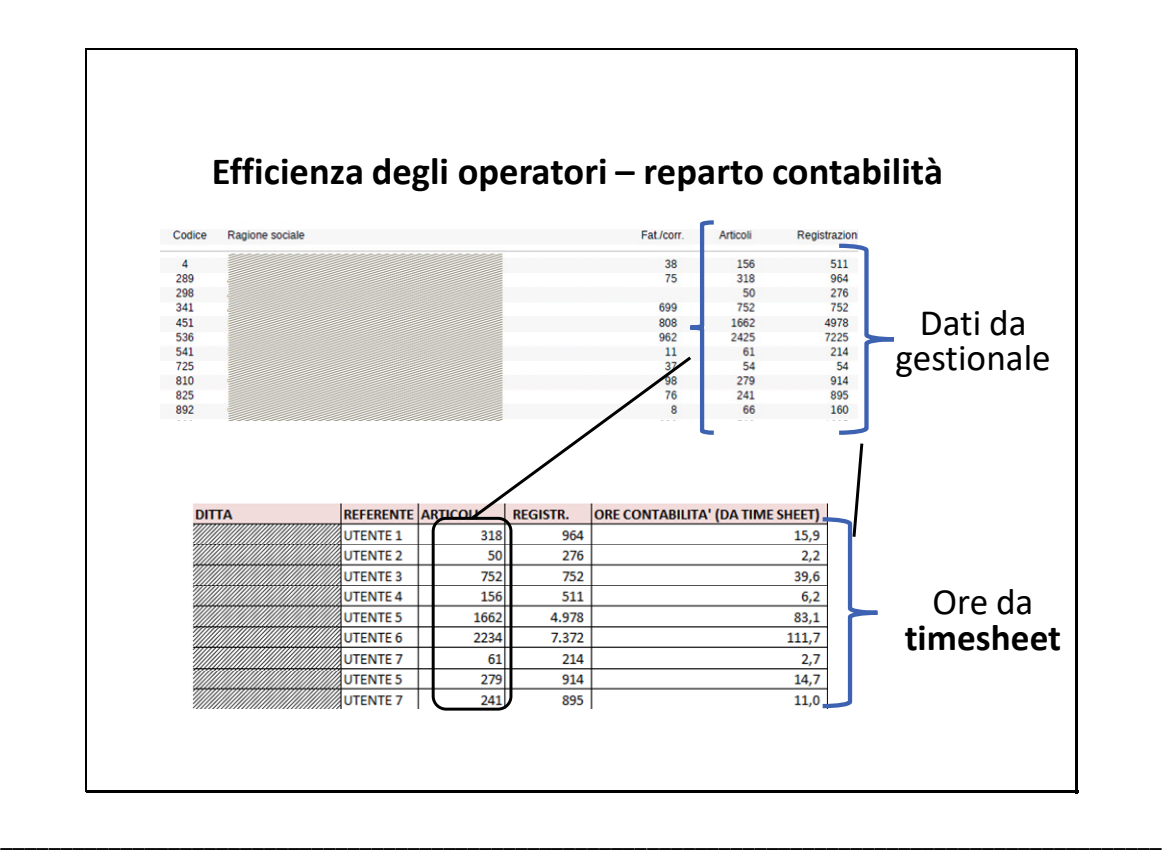

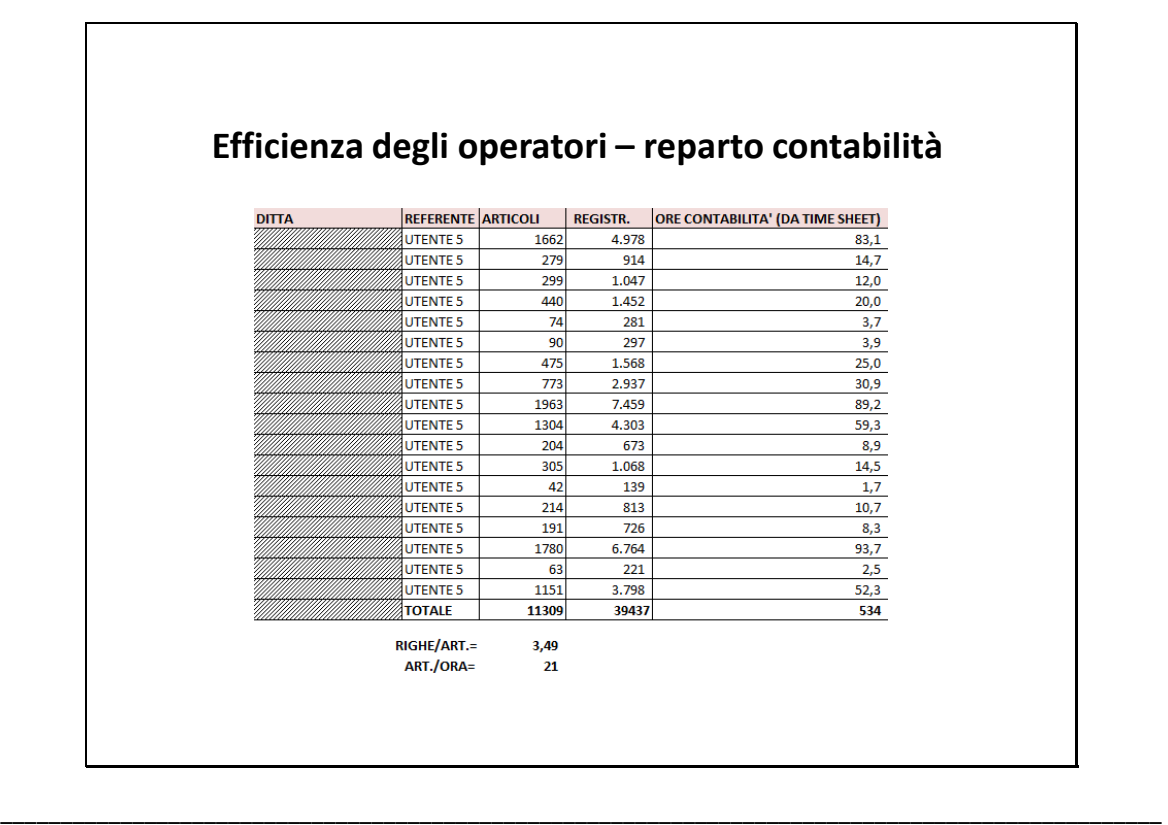

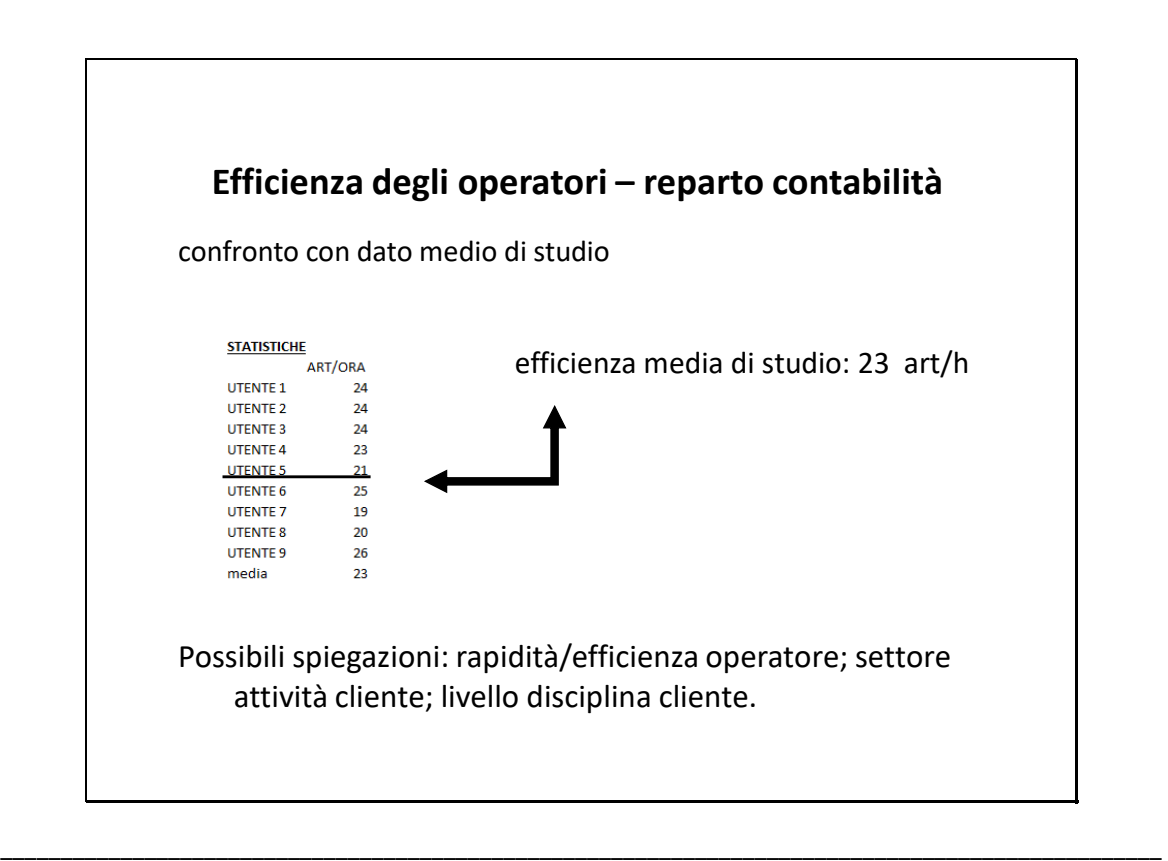

\_\_\_\_\_\_\_\_\_\_\_\_\_\_\_\_\_\_\_\_\_\_\_\_\_\_\_\_\_\_\_\_\_\_\_\_\_\_\_\_\_\_\_\_\_\_\_\_\_\_\_\_\_\_\_\_\_\_\_\_\_\_\_\_\_\_\_\_\_\_\_\_\_\_\_\_\_\_\_\_\_\_\_\_\_\_\_\_\_\_\_\_\_\_\_\_\_

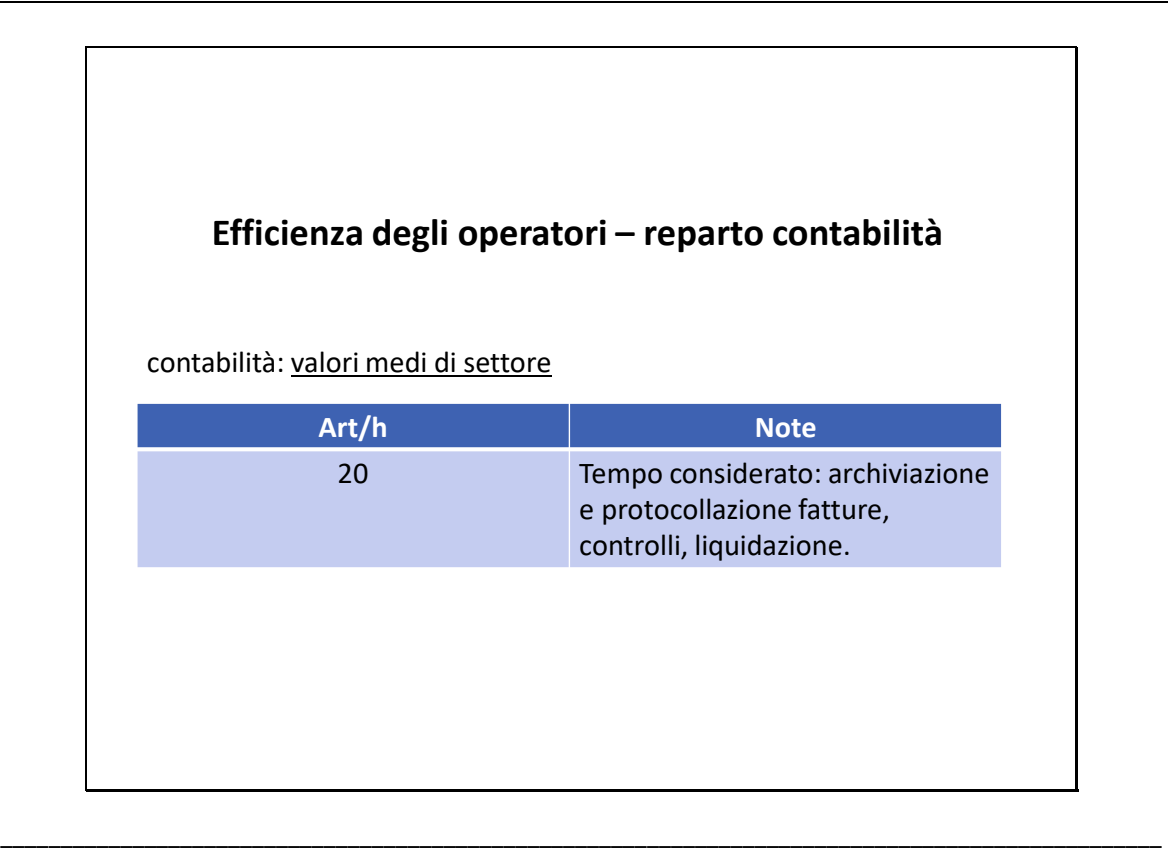

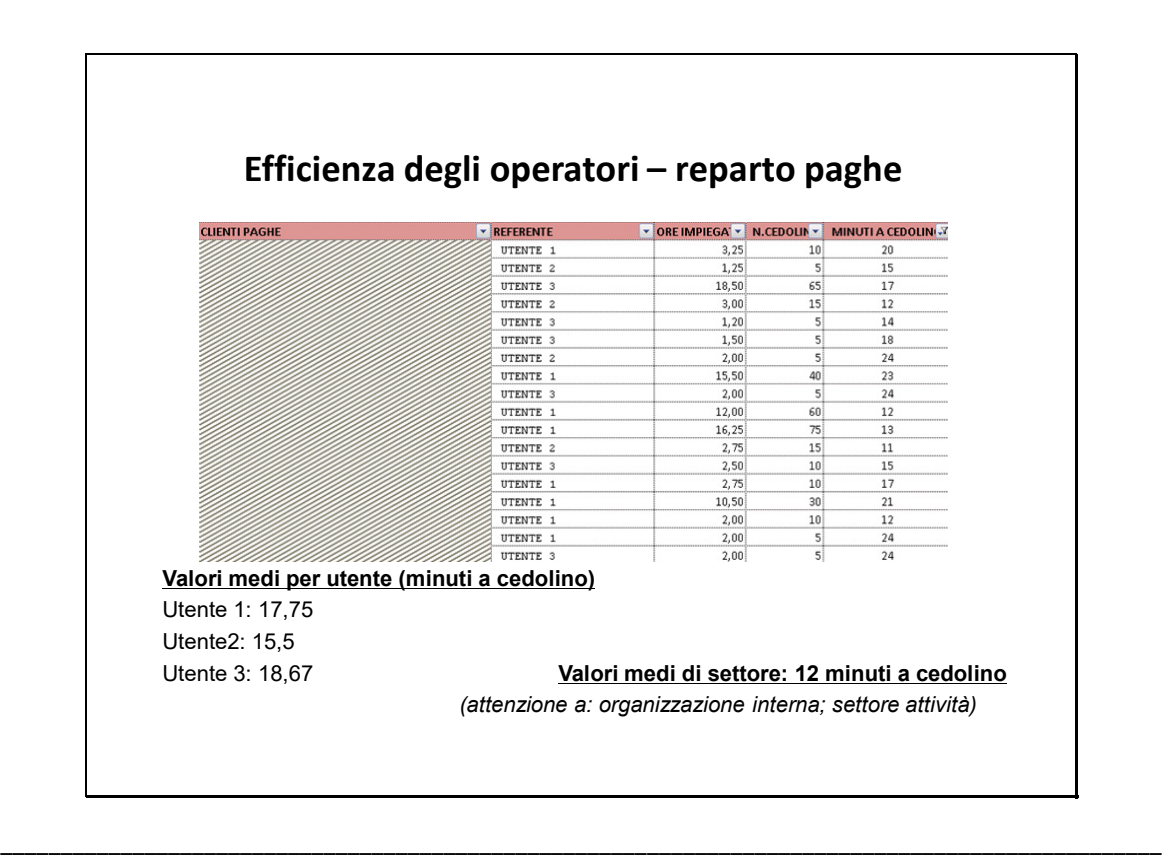

#### **ANALISI DEI CARICHI DI LAVORO – reparto contabile**

Per analizzare i carichi di lavoro, occorre affiancare al numero di fatture registrate e alle relative ore, i seguenti dati:

- Numero righe contabili registrate (complessità della commessa)
- Settore di attività dei clienti (differenti criticità)
- Resa media del pacchetto clienti (con sistema controllo di gestione a regime)

\_\_\_\_\_\_\_\_\_\_\_\_\_\_\_\_\_\_\_\_\_\_\_\_\_\_\_\_\_\_\_\_\_\_\_\_\_\_\_\_\_\_\_\_\_\_\_\_\_\_\_\_\_\_\_\_\_\_\_\_\_\_\_\_\_\_\_\_\_\_\_\_\_\_\_\_\_\_\_\_\_\_\_\_\_\_\_\_\_\_\_\_\_\_\_\_\_

\_\_\_\_\_\_\_\_\_\_\_\_\_\_\_\_\_\_\_\_\_\_\_\_\_\_\_\_\_\_\_\_\_\_\_\_\_\_\_\_\_\_\_\_\_\_\_\_\_\_\_\_\_\_\_\_\_\_\_\_\_\_\_\_\_\_\_\_\_\_\_\_\_\_\_\_\_\_\_\_\_\_\_\_\_\_\_\_\_\_\_\_\_\_\_\_\_

- "Stato avanzamento lavori" dei clienti (segue…)
- Ore time sheet per attività non a valore (ore "generali")
- Ore di straordinario

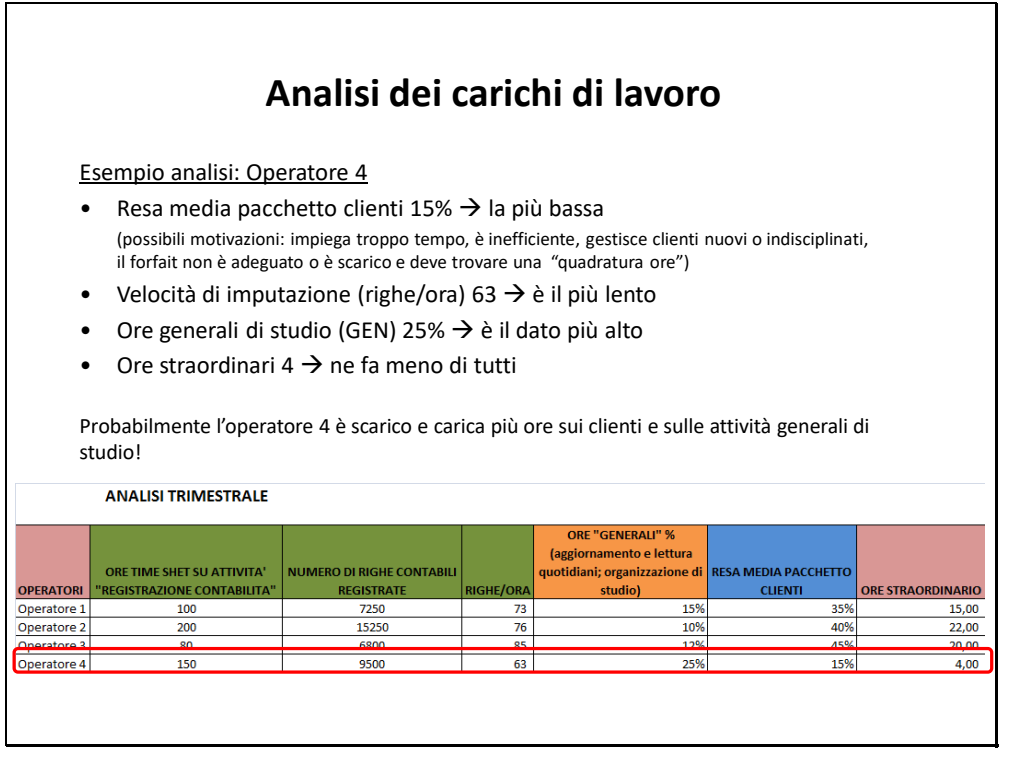

\_\_\_\_\_\_\_\_\_\_\_\_\_\_\_\_\_\_\_\_\_\_\_\_\_\_\_\_\_\_\_\_\_\_\_\_\_\_\_\_\_\_\_\_\_\_\_\_\_\_\_\_\_\_\_\_\_\_\_\_\_\_\_\_\_\_\_\_\_\_\_\_\_\_\_\_\_\_\_\_\_\_\_\_\_\_\_\_\_\_\_\_\_\_\_\_\_

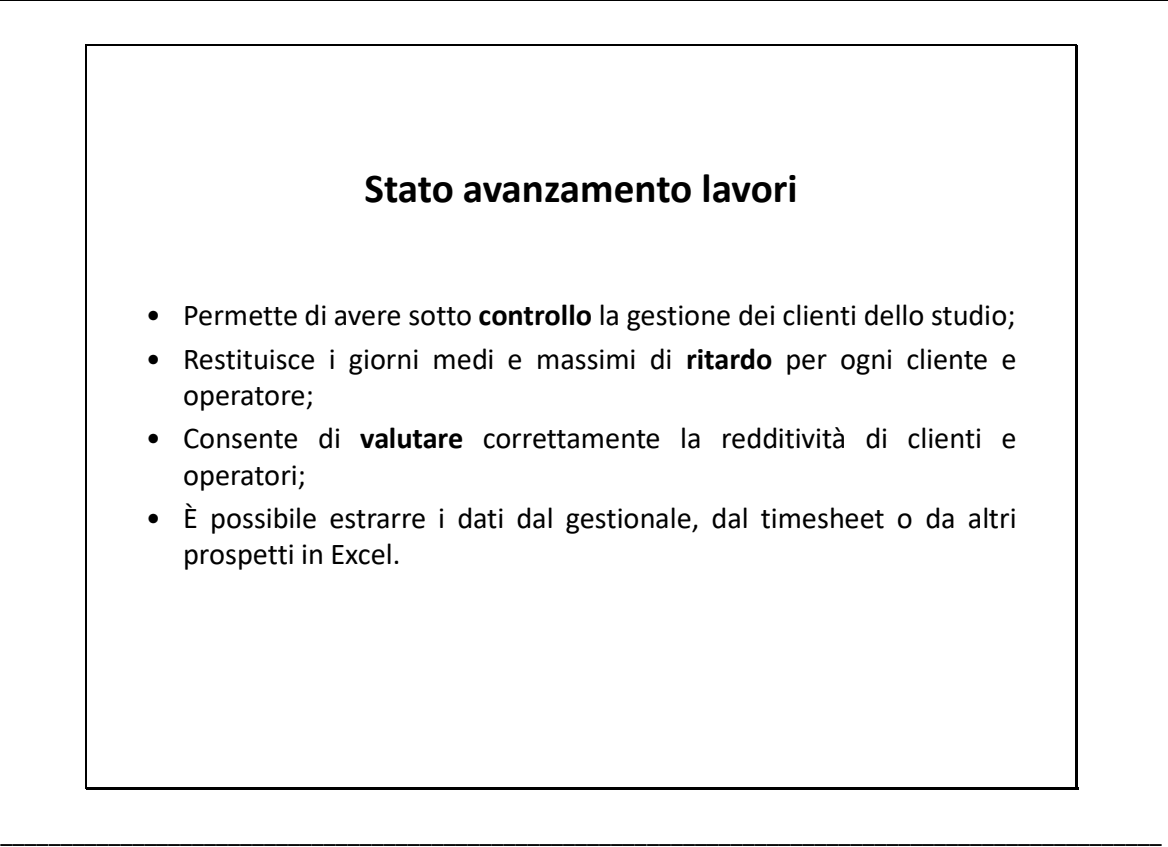

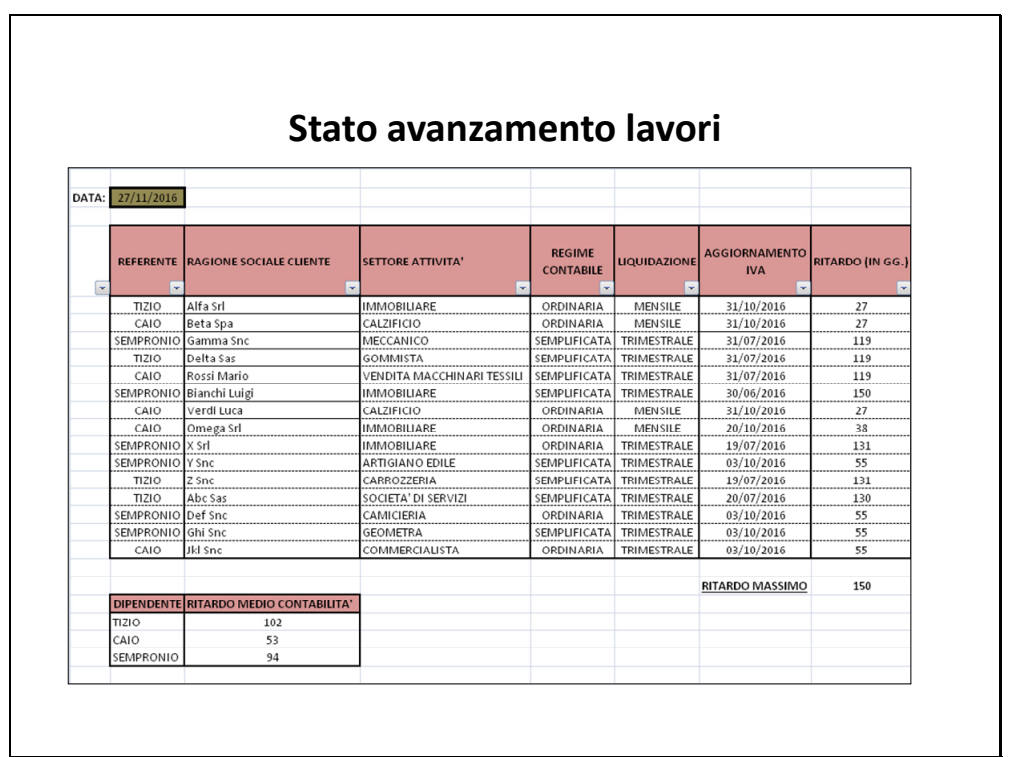

\_\_\_\_\_\_\_\_\_\_\_\_\_\_\_\_\_\_\_\_\_\_\_\_\_\_\_\_\_\_\_\_\_\_\_\_\_\_\_\_\_\_\_\_\_\_\_\_\_\_\_\_\_\_\_\_\_\_\_\_\_\_\_\_\_\_\_\_\_\_\_\_\_\_\_\_\_\_\_\_\_\_\_\_\_\_\_\_\_\_\_\_\_\_\_\_\_

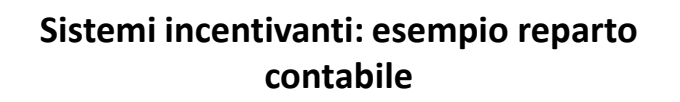

#### • **INDICATORI OGGETTIVI**

- 1. EFFICIENZA dell'operatore nell'attività di elaborazione dati: n. righe ora cedolini/ora elaborati.
- 2. PRODUTTIVITA' dell'operatore: % ore addebitabili su totale ore lavorate.
- 3. RESA MEDIA PACCHETTO CLIENTI
- 4. STATO AVANZAMENTO LAVORI: grado di aggiornamento delle commesse contabili.
- 5. REDDITIVITA' dell'operatore: confronto tra ricavi fatturati dallo studio grazie all'attività dell'operatore ed il suo costo diretto.

\_\_\_\_\_\_\_\_\_\_\_\_\_\_\_\_\_\_\_\_\_\_\_\_\_\_\_\_\_\_\_\_\_\_\_\_\_\_\_\_\_\_\_\_\_\_\_\_\_\_\_\_\_\_\_\_\_\_\_\_\_\_\_\_\_\_\_\_\_\_\_\_\_\_\_\_\_\_\_\_\_\_\_\_\_\_\_\_\_\_\_\_\_\_\_\_\_

\_\_\_\_\_\_\_\_\_\_\_\_\_\_\_\_\_\_\_\_\_\_\_\_\_\_\_\_\_\_\_\_\_\_\_\_\_\_\_\_\_\_\_\_\_\_\_\_\_\_\_\_\_\_\_\_\_\_\_\_\_\_\_\_\_\_\_\_\_\_\_\_\_\_\_\_\_\_\_\_\_\_\_\_\_\_\_\_\_\_\_\_\_\_\_\_\_

- 6. CONSULENZA EROGATA dall'operatore
- 7. BONTA' DELLA COMPILAZIONE DEL TIME SHEET: precisione nella compilazione (vedi attività "critiche"), quadratura ore lavorate-ore compilate.

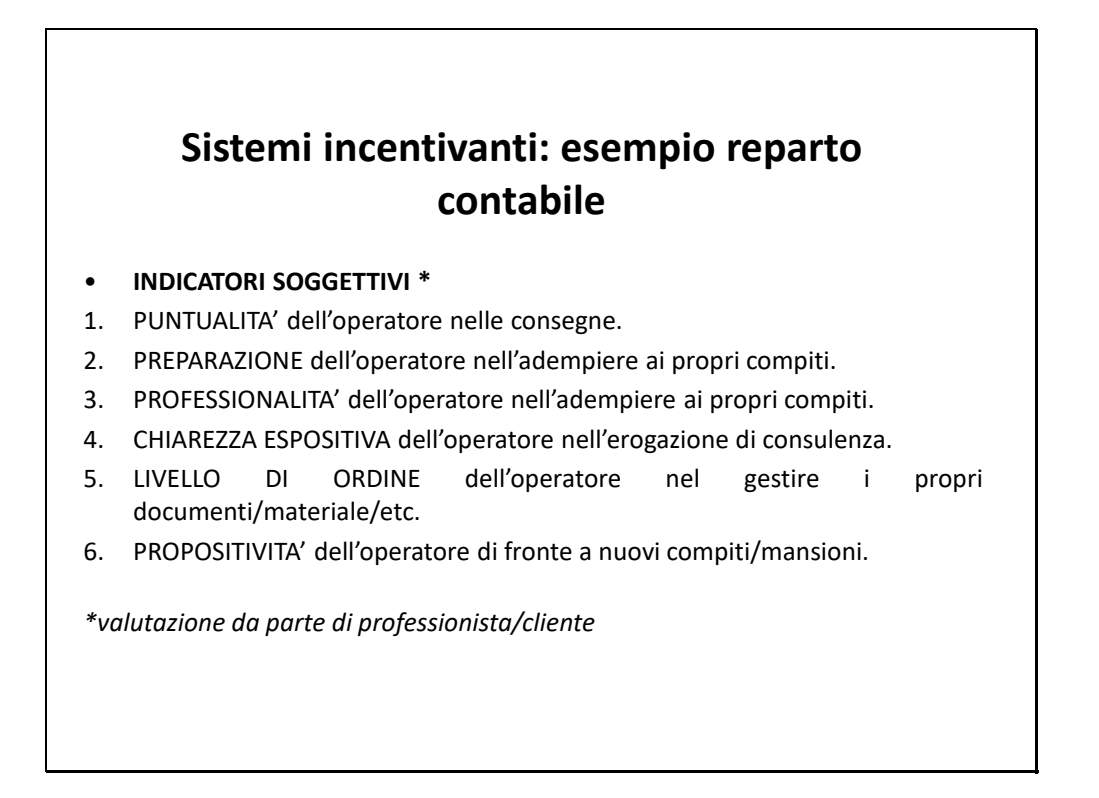

\_\_\_\_\_\_\_\_\_\_\_\_\_\_\_\_\_\_\_\_\_\_\_\_\_\_\_\_\_\_\_\_\_\_\_\_\_\_\_\_\_\_\_\_\_\_\_\_\_\_\_\_\_\_\_\_\_\_\_\_\_\_\_\_\_\_\_\_\_\_\_\_\_\_\_\_\_\_\_\_\_\_\_\_\_\_\_\_\_\_\_\_\_\_\_\_\_

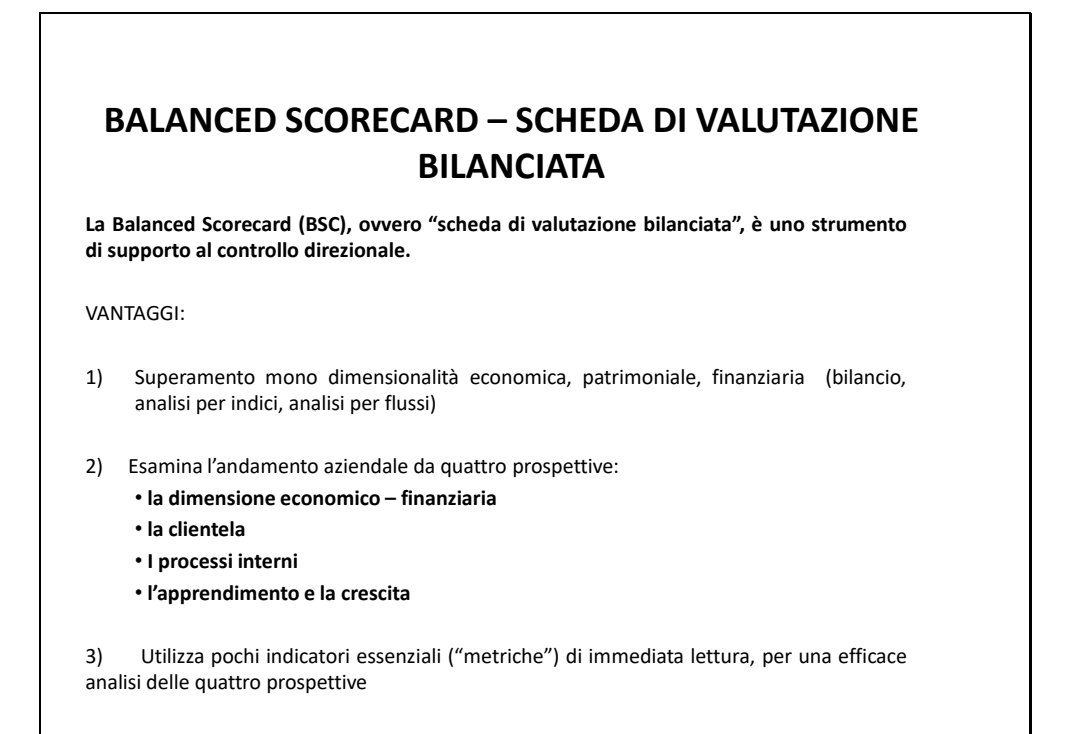

\_\_\_\_\_\_\_\_\_\_\_\_\_\_\_\_\_\_\_\_\_\_\_\_\_\_\_\_\_\_\_\_\_\_\_\_\_\_\_\_\_\_\_\_\_\_\_\_\_\_\_\_\_\_\_\_\_\_\_\_\_\_\_\_\_\_\_\_\_\_\_\_\_\_\_\_\_\_\_\_\_\_\_\_\_\_\_\_\_\_\_\_\_\_\_\_\_

![](_page_56_Picture_2.jpeg)

#### **BALANCED SCORECARD – SCHEDA DI VALUTAZIONE BILANCIATA**

(…segue) VANTAGGI:

5) Sistema integrato di misurazioni.

" gli imprenditori hanno capito che nessun indicatore, preso a sé stante, dà loro una chiara visione delle proprie performance né permette di individuare e di gestire le aree di maggiore criticità ed impatto sul business." (Kaplan e Norton)

\_\_\_\_\_\_\_\_\_\_\_\_\_\_\_\_\_\_\_\_\_\_\_\_\_\_\_\_\_\_\_\_\_\_\_\_\_\_\_\_\_\_\_\_\_\_\_\_\_\_\_\_\_\_\_\_\_\_\_\_\_\_\_\_\_\_\_\_\_\_\_\_\_\_\_\_\_\_\_\_\_\_\_\_\_\_\_\_\_\_\_\_\_\_\_\_\_

\_\_\_\_\_\_\_\_\_\_\_\_\_\_\_\_\_\_\_\_\_\_\_\_\_\_\_\_\_\_\_\_\_\_\_\_\_\_\_\_\_\_\_\_\_\_\_\_\_\_\_\_\_\_\_\_\_\_\_\_\_\_\_\_\_\_\_\_\_\_\_\_\_\_\_\_\_\_\_\_\_\_\_\_\_\_\_\_\_\_\_\_\_\_\_\_\_

#### **BALANCED SCORECARD – SCHEDA DI VALUTAZIONE BILANCIATA**

#### **LA STORIA:**

o La BSC nasce nel 1988, quando la KPMG, al fine di gestire un processo di re-engineering presso la Apple Computer, progettò un sistema di misure capaci di orientare i manager verso il conseguimento degli obiettivi prefissati.

o La BSC viene in seguito sviluppata da Robert Kaplan e David Norton in un articolo del 1992 ("The Balanced Scorecard - Measures that Drive Performance", Harvard Business Review), nel quale gli autori propongono un approccio olistico alla misurazione delle performance aziendali, con lo scopo di superare i limiti della contabilità economico-finanziaria tradizionale.

\_\_\_\_\_\_\_\_\_\_\_\_\_\_\_\_\_\_\_\_\_\_\_\_\_\_\_\_\_\_\_\_\_\_\_\_\_\_\_\_\_\_\_\_\_\_\_\_\_\_\_\_\_\_\_\_\_\_\_\_\_\_\_\_\_\_\_\_\_\_\_\_\_\_\_\_\_\_\_\_\_\_\_\_\_\_\_\_\_\_\_\_\_\_\_\_\_

#### **BALANCED SCORECARD – SCHEDA DI VALUTAZIONE BILANCIATA**

1) Le quattro prospettive della BSC Per ognuna delle quattro prospettive occorre definire:

- **Obiettivi** da raggiungere (punto di partenza, dal quale conseguono strategie, indicatori e target di riferimento)
- Strategie necessarie al raggiungimento degli obiettivi
- **Indicatori di performance** necessari alla misurazione dei risultati

\_\_\_\_\_\_\_\_\_\_\_\_\_\_\_\_\_\_\_\_\_\_\_\_\_\_\_\_\_\_\_\_\_\_\_\_\_\_\_\_\_\_\_\_\_\_\_\_\_\_\_\_\_\_\_\_\_\_\_\_\_\_\_\_\_\_\_\_\_\_\_\_\_\_\_\_\_\_\_\_\_\_\_\_\_\_\_\_\_\_\_\_\_\_\_\_\_

\_\_\_\_\_\_\_\_\_\_\_\_\_\_\_\_\_\_\_\_\_\_\_\_\_\_\_\_\_\_\_\_\_\_\_\_\_\_\_\_\_\_\_\_\_\_\_\_\_\_\_\_\_\_\_\_\_\_\_\_\_\_\_\_\_\_\_\_\_\_\_\_\_\_\_\_\_\_\_\_\_\_\_\_\_\_\_\_\_\_\_\_\_\_\_\_\_

- **Target di riferimento** con i quale confrontare i risultati

![](_page_58_Picture_7.jpeg)

\_\_\_\_\_\_\_\_\_\_\_\_\_\_\_\_\_\_\_\_\_\_\_\_\_\_\_\_\_\_\_\_\_\_\_\_\_\_\_\_\_\_\_\_\_\_\_\_\_\_\_\_\_\_\_\_\_\_\_\_\_\_\_\_\_\_\_\_\_\_\_\_\_\_\_\_\_\_\_\_\_\_\_\_\_\_\_\_\_\_\_\_\_\_\_\_\_

#### **BALANCED SCORECARD – SCHEDA DI VALUTAZIONE BILANCIATA**

1) Le quattro prospettive della BSC

(…segue) Esempio:

- In che modo l'azienda potrebbe ottenere una **maggiore fedeltà dei clienti (obiettivo prospettiva della clientela)**? Nella realtà commerciale uno dei valori più apprezzati dai clienti è la puntualità nella consegna degli ordini, quindi un miglioramento di questa variabile dovrebbe in automatico portare all'aumento della fedeltà del cliente.
- A questo punto occorre identificare quei valori che, dal punto di vista dei processi aziendali interni, consentano di ottenere puntualità nelle consegne. Per ottenere una maggiore puntualità la società dovrebbe **raggiungere tempi di ciclo brevi (obiettivo prospettiva dei processi interni)** nei processi operativi (*ordine dal fornitore di materia prima, stoccaggio materia prima, impiego nel processo produttivo, stoccaggio prodotto finito, trasporto prodotto finito*) ed un elevato livello qualitativo nei processi interni.
- Tutto questo è ottenibile addestrando i propri **dipendenti operativi** e **migliorandone le capacità**, **obiettivo (ed indicatore) che si inserisce nella prospettiva "apprendimento e crescita"**.
- I singoli indicatori riguardanti la specifica prospettiva rientrano perciò in una catena di **"rapporti causa-effetto"** che serve a trasmettere all'organizzazione aziendale la strategia da seguire.

\_\_\_\_\_\_\_\_\_\_\_\_\_\_\_\_\_\_\_\_\_\_\_\_\_\_\_\_\_\_\_\_\_\_\_\_\_\_\_\_\_\_\_\_\_\_\_\_\_\_\_\_\_\_\_\_\_\_\_\_\_\_\_\_\_\_\_\_\_\_\_\_\_\_\_\_\_\_\_\_\_\_\_\_\_\_\_\_\_\_\_\_\_\_\_\_\_

\_\_\_\_\_\_\_\_\_\_\_\_\_\_\_\_\_\_\_\_\_\_\_\_\_\_\_\_\_\_\_\_\_\_\_\_\_\_\_\_\_\_\_\_\_\_\_\_\_\_\_\_\_\_\_\_\_\_\_\_\_\_\_\_\_\_\_\_\_\_\_\_\_\_\_\_\_\_\_\_\_\_\_\_\_\_\_\_\_\_\_\_\_\_\_\_\_

![](_page_59_Picture_8.jpeg)

#### **BALANCED SCORECARD – SCHEDA DI VALUTAZIONE BILANCIATA**

1) Le quattro prospettive della BSC: esempi di indicatori

![](_page_60_Picture_119.jpeg)

\_\_\_\_\_\_\_\_\_\_\_\_\_\_\_\_\_\_\_\_\_\_\_\_\_\_\_\_\_\_\_\_\_\_\_\_\_\_\_\_\_\_\_\_\_\_\_\_\_\_\_\_\_\_\_\_\_\_\_\_\_\_\_\_\_\_\_\_\_\_\_\_\_\_\_\_\_\_\_\_\_\_\_\_\_\_\_\_\_\_\_\_\_\_\_\_\_

\_\_\_\_\_\_\_\_\_\_\_\_\_\_\_\_\_\_\_\_\_\_\_\_\_\_\_\_\_\_\_\_\_\_\_\_\_\_\_\_\_\_\_\_\_\_\_\_\_\_\_\_\_\_\_\_\_\_\_\_\_\_\_\_\_\_\_\_\_\_\_\_\_\_\_\_\_\_\_\_\_\_\_\_\_\_\_\_\_\_\_\_\_\_\_\_\_

![](_page_60_Picture_120.jpeg)

\_\_\_\_\_\_\_\_\_\_\_\_\_\_\_\_\_\_\_\_\_\_\_\_\_\_\_\_\_\_\_\_\_\_\_\_\_\_\_\_\_\_\_\_\_\_\_\_\_\_\_\_\_\_\_\_\_\_\_\_\_\_\_\_\_\_\_\_\_\_\_\_\_\_\_\_\_\_\_\_\_\_\_\_\_\_\_\_\_\_\_\_\_\_\_\_\_

#### **BALANCED SCORECARD – SCHEDA DI VALUTAZIONE BILANCIATA**

1) Le quattro prospettive della BSC: esempi di indicatori

![](_page_61_Picture_100.jpeg)

![](_page_61_Picture_101.jpeg)

\_\_\_\_\_\_\_\_\_\_\_\_\_\_\_\_\_\_\_\_\_\_\_\_\_\_\_\_\_\_\_\_\_\_\_\_\_\_\_\_\_\_\_\_\_\_\_\_\_\_\_\_\_\_\_\_\_\_\_\_\_\_\_\_\_\_\_\_\_\_\_\_\_\_\_\_\_\_\_\_\_\_\_\_\_\_\_\_\_\_\_\_\_\_\_\_\_

\_\_\_\_\_\_\_\_\_\_\_\_\_\_\_\_\_\_\_\_\_\_\_\_\_\_\_\_\_\_\_\_\_\_\_\_\_\_\_\_\_\_\_\_\_\_\_\_\_\_\_\_\_\_\_\_\_\_\_\_\_\_\_\_\_\_\_\_\_\_\_\_\_\_\_\_\_\_\_\_\_\_\_\_\_\_\_\_\_\_\_\_\_\_\_\_\_

1) Le quattro prospettive della BSC: esempi di indicatori

![](_page_61_Picture_102.jpeg)

\_\_\_\_\_\_\_\_\_\_\_\_\_\_\_\_\_\_\_\_\_\_\_\_\_\_\_\_\_\_\_\_\_\_\_\_\_\_\_\_\_\_\_\_\_\_\_\_\_\_\_\_\_\_\_\_\_\_\_\_\_\_\_\_\_\_\_\_\_\_\_\_\_\_\_\_\_\_\_\_\_\_\_\_\_\_\_\_\_\_\_\_\_\_\_\_\_

#### **BALANCED SCORECARD – SCHEDA DI VALUTAZIONE BILANCIATA**

#### SVANTAGGI:

• La ricerca continua di una coerenza tra strategie aziendali, sistemi di misurazione e performance potrebbe portare ad una **formalizzazione eccessiva** del processo di **definizione della strategia** stessa: la declinazione della strategia in un ben definito set di misure porta a pensare ad un processo di formulazione della stessa necessariamente deliberato ed altamente formalizzato.

\_\_\_\_\_\_\_\_\_\_\_\_\_\_\_\_\_\_\_\_\_\_\_\_\_\_\_\_\_\_\_\_\_\_\_\_\_\_\_\_\_\_\_\_\_\_\_\_\_\_\_\_\_\_\_\_\_\_\_\_\_\_\_\_\_\_\_\_\_\_\_\_\_\_\_\_\_\_\_\_\_\_\_\_\_\_\_\_\_\_\_\_\_\_\_\_\_

\_\_\_\_\_\_\_\_\_\_\_\_\_\_\_\_\_\_\_\_\_\_\_\_\_\_\_\_\_\_\_\_\_\_\_\_\_\_\_\_\_\_\_\_\_\_\_\_\_\_\_\_\_\_\_\_\_\_\_\_\_\_\_\_\_\_\_\_\_\_\_\_\_\_\_\_\_\_\_\_\_\_\_\_\_\_\_\_\_\_\_\_\_\_\_\_\_

![](_page_62_Picture_4.jpeg)

\_\_\_\_\_\_\_\_\_\_\_\_\_\_\_\_\_\_\_\_\_\_\_\_\_\_\_\_\_\_\_\_\_\_\_\_\_\_\_\_\_\_\_\_\_\_\_\_\_\_\_\_\_\_\_\_\_\_\_\_\_\_\_\_\_\_\_\_\_\_\_\_\_\_\_\_\_\_\_\_\_\_\_\_\_\_\_\_\_\_\_\_\_\_\_\_\_

#### **BALANCED SCORECARD – SCHEDA DI VALUTAZIONE BILANCIATA**

OBIETTIVI:

- Evitare comportamenti guidati da "miopia manageriale"
- Rendersi disponibili al cambiamento
- Determinare un costante orientamento al futuro
- Sviluppare e diffondere le capacità di ascolto e di osservazione, per attivare processi di apprendimento

\_\_\_\_\_\_\_\_\_\_\_\_\_\_\_\_\_\_\_\_\_\_\_\_\_\_\_\_\_\_\_\_\_\_\_\_\_\_\_\_\_\_\_\_\_\_\_\_\_\_\_\_\_\_\_\_\_\_\_\_\_\_\_\_\_\_\_\_\_\_\_\_\_\_\_\_\_\_\_\_\_\_\_\_\_\_\_\_\_\_\_\_\_\_\_\_\_

\_\_\_\_\_\_\_\_\_\_\_\_\_\_\_\_\_\_\_\_\_\_\_\_\_\_\_\_\_\_\_\_\_\_\_\_\_\_\_\_\_\_\_\_\_\_\_\_\_\_\_\_\_\_\_\_\_\_\_\_\_\_\_\_\_\_\_\_\_\_\_\_\_\_\_\_\_\_\_\_\_\_\_\_\_\_\_\_\_\_\_\_\_\_\_\_\_

- Stimolare un orientamento al cliente
- Aiutare a creare, mantenere e sviluppare vantaggio competitivo
- Facilitare l'allineamento della struttura alla strategia

![](_page_63_Picture_10.jpeg)

![](_page_64_Figure_1.jpeg)

- *Produttività oraria: € 40*
- *Margine operativo lordo: 26% dei ricavi*
- *Ore improduttive: 25% del totale ore lavorate*

#### **BINARI DI EFFICIENZA DELL'OPERATORE**

\_\_\_\_\_\_\_\_\_\_\_\_\_\_\_\_\_\_\_\_\_\_\_\_\_\_\_\_\_\_\_\_\_\_\_\_\_\_\_\_\_\_\_\_\_\_\_\_\_\_\_\_\_\_\_\_\_\_\_\_\_\_\_\_\_\_\_\_\_\_\_\_\_\_\_\_\_\_\_\_\_\_\_\_\_\_\_\_\_\_\_\_\_\_\_\_\_

- *N. fatture registrate in un ora: 20*
- *N. minuti impiegati a cedolino: 12*

![](_page_64_Figure_8.jpeg)

![](_page_65_Picture_1.jpeg)

![](_page_65_Picture_2.jpeg)

#### **LA FORMULA DI MAISTER**

GRAY HAIR (problema con soluzioni già adottate):

- Ha caratteristiche intermedie, in termini di personalizzazione del servizio e criticità percepita, rispetto alle due situazioni precedenti.

È importante la capacità del professionista di apprendere dall'esperienza e la capacità dello stesso di applicare esperienze passate a casi futuri "simili".